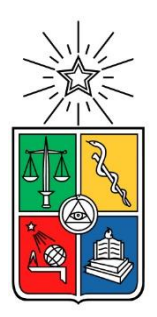

UNIVERSIDAD DE CHILE FACULTAD DE CIENCIAS FÍSICAS Y MATEMÁTICAS DEPARTAMENTO DE INGENIERÍA DE MINAS

## **MODELO PREDICTIVO DE MACHINE LEARNING PARA OPTIMIZAR FACTOR DE CARGA EN EQUIPO DE CARGUÍO. LOS BRONCES, ANGLO AMERICAN S.A.**

MEMORIA PARA OPTAR AL TÍTULO DE INGENIERA CIVIL DE MINAS

**CAROLINA DE LOS ÁNGELES JARA NARANJO**

PROFESORA GUÍA **KIMIE SUZUKI MORALES**

PROFESOR CO-GUÍA

**FELIPE REYES MUÑOZ**

COMISIÓN **EMILIO CASTILLO DINTRANS**

SANTIAGO DE CHILE

2021

RESUMEN DE LA MEMORIA PARA OPTAR AL TÍTULO DE: INGENIERA CIVIL DE MINAS. POR: CAROLINA DE LOS ÁNGELES JARA NARANJO. FECHA: DICIEMBRE 2021 PROFESOR GUÍA: KIMIE SUZUKI MORALES.

## **MODELO PREDICTIVO DE MACHINE LEARNING PARA OPTIMIZAR FACTOR DE CARGA EN EQUIPO DE CARGUÍO.**

Anualmente, las operaciones mineras se proponen nuevos desafíos y metas en producción con tal de tener una mejora continua de los procesos en búsqueda de un negocio fructífero. Es en este contexto de aumento de productividad mina que Los Bronces, mina a rajo abierto perteneciente a Anglo American, ha propuesto una iniciativa de transformación de disponer de la pala eléctrica más productiva dentro de su universo de 7 equipos de carguíos (al año 2019) de esta categoría. Con lo anterior en mente sumado al propósito de cumplir con las expectativas del área de Project Management Office (PMO) & Análisis, se propuso aprovechar el sistema de monitoreo instalado y calibrado en palas eléctricas y utilizar tecnologías nuevas que permiten ampliar el rango de soluciones y/o fuentes de información para hacer gestión a través de la creación de un modelo predictivo de factor de carga de una pala Bucyrus de 79 yd<sup>3</sup> basado en la información del proceso de carguío durante el 03 de Enero y 21 de Mayo del 2021.

En cuanto a la metodología utilizada, esta se puede categorizar en la búsqueda de información que dé paso al entendimiento del negocio, abarcando las variables que afecten la cantidad de tonelaje por baldada y la viabilidad de las metas propuestas por la mina. Luego de contextualizar la problemática se da paso a la creación de la base de datos utilizando la información de sensores que en gran medida se basan solo la retroalimentación en línea, pero no en la data acumulada que presenta la oportunidad de aprender de la historia de la operación para cumplir objetivos futuros. Posteriormente, se da paso al tratamiento de datos y búsqueda de la base de datos final que permita alimentar los modelos. Luego, se da paso a la creación del modelo de predicción a través de Machine Learning Studio que represente de mejor manera los datos reales, se recogen los errores asociados y se define el modelo predictivo a utilizar. De manera extraordinaria, se visualiza dicho modelo por medio de Excel para generar una interfaz servicio – cliente de fácil uso.

Considerando lo anterior, se instauró una herramienta de Machine Learning, a partir de análisis de datos, que logra identificar variables que inciden en el carguío del balde mediante el entrenamiento de modelos por medio de algoritmos de regresión en Azure Machine Learning de Microsoft, obteniendo un mayor ajuste y menor error utilizando Boosted Decision Tree sin restricción de cantidad de árboles que puede generar, alcanzando un coeficiente de determinación alrededor del 0.7. Finalmente, y de forma general, se presenta como un gran potencial el uso e instauración de algoritmos de regresión en la predicción de variables claves dentro de la operación ya que presenta ventajas significativas con respecto al uso de datos, mejoras en el desempeño y apoyo en toma de decisiones.

*A mi viejita robótica y a mi súper mamá. Absolutamente todo para y por ustedes.* 

# **AGRADECIMIENTOS**

Quisiera partir este trabajado agradeciendo a mi familia. A mi madre, María Naranjo, que siempre ha dado su vida por toda la familia, me enseñaste la importancia de la perseverancia, a creer en mí, a luchar por lo que quiero y me desafías todos los días a trabajar para construir mi mejor versión. Eres mi roca mamá.

A mi padre, Ricardo Jara, por aguantar sus largas jornadas de trabajo para que nunca nos faltara nada. Gracias por ser mi despertador a las 5 am, por animarme a seguir siempre, por tus completos en Gorbea y por tu fe en mí. También a mi hermano, Ricardo, por dejarme escoger el lado de la cama y la tele siempre que nos tocaba dormir en la misma pieza, por distraerme cuando estaba estresada y, sobre todo, por recomendarme las mejores series.

Quiero darle un espacio a mi viejita, María Contreras, y agradecerle por todo lo que ha hecho por su nieta mañosa. Te agradezco los regaloneos y abrazos que me diste, tus consomés, los desayunos que compartimos y nuestras risas. Espero que me alcance el tiempo para devolverte todos tus cuidados. Mi memoria alcanzará para las dos.

Agradecer a Enrique, mi compañero, por apoyarme y hacerme reír desde el primer día que nos conocimos. Tu compañía e incondicionalidad han sido vital en cada proceso que he vivido, incluido este. Gracias por inspirarme, por empoderarme y por caminar conmigo hasta cuando el camino tuvo muchos obstáculos.

A mis amigos que me han acompañado durante muchos años, Peña y Felipe (pony), gracias por aguantarme desde el colegio, hacerme reír, crear momentos y acompañarme a muchas cafeterías. A mi Vale, por las risas en las clases de inglés y obvio las terapias de música. A Sergio por sus galletas bacanes, sus anécdotas y su apañe en todo momento.

A la mejor superintendencia, PMO & Análisis, por darme la oportunidad de ser parte del equipo a pesar de haber contado el peor chiste. Gracias por desafiarme, dejarme crecer y mostrarme la minería desde una visión diferente. A Nicolás Barraza, gracias por acompañarme codo a codo y apoyarme desde el primer día en el desarrollo de este trabajo y por todos los aprendizajes los meses posteriores, me llevo para siempre todas tus enseñanzas y la suprema buena onda. A Felipe y Javier, por aconsejarme y dejarme crecer dentro del equipo. A mi flaca, Danae, agradezco tu compañerismo durante este tiempo y te deseo siempre lo mejor de este mundo. Las risas y la magia no faltaron en este equipo.

También agradecer a los miembros de la comisión, a la profesora Kimie Suzuki por guiarme desde un comienzo de este trabajo, aconsejarme en todo momento y por el apoyo en los momentos en los que dudé de mí. A Emilio Castillo por cada crítica constructiva que me ayudó a crecer y presentar este trabajo.

Finalmente, agradezco a cada persona que ha confiado en mí, que me ha regalado su sonrisa y que me ha brindado un espacio en su vida. Espero poder retribuir todo el cariño que me han entregado.

# **TABLA DE CONTENIDO**

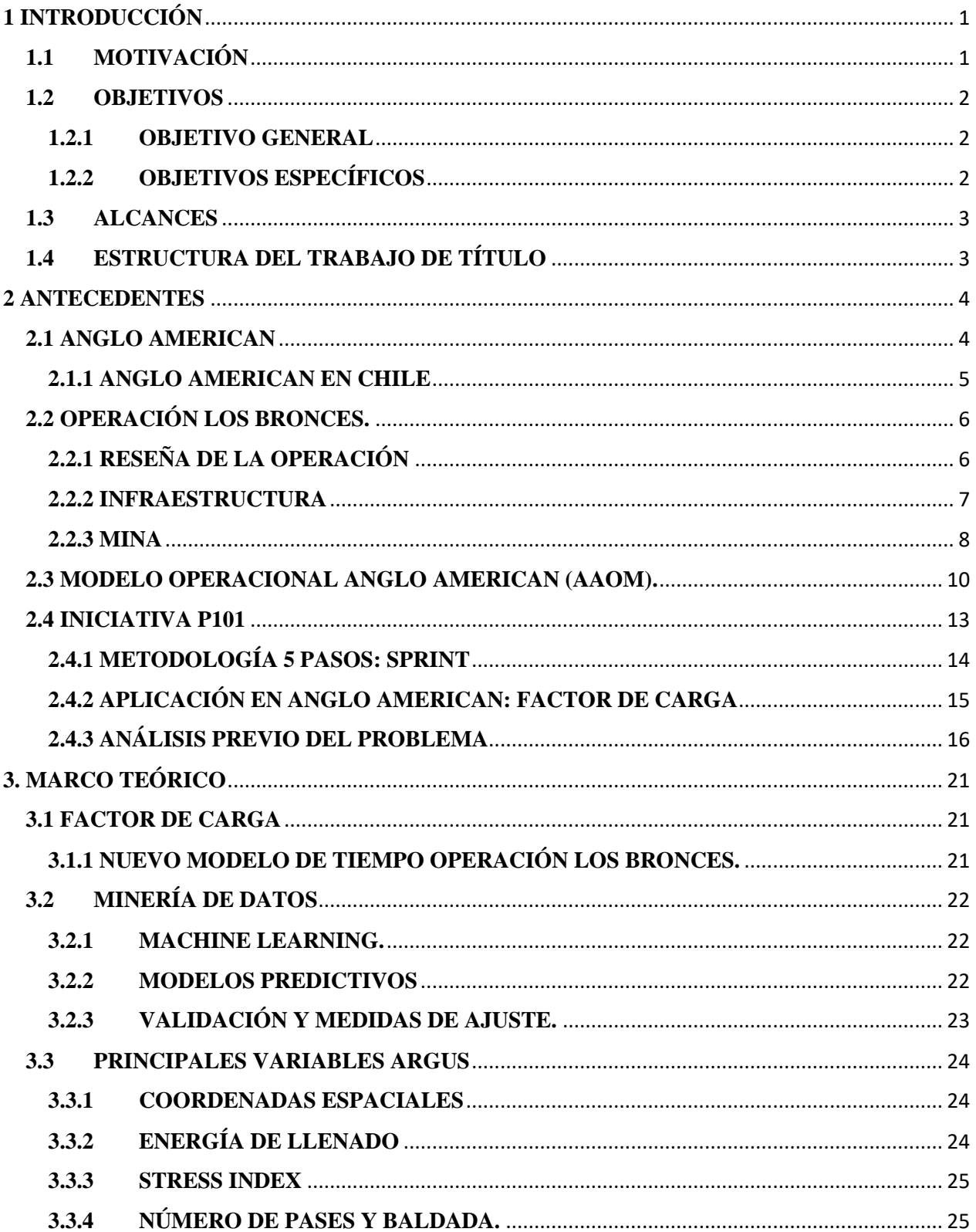

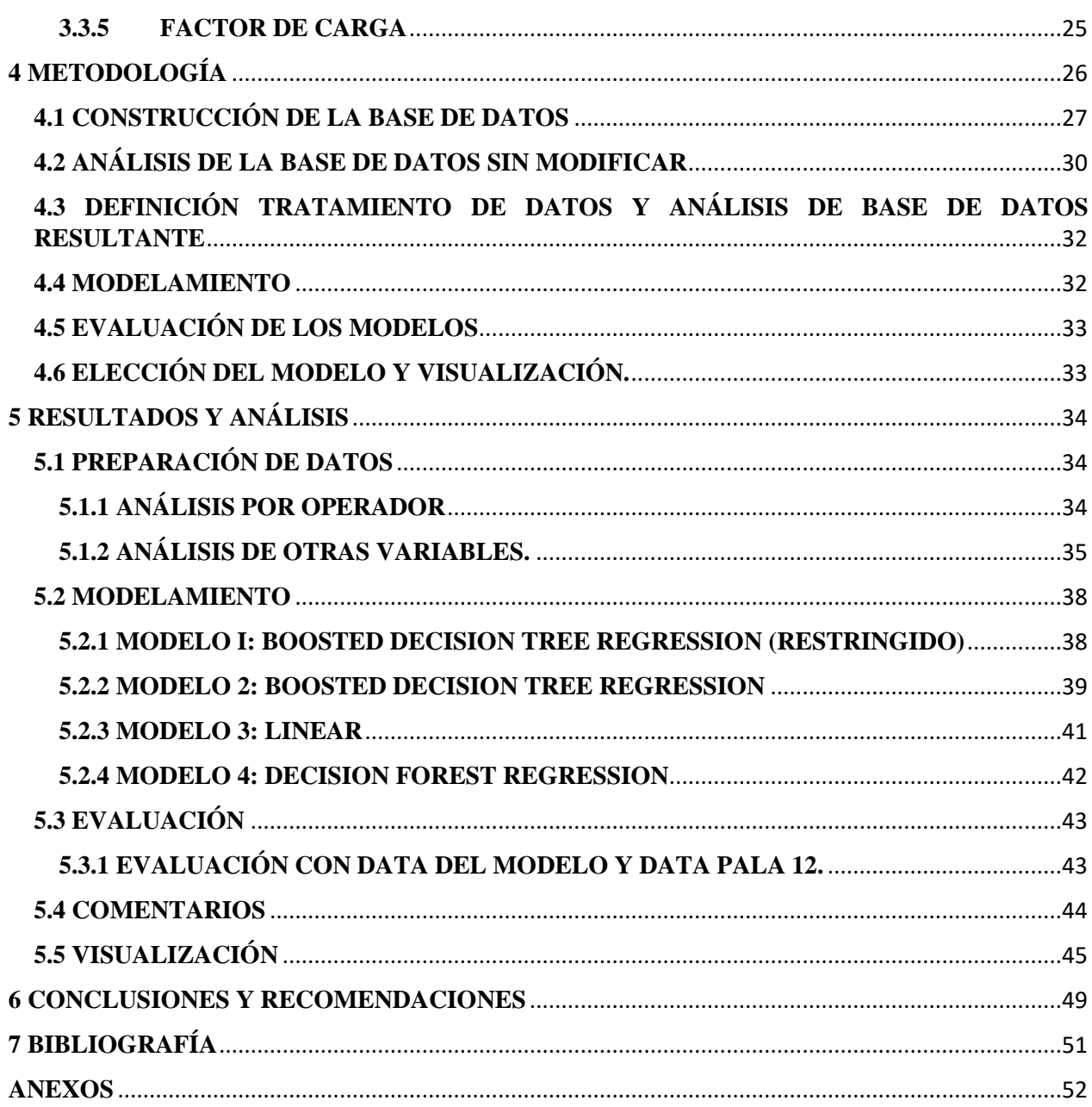

## **ÍNDICE DE TABLAS**

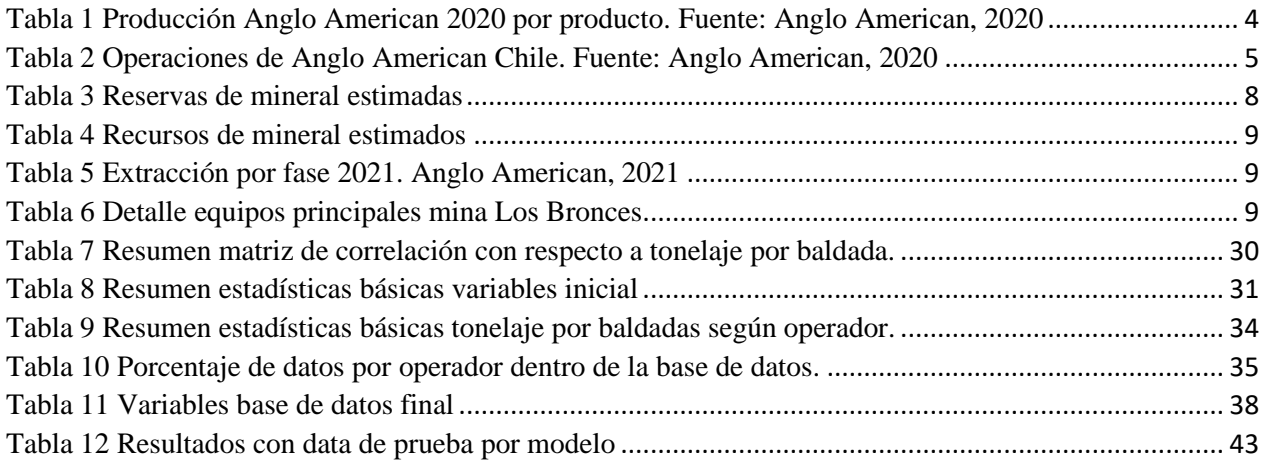

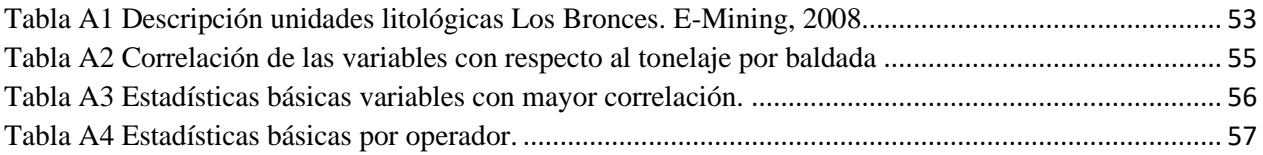

## **ÍNDICE DE FIGURAS.**

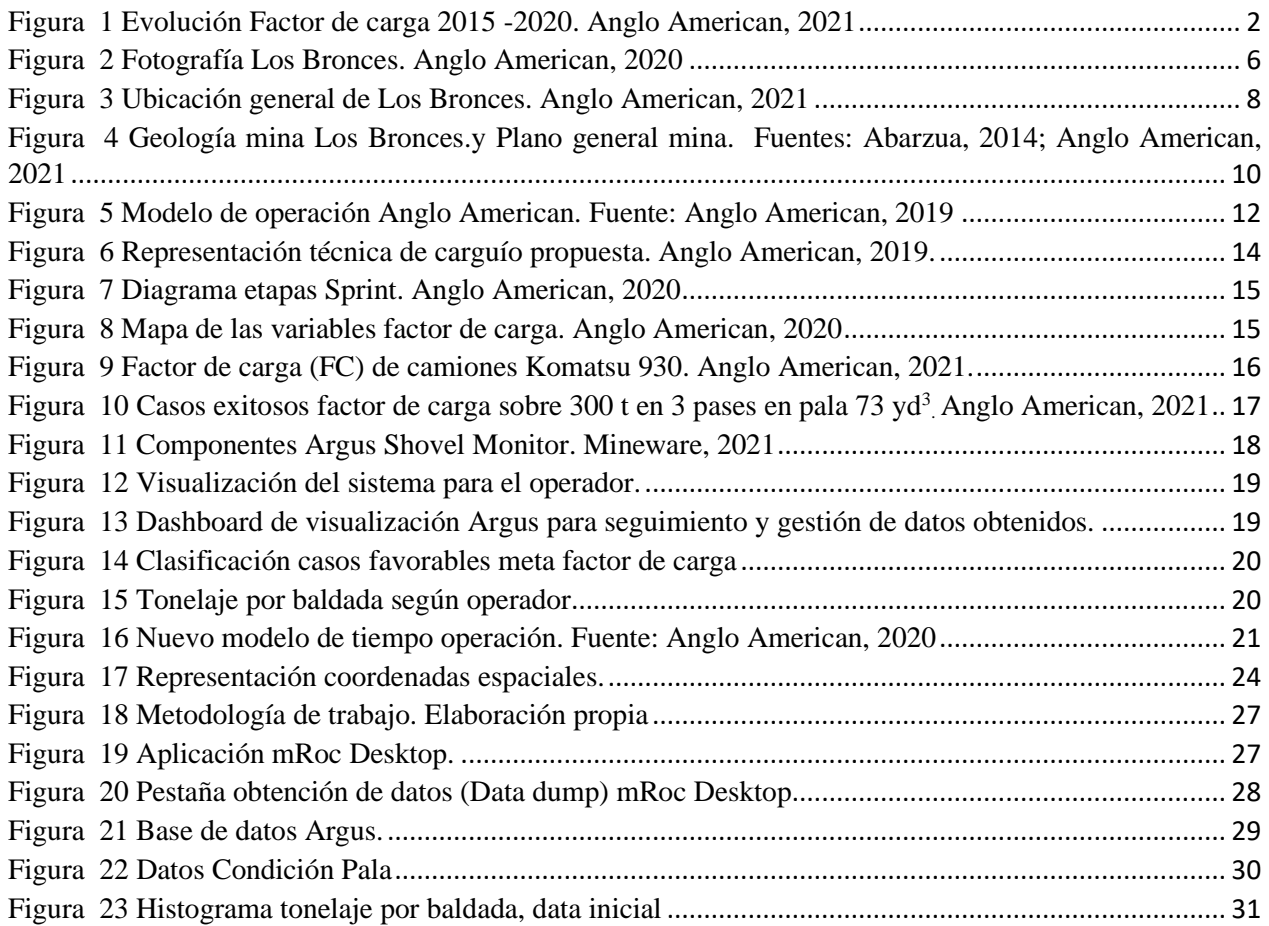

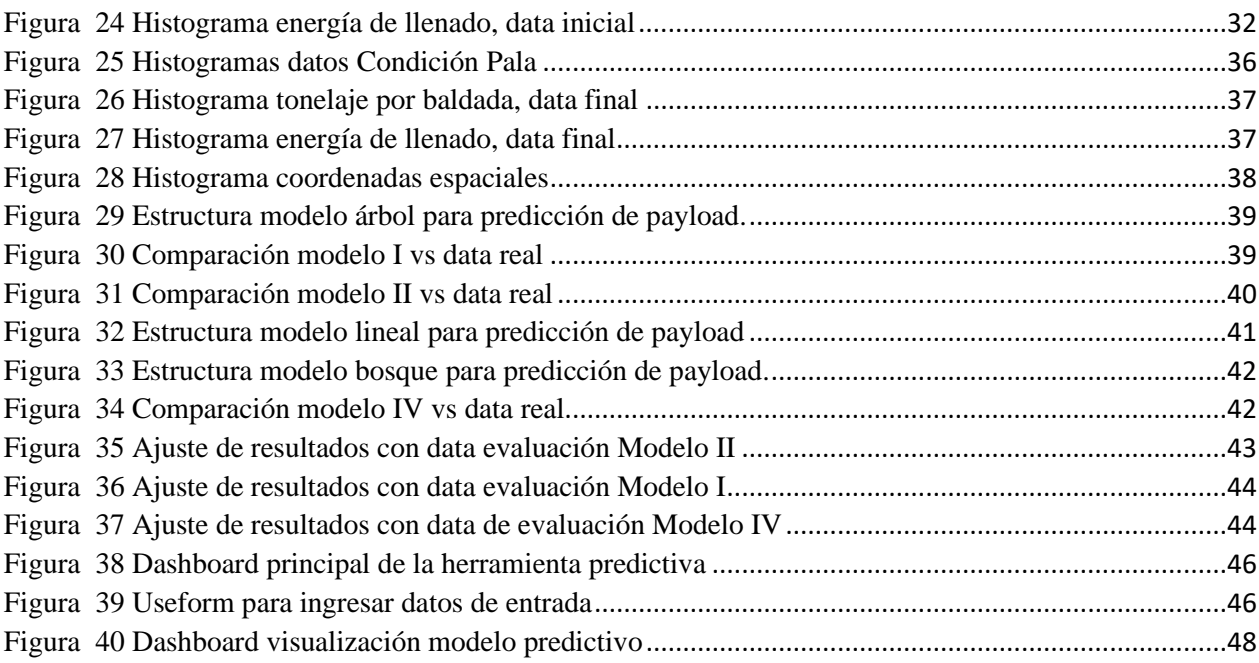

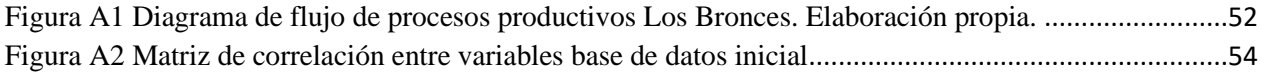

## **ÍNDICE DE ECUACIONES**

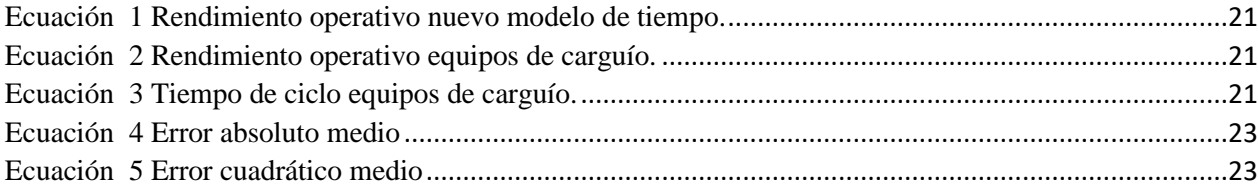

# <span id="page-8-0"></span>**1 INTRODUCCIÓN**

Cada operación minera busca la mejora continua en cuanto a producción. Anualmente, se proponen nuevos desafíos y metas en producción con tal de obtener mejoras en procesos con tal de asegurar un negocio fructífero. Es en este contexto que la mina Los Bronces, ha propuesto una iniciativa de transformación de disponer de al menos una pala eléctrica que alcance 46 Mt de movimiento mina al año 2023. Aportar en el cumplimiento de las metas productivas mediante diversas aristas ha permitido que cada punto de mejora acerque más a la mina a sus objetivos, por lo que el presente trabajo de título presenta un aporte de carácter predictivo que busque hacer gestión sobre la variable factor de carga con tal de aumentar productividad del equipo.

Para la realización de lo anterior, se busca información detallada de las variables que pueden afectar el tonelaje que carga el equipo, mediante la utilización de información almacenada por un sistema de sensores que forman parte de las nuevas tecnologías de la empresa. Es necesario destacar la relación dicotómica que presenta la minería con el desarrollo tecnológico ya que esta juega un rol protagónico en cada revolución tecnológica generando los comodities necesarios para impulsar dicha revolución, sin embargo, lo minería suele presentarse como conservadora en la adopción de éstas. (CESCO, 2020)

## <span id="page-8-1"></span>**1.1 MOTIVACIÓN**

Actualmente, en la operación Los Bronces perteneciente a Anglo American, se busca cumplir desafíos y metas de producción ambiciosas en el cual se busca posicionar uno de los equipos de carguíos eléctricos de su operación como la pala mayor productora de la corporación. En este contexto se ha dado paso a una serie de estudios, implementando metodologías de levantamiento de información y aprendizajes nuevos dentro de la operación, que permitan cumplir dichos objetivos.

En dichos análisis, y mediante la metodología *Sprint,* se ha definido una variable clave en el proceso de buscar mejoras productivas: el factor de carga. Dentro de la compañía, y como lo muestra la figura 1, se ha visto una disminución del factor de carga proporcional al paso del tiempo, disminuyendo de 293 toneladas el año 2015 a 283 toneladas al año 2020.

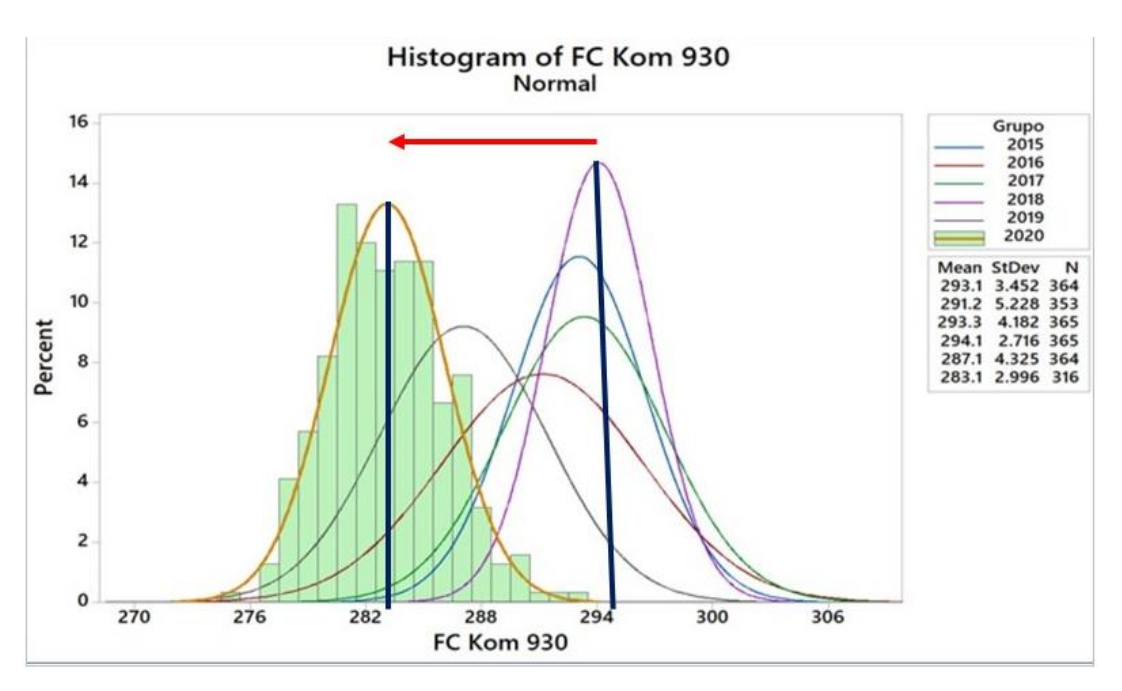

*Figura 1 Evolución Factor de carga 2015 -2020. Anglo American, 2021*

<span id="page-9-3"></span>En ayuda a esta y otras problemáticas dentro de la operación, Anglo American ha puesto énfasis en la incorporación de nuevas tecnologías de las hoy llamada *Cuarta revolución industrial*, con el proyecto *Future Smart Mining* que busca nuevos desafíos al desarrollar soluciones y fomentar nuevas formas de pensar para avanzar hacia la minería del futuro, con operaciones más seguras, sustentables y eficientes (Anglo American, 2021).

Con tal de aportar a esta problemática de capacidad y estabilidad de la variable objetivo factor de carga es que la Superintendencia Project Management Office (PMO) y Análisis ha propuesto un estudio en la pala escogida para las principales metas de rendimiento (equipo de carguío Bucyrus 495 con un balde nuevo de 79 yd<sup>3</sup>, también definido como Pala 11) para la creación de un modelo que pretenda ser proactivo en base a una serie de sensores instalados en dicho equipo.

El punto anterior es fundamental ya que la información de dicho sensor se utiliza en gran medida solo para la retroalimentación en línea que brinda este sistema, pero no hace mayor uso de la data acumulada durante la operación de la pala, la cual presenta oportunidad de aprender de la data histórica de la operación para cumplir objetivos futuros.

#### <span id="page-9-1"></span><span id="page-9-0"></span>**1.2 OBJETIVOS 1.2.1 OBJETIVO GENERAL**

Optimizar factor de carga de equipo de carguío aplicando un modelo predictivo, mediante la iteración de coordenadas espaciales y condiciones que aseguren los requerimientos impuestos por la compañía minera.

#### <span id="page-9-2"></span>**1.2.2 OBJETIVOS ESPECÍFICOS**

- Identificar variables influyentes en el llenado de balde de equipo de carguío que impactan en el rendimiento.
- Analizar variables mediante estadística clásica, estableciendo un criterio de validez.

■ Realización y validación de modelo predictivo que represente de mejor manera los datos reales de operación.

#### <span id="page-10-0"></span>**1.3 ALCANCES**

- El modelo es aplicado a la mina a cielo abierto Los Bronces perteneciente a la empresa Anglo American S.A.
- La pala eléctrica en estudio es una Bucyrus 495B con un balde de capacidad de 79  $yd^3$ .
- La base de datos es obtenida de un sistema de sensores instalados en palas eléctricas que monitorea las condiciones en las que se realiza cada baldada del equipo de carguío.
- Debido a la diversidad climática y geográfica de la mina, se consideran datos desde el 03 de enero hasta el 21 de mayo del presente año. Lo anterior corresponde al periodo de verano establecido por la compañía.

#### <span id="page-10-1"></span>**1.4 ESTRUCTURA DEL TRABAJO DE TÍTULO**

En la presente sección se expone la estructura del trabajo de título desglosado en capítulos:

- En el capítulo 1 de Introducción se presenta la introducción general y la motivación del presente trabajo. Además, se entregan los objetivos tanto general como específicos, finalizando con los alcances de éste.
- En el capítulo 2 de Antecedentes se comparte una breve reseña de la empresa, focalizándose luego en la mina Los Bronces y en la entrega de información y discusión asociada a la problemática.
- En el capítulo 3 se muestra el Marco Teórico que reúne información necesaria para la comprensión del trabajo.
- En el capítulo 4 de Metodología se enumeran los pasos seguidos para la obtención de resultados.
- En el capítulo 5 se presentan los resultados obtenidos en el presente trabajo junto al análisis de éstos.
- Finalmente, en el capítulo 6 se concluye y se entregan recomendaciones del trabajo de título realizado.

## <span id="page-11-0"></span>**2 ANTECEDENTES**

## <span id="page-11-1"></span>**2.1 ANGLO AMERICAN**

Anglo American es una empresa minera líder en el mundo, con una cartera mundial de operaciones de minera, procesamiento y recursos no desarrollados. Esta empresa proporciona metales y minerales esenciales que son fundamentales para la transición a una economía baja en carbono y un mundo más limpio y sostenible, satisfaciendo las crecientes demandas de los consumidores de las diversas economías. La estrategia de la compañía es asegurar, desarrollar y operar una cartera de activos de recursos de larga duración y alta calidad, desde la cual entregar los mejores rendimientos para los accionistas. Lo anterior se busca lograr a través de prácticas y tecnologías innovadoras hacia un propósito común (Anglo American, 2021).

Fundada en 1917 por Sir Ernest Oppenheimer, la empresa cuenta con más de 100 años de experiencia en varios continentes, siendo productores de diamantes, cobre, níquel, hierro, metales del grupo del platino, entre otros, abordando todo plan de acción alineándose a los seis valores que conforman el modo de trabajo de la compañía con tal de cumplir su propósito: "Re imaginar la minería para mejorar la vida de las personas"

- Seguridad, eliminando lesiones evitables creando un estilo de vida dentro y fuera del lugar de trabajo.
- Cuidado y respeto, enfocándose en la dignidad y cortesía independiente de antecedentes, estilo de vida o posición.
- Integridad, siguiendo un enfoque honesto, justo, equitativo, ético y transparente en toda acción.
- Responsabilidad, asumiendo decisiones, acciones y resultados, firmes en la toma de decisiones y aprendizajes experiencial.
- Colaboración, contribuyendo como con un propósito común y en búsqueda de prácticas excepcionales.
- Innovación, buscando nuevas perspectivas y oportunidades de transformar el negocio desafiando la rutina.

<span id="page-11-2"></span>En la siguiente tabla, se presenta la producción de los diversos minerales y metales del año 2020:

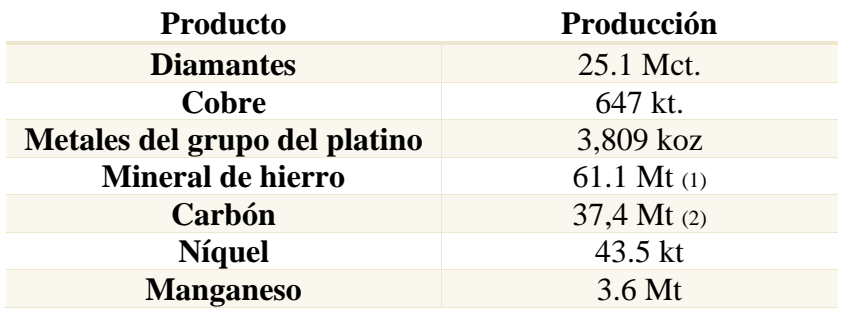

*Tabla 1 Producción Anglo American 2020 por producto. Fuente: Anglo American, 2020*

#### <span id="page-12-0"></span>**2.1.1 ANGLO AMERICAN EN CHILE**

Como es conocido, los países en vías de desarrollo cada año aumentan su demanda de productos basados en cobre. En este contexto, Anglo American opera dos minas de cobre y una fundición, donde se produce concentrado y cátodos de cobre, además de productos asociados a éste como Molibdeno y plata. Además, cuenta con participación en la mina de cobre Doña Inés de Collahuasi.

<span id="page-12-1"></span>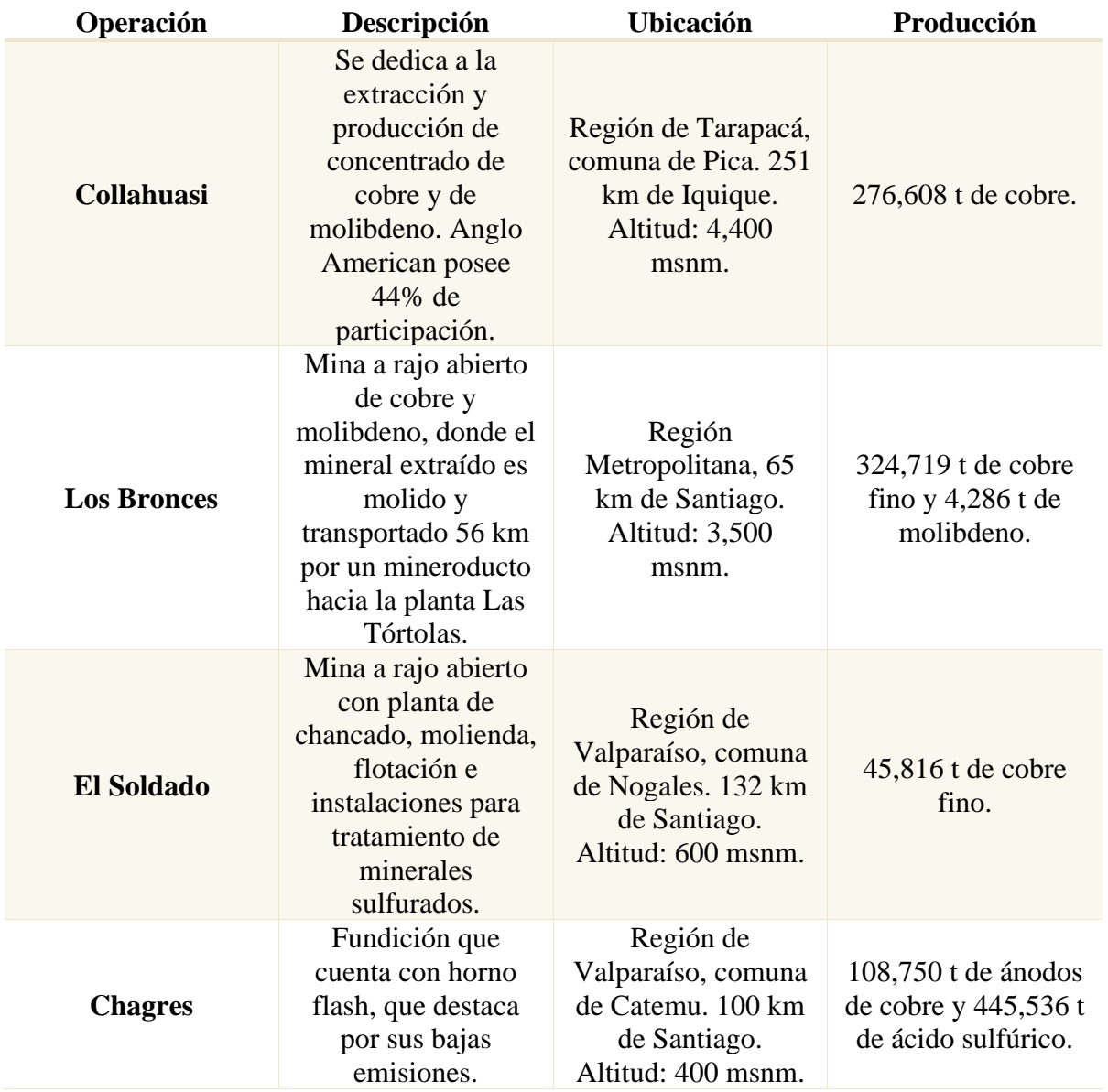

*Tabla 2 Operaciones de Anglo American Chile. Fuente: Anglo American, 2020*

## <span id="page-13-0"></span>**2.2 OPERACIÓN LOS BRONCES.**

Los Bronces es una mina de cobre y molibdeno que se explota a rajo abierto. El mineral extraído es, posteriormente, molido y transportado por un mineroducto de 56 km a la planta de flotación de Las Tórtolas, en la que se produce concentrados de dichos minerales. Además, en la mina se produce cobre en cátodos. Esta operación se ubica en la zona de montaña de la comuna de Lo Barnechea, Región Metropolitana, a 3,500 msnm y a 65 km de Santiago.

En 2020, Los Bronces produjo 324,700 t de cobre fino entre cátodos de alta pureza y cobre contenido en concentrado y 4,286 t de molibdeno.

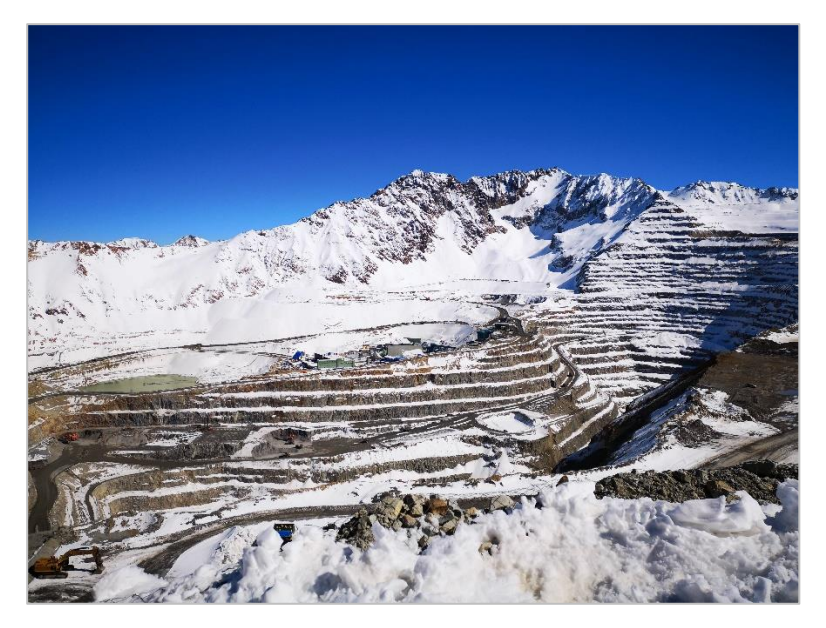

*Figura 2 Fotografía Los Bronces. Anglo American, 2020*

### <span id="page-13-2"></span><span id="page-13-1"></span>**2.2.1 RESEÑA DE LA OPERACIÓN**

Los Bronces se presenta hace 150 años en la alta montaña de Lo Barnechea, en la Región Metropolitana. El yacimiento fue descubierto en 1867 por tres inquilinos del fundo *Lo Barnechea* quienes encontraron los brillantes afloramientos de mineral sobresalientes entre la nieve. (Anglo American Chile, 2021).

Cerca del año 1910, los trabajos en Los Bronces se concentraban en la extracción de cobre de alta ley (sobre el 20%), produciendo cerca de 6,000 t anuales de mineral. Su método de explotación consistía en arrancar el mineral a mano, aflorarlo y enviarlo a la fundición Maitenes situada 30 km río abajo. En el año 1916 se crea la sociedad anónima *Disputada Las Condes* y se da inicio a la primera ampliación importante, dando inicio a la explotación moderna de Los Bronces por esta compañía.

A fines de la década de 1940 la empresa francesa *Peñarroya* adquiere mayoría de acciones de la compañía haciéndose cargo de las operaciones. De igual forma, una década después, adquiere la empresa *D.M. Zaita* que era propietaria de la mina El Soldado y la fundición Chagres.

Producto de la nacionalización del cobre en Chile (1972), *Peñarroya* vende sus acciones al estado, quedando ambas minas (con sus respectivas plantas) más la fundición de Chagres bajo el control de *ENAMI.* 5 años después, se licita internacionalmente la venta de las acciones en Disputada Las Condes, siendo adjudicadas a la compañía *EXXON* en 1978. Durante ese mismo año la planta concentradora San Francisco es destruida por una avalancha, hito que marca el comienzo del crecimiento de Disputada de Las Condes llegando a una nueva capacidad de 4.8 ktpd, la cual en el año 1984 fue ampliada a 8.4 ktpd.

El año 1998 se da inicio el proceso de lixiviación y el año 2002 se llega a un nivel de tratamiento de 54 ktpd. Adicionalmente se inicia la segunda de etapa de los procesos de lixiviación para la producción de cátodos. En el año 2002 el consorcio minero sudafricano Anglo American plc adquirió el 100% de la propiedad de la compañía, denominándose *Minera Sur Andes Ltda*, y, 5 años después, inicia un proyecto de expansión, construcción de una nueva planta concentradora y una planta de flotación que permitiría expandir su tratamiento a 148 ktpd duplicando así su producción. (Reyes, 2017)

En la actualidad, el consorcio minero sudafricano Anglo American cuenta con el 50.1% de las acciones de la faena, mientras que Mitsubishi posee el 20.4 % de las acciones, CODELCO cuenta con el 24.5% y junto con su socio japonés Mitsui pasan a controlar el 29.5% de las acciones (Anglo American Cobre, 2018).

#### <span id="page-14-0"></span>**2.2.2 INFRAESTRUCTURA**

La explotación de la mina comprende la operación de infraestructura minera ubicada en tres áreas geográficas como lo muestra la ilustración 2 (Ramirez, 2018):

- Los Bronces: En esta área se encuentra la mina a cielo abierto, botaderos, canchas de lixiviación y plantas de conminución (Los Bronces y Confluencia), planta de producción de cátodos San Francisco, instalaciones industriales, campamento Pérez Caldera y talleres de mantención.
- Sistema de Transporte de Pulpa (STP): El mineroducto es el sistema de trasporte de pulpa que conecta las plantas de conminución del área de Los Bronces (comuna de Lo Barnechea) con la planta de flotación del área de Las Tórtolas (comuna de Colina). El sistema consiste en dos tuberías:
	- o Tubería 1 de 56 km con capacidad de 700 900 l/s.
	- o Tubería 2 de 52 km con capacidad de 950 1,280 l/s.
- Las Tórtolas: Se ubica a 30 km al norte de Santiago. En ella se encuentra la planta de flotación, tranque de relave y planta de recuperación de molibdeno, donde se produce finalmente concentrados de cobre y molibdeno.

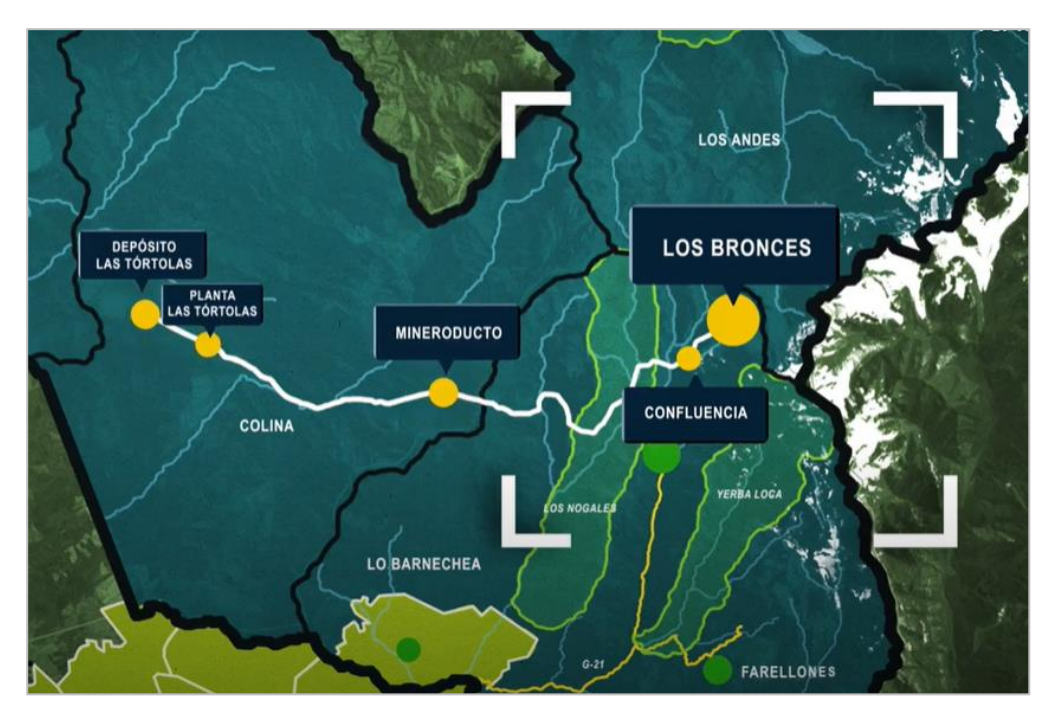

*Figura 3 Ubicación general de Los Bronces. Anglo American, 2021*

<span id="page-15-2"></span>La división cuenta con una serie de plantas, dos de ellas se ubican en el área de Los Bronces y una en el área de Las Tórtolas (Reyes, 2017):

- Planta de molienda Los Bronces, cuya capacidad de tratamiento es de 60,000 tpd y planta de molienda Confluencia, cuya capacidad de tratamiento es de 100,000 tpd.
- Planta de cátodos San Francisco, que recibe solución obtenida del mineral lixiviable para la producción de cátodos de cobre.
- Planta de flotación Las Tórtolas. La cual se divide en dos líneas:
	- o LT1 recibe mineral conminuido de planta Los Bronces.
		- o LT2 recibe mineral conminuido de planta Confluencia.

#### <span id="page-15-0"></span>**2.2.3 MINA**

<span id="page-15-1"></span>Acorde al Reporte anual realizado por la compañía, al año 2020 se estiman un LOM de 37 años con los siguientes recursos y reservas (Anglo American, 2020):

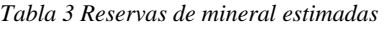

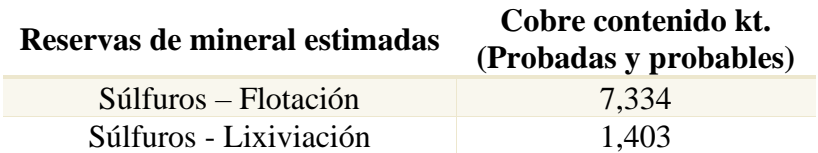

#### *Tabla 4 Recursos de mineral estimados*

<span id="page-16-0"></span>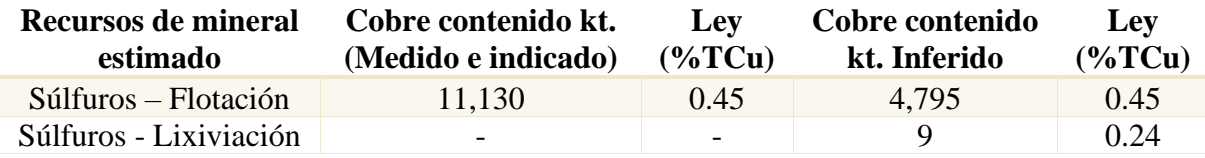

<span id="page-16-1"></span>Durante el presente año, se han extraído 66,892 kt de material en Los Bronces, produciendo 190,729 t de concentrado y 26,489 t de cátodos de cobre. Además, se han producido 2,376 t de molibdeno. En la siguiente tabla se presenta extracción por fases del presente año con cierre al mes de agosto:

*Tabla 5 Extracción por fase 2021. Anglo American, 2021*

| Fase           | Extracción kt | Participación [%] |
|----------------|---------------|-------------------|
| Donoso 02      | 11,541        | 17,25             |
| Infiernillo 06 | 3,325         | 4.97              |
| Infiernillo 05 | 52,026        | 77,78             |

De las fases activas de la operación se extraen cuatro tipos de materiales (Anglo American Cobre, 2018):

- Minerales sulfurados, que es enviado a proceso de conminución o a stock dependiendo de su ley.
- Sulfuros de baja ley, lixiviable, que es enviado a canchas de lixiviación.
- Estéril de clase 1, material de baja ley con características litológicas para construir la base de los botadores.
- Estéril de baja ley de cobre que se envía a los botaderos.

Con el propósito de procesar y generar valor a partir de estos materiales, Los Bronces posee dos opciones de procesamiento según ley de los minerales. En Anexos, se puede encontrar un Diagrama de flujo que representa los procesos productivos de Los Bronces.

<span id="page-16-2"></span>Los principales equipos utilizados en la mina Los Bronces en el año 2019 se muestran en las siguientes tablas (Callejas, 2020):

| Equipo                  | Cantidad | Modelo                           |
|-------------------------|----------|----------------------------------|
| <b>Camiones</b>         | 56       | Komatsu 930E                     |
| <b>Perforadoras</b>     |          | Pit Viper $(271 \text{ y } 351)$ |
| Palas eléctricas        |          | Bucyrus 495B – Caterpillar 749 5 |
| Palas hidráulicas       |          | Komatsu PC 5500                  |
| <b>Cargador frontal</b> |          | LeTorneau L1850                  |

*Tabla 6 Detalle equipos principales mina Los Bronces*

Se recuerda que, la pala en estudio en el presente trabajo de título, es una pala eléctrica Bucyrus 495B inicialmente con un balde de 73 yd<sup>3</sup> que, por motivos estratégicos de operación, se realizó un cambio llegando a 79 yd<sup>3</sup>. Dicha pala extrae principalmente material de Infiernillo 05.

En la zona del mega yacimiento Río Blanco – Los Bronces se encuentran rocas andesíticas intruídas por rocas plutónicas principalmente de tipo cuarzomonzonita y monzonita, las que a su vez son cortadas en su parte oriental por un complejo de brechas mineralizadas. (Abarzua, 2014). Como se puede ver en la tabla 5, la fase mayormente extraída en el presente año es Infiernillo 05, donde se encuentra la Brecha Infiernillo, la que está compuesta por fragmentos de andesita y cantidades baja de pórfidos cuarzomonzonita y cuarzolita. La matriz contiene principalmente clorita y cuarzo, pero hay presencia de especularita, turmalina, epidota, pirita, calcopirita y magnetita.

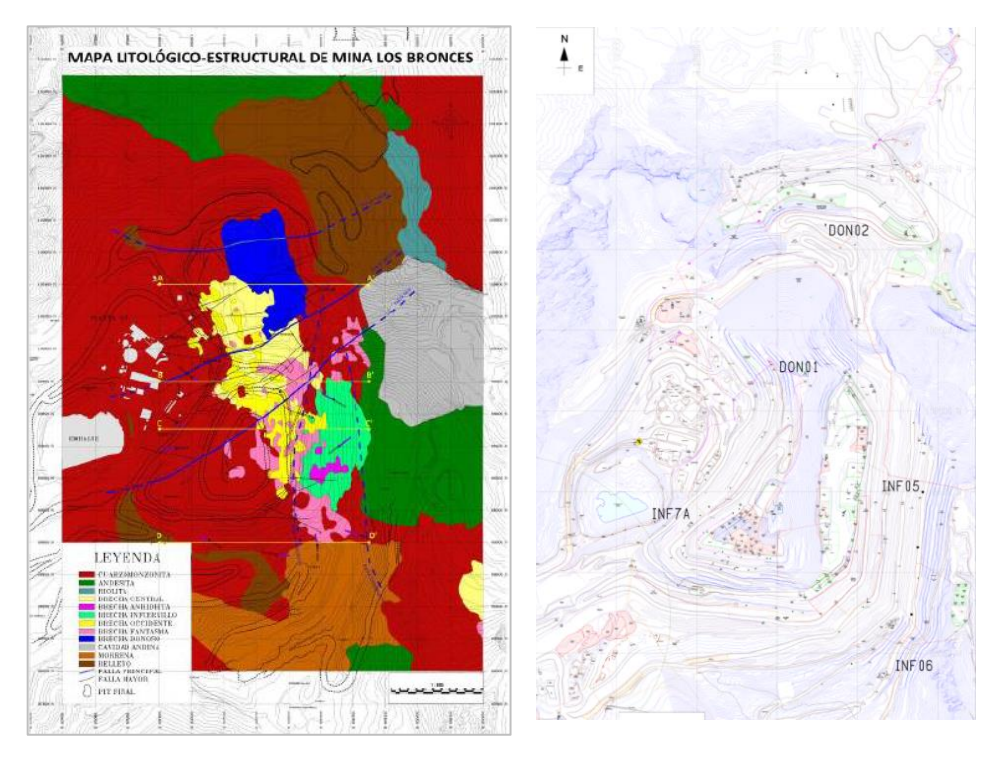

*Figura 4 Geología mina Los Bronces.y Plano general mina. Fuentes: Abarzua, 2014; Anglo American, 2021* 

En la sección de Anexos, se presenta mayor información de la geología de Los Bronces.

## <span id="page-17-0"></span>**2.3 MODELO OPERACIONAL ANGLO AMERICAN (AAOM).**

El modelo de operación de Anglo American es un sistema de gestión que busca asegurar que las operaciones sean altamente estables y con altos niveles de predictibilidad y confiabilidad. Se basa en la idea de "Hacer el trabajo correcto en el momento correcto y en la forma correcta", y de esta manera lograr el desempeño requerido.

Si el trabajo es planificado, programado y se obtienen los recursos adecuados antes de ejecutarlo, disminuye la improvisación y el resultado deseado se logrará en forma más consistente y a un menor costo (Anglo American S.A., 2019).

Para el modelo se tienen tres conceptos de diseño básico:

1. Proporciona claridad: Los miembros del equipo tienen un claro entendimiento de su propio trabajo y del trabajo de su equipo, produce consistencia, mejoramiento y resultados repetibles.

- 2. Produce estabilidad: Las operaciones estables producen resultados predecibles. La inestabilidad proviene de condiciones imprevistas o acciones que pueden limitar y/o destruir la capacidad de hacer predicciones confiables.
- 3. Reducir variabilidad: Una menor variación en el rendimiento operacional aumenta la capacidad y el desempeño del proceso. Todos los procesos tienen variación, la cual puede ser controlada ya sea en la etapa de entrada o durante el proceso, con el objetivo de abordarla y establecer la plataforma para mejoras continuas.

En la figura 5 se presentan los componentes claves del modelo de operación, de los cuales se presenta su propósito a continuación:

- a. Planificación Operacional: Especificar la manera más efectiva y económica de operar el negocio
- b. Gestión del Trabajo: Entregar el trabajo correcto en forma confiable.
- c. Retroalimentación: Utilizar la información para identificar oportunidades o intervenciones en el proceso.

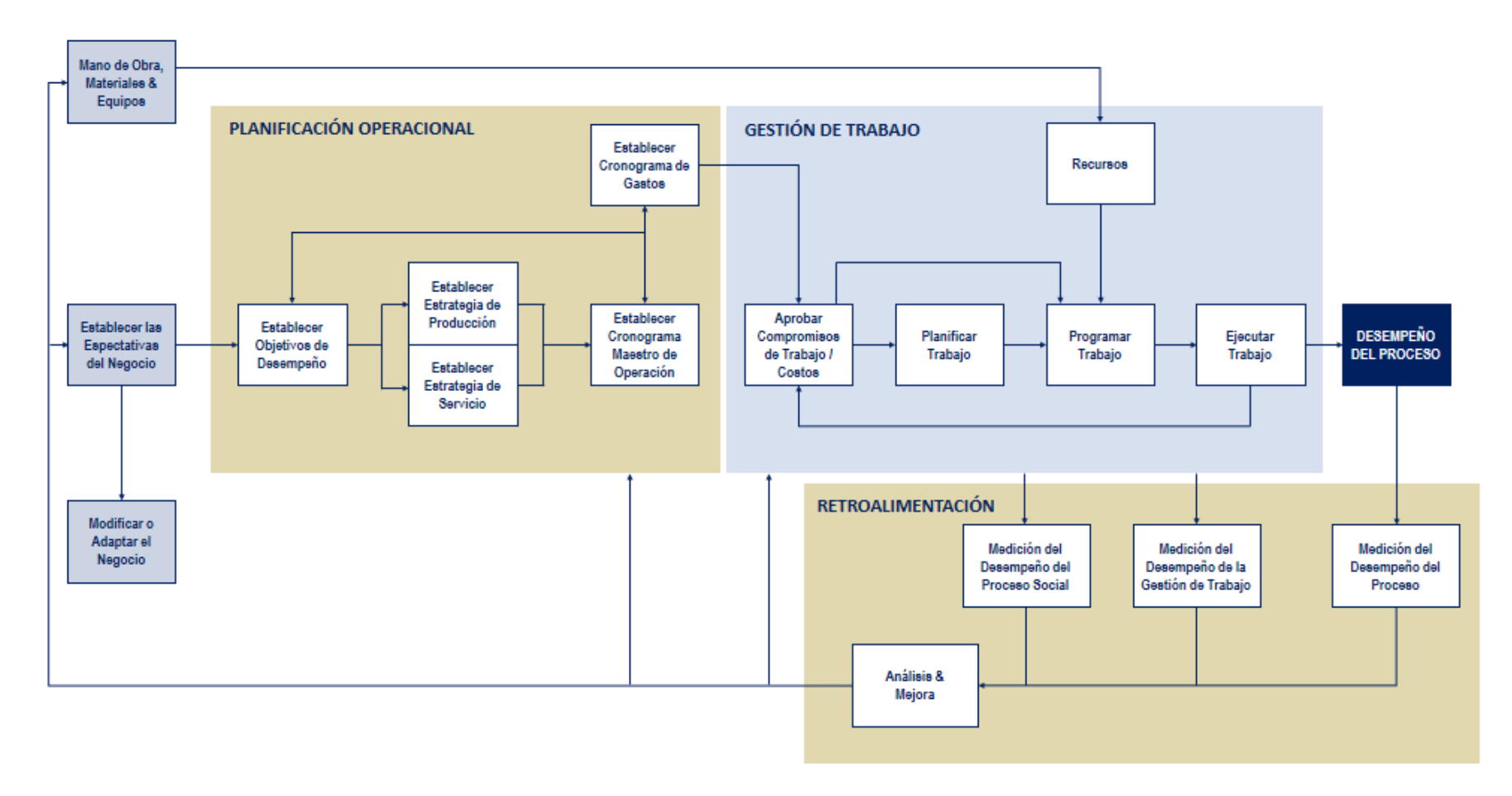

<span id="page-19-0"></span>*Figura 5 Modelo de operación Anglo American. Fuente: Anglo American, 2019*

## <span id="page-20-0"></span>**2.4 INICIATIVA P101**

El proyecto P101 se define como una transformación a la forma de trabajar que maneja operación, buscando la eficiencia de los procesos y un aumento en la productividad de la operación con el objetivo de enfrentar los desafíos asociados al yacimiento y al mercado. Específicamente, el desafío en la Mina es lograr, al 2023, contar con al menos una pala que entregue un movimiento anual de 46 Mt.

El cambio hacia la experiencia operacional comienza el año 2018, donde se logró el récord de 31 Mt cargadas con Pala eléctrica 10, ubicándose en el quinto lugar de pala más productiva a nivel mundial dentro de Anglo American. Este año la meta a alcanzar es lograr tener dos palas "P101", es decir, dos palas eléctricas con alto rendimiento buscando un movimiento mayor a las 40 Mt cada una. Los principales cambios que se han realizado para llegar a la meta son:

- Carga de camiones con solo 3 pases.
- Factor de llenado de balde óptimo (100 t mínimo)
- Práctica única de excavación.

Dentro del proyecto P101, luego de realizar análisis de la operación, como Los Bronces se definen roles y responsabilidades para aumentar el rendimiento de la pala. Dentro de las responsabilidades del operador de pala eléctrica se tienen (Anglo American, 2019):

- Asegurar ancho operativo de la frente, garantizando siempre carguío por ambos lados de 100 metros.
- Realizar ciclo de carguío en un rango de 28 a 44 s por pase, en frecuencia constante.
- Generar secuencia constante en el llenado del balde, donde el 60% del llenado se inicia desde el piso hasta una altura de 3 a 4 m y, el 40% restante del llenado se finaliza hasta 10 – 11 metros en una línea horizontal a la cabina. (Figura 6)
- La secuencia de carguío a realizar se define como:
	- o Primer pase se realiza directamente frente a la oruga.
	- o Segundo pase se realiza cercano a la cola del camión.
	- o Tercer pase se realiza entre los dos pasos anteriores.

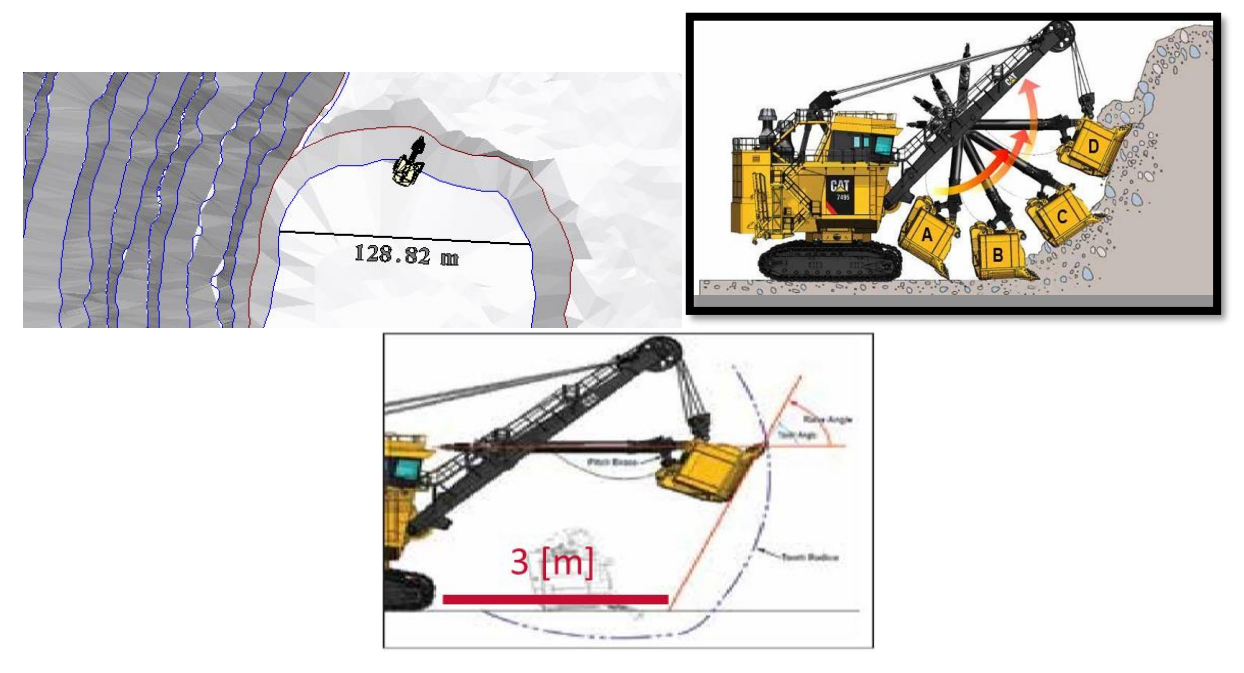

*Figura 6 Representación técnica de carguío propuesta. Anglo American, 2019.* 

<span id="page-21-1"></span>Para cumplir con la meta asociada al factor de carga de esta transformación (alcanzar 306 t en 3 pases), se realiza una instancia de trabajo basada en la metodología de Jake Knapp que busca hacer levantamiento de información e identificar diferentes oportunidades para lograr dichos objetivos.

#### <span id="page-21-0"></span>**2.4.1 METODOLOGÍA 5 PASOS: SPRINT**

Es una metodología diseñada por Jake Knapp que engloba la idea de resolver grandes problemas probando nuevas ideas en solo cinco días, con el objetivo de crear prototipos y validar ideas de la manera más rápida y efectiva posible. Su éxito se basa en obtener el equipo adecuado identificando el desafío correcto para focalizar en tiempo y esfuerzo para resolver el problema.

A modo de resumen, la metodología se desarrolla de la siguiente manera:

- El primer día, el equipo traza con gran detalle las variables que afectan el proceso, invitan a expertos a brindar su opinión y, finalmente, definen el objetivo para la semana.
- El segundo día, el equipo esboza posibles soluciones sin criticar ni tomar decisiones. Todas las ideas se bosquejan y se consideran como una lluvia de ideas.
- En el tercer día, el cada miembro del equipo vota (con un sticker) por la idea que desarrolle de mejor manera el objetivo. De la idea ganadora se realiza un guion gráfico con mayor detalle.
- El cuarto día se centra en convertir el guion gráfico en un prototipo de la manera más eficiente posible. El objetivo de este día es proporcionar retroalimentación.
- Para el último día, la idea se pone a prueba en presencia de stakeholders claves.

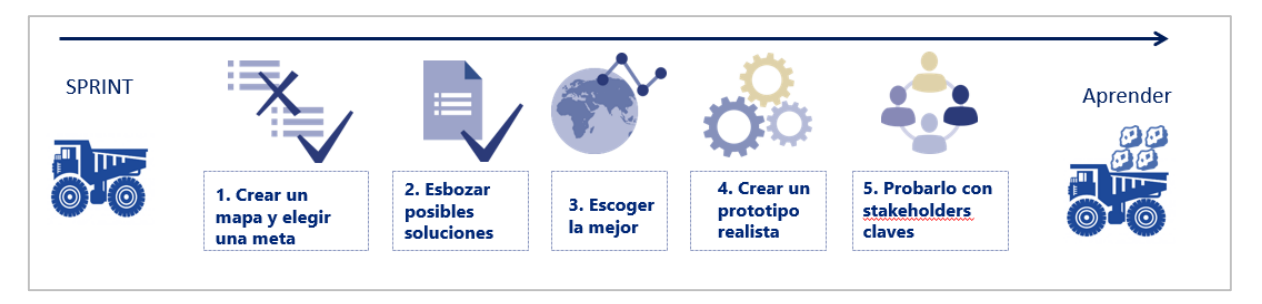

*Figura 7 Diagrama etapas Sprint. Anglo American, 2020*

## <span id="page-22-1"></span><span id="page-22-0"></span>**2.4.2 APLICACIÓN EN ANGLO AMERICAN: FACTOR DE CARGA**

A fines del año 2020, se realizó la jornada de 5 días de esta metodología con el objetivo de aumentar el factor de carga a 306 t en 3 pases. En esta actividad participó un equipo multidisciplinario pertenecientes a diversas gerencias (Gerencia técnica, mina, mantención y planificación integrada). A continuación, se presenta un resumen y resultados de la aplicación de este método:

▪ Día 1: Se busca establecen una meta y se realiza el mapa del proceso (mostrado en la ilustración 8). Se definen las metas de tonelaje, 306 t, a realizarse en 3 pases para las palas con balde de 73 yd<sup>3</sup>, en 4 pases para palas de 60 yd<sup>3</sup> y en 6 pases para el equipo de carguío de 37 yd<sup>3</sup>. Se expusieron diversas variables acordes al trabajo que cada participante realizaba y/o aportaba en el proceso de carguío y se realizó un diagrama que engloba todas aquellas que influyen en el carguío del camión.

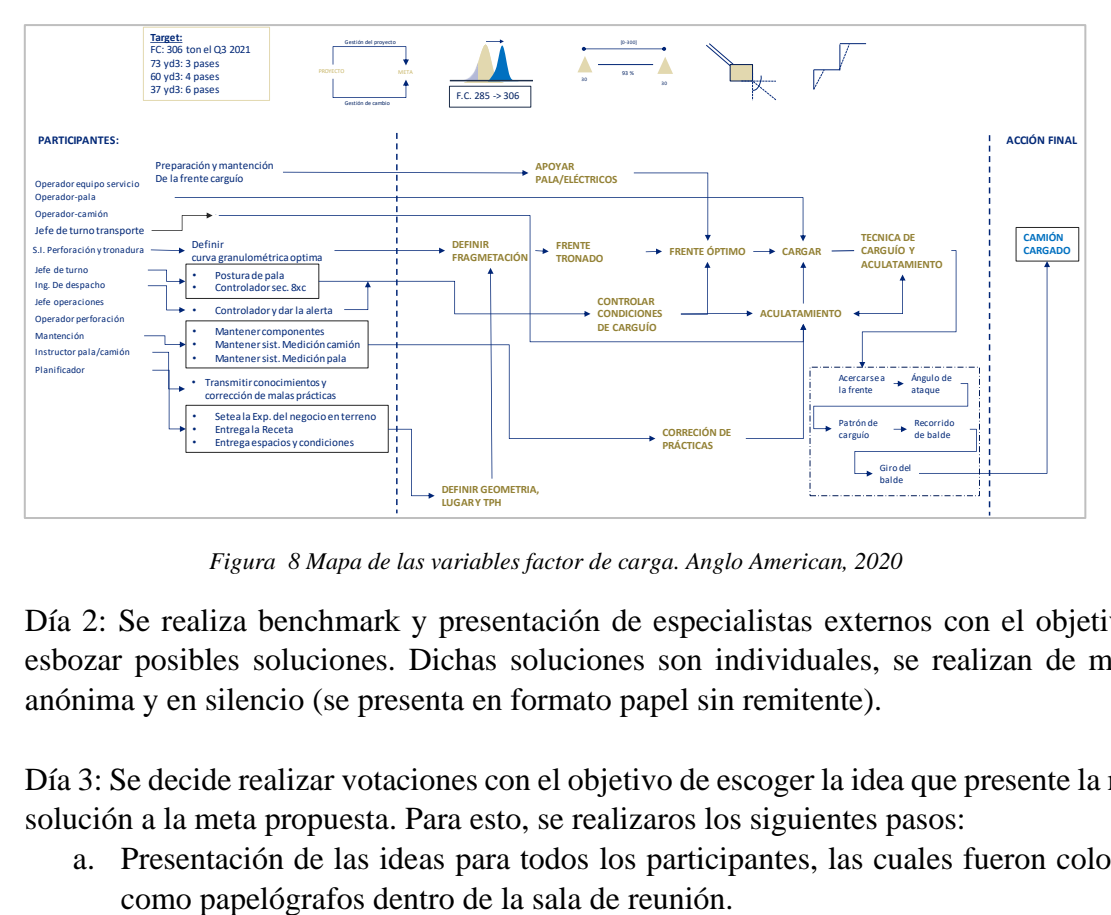

*Figura 8 Mapa de las variables factor de carga. Anglo American, 2020*

- <span id="page-22-2"></span>Día 2: Se realiza benchmark y presentación de especialistas externos con el objetivo de esbozar posibles soluciones. Dichas soluciones son individuales, se realizan de manera anónima y en silencio (se presenta en formato papel sin remitente).
- Día 3: Se decide realizar votaciones con el objetivo de escoger la idea que presente la mejor solución a la meta propuesta. Para esto, se realizaros los siguientes pasos:
	- a. Presentación de las ideas para todos los participantes, las cuales fueron colocadas
- b. Realización de la primera votación. Esta votación se realizaba marcando con colores que identificaban si la idea era considerada buena o mala.
- c. Se realiza un debate con el objetivo de ahondar en las propuestas más votas.
- d. Segunda votación para disminuir el número de ideas y así escoger la que mejor desarrolla la meta.
- Día 4: Se recopilan soluciones más votadas del día anterior, formando una solución que integre las mejores ideas aportadas por cada participante. Dentro de este prototipo de solución se destacan:
	- o Feedback y nivelación de operadores.
	- o Instalación de sensor *Argus* en palas hidráulicas
	- o Mejorar condición dentro de la cabina, entre otras.

Con esto en mente, se da paso a desarrollar documento paso a paso de la solución y como convertirla operativa.

▪ Día 5: Se desarrollan planes de acción, en donde se definen los responsables de cada plan, plazos, se definen los KPI's para dar seguimiento y asegurar que el plan ocurra, se realiza carta Gantt, etc.

#### <span id="page-23-0"></span>**2.4.3 ANÁLISIS PREVIO DEL PROBLEMA**

Como ya es conocido, se busca que cada baldada de una pala con balde de 73 yd<sup>3</sup> alcance las 102 t para que, en 3 pases, logre cargar el camión.

Como se puede ver en la siguiente grafica de control (figura 9), desde el año 2015 hasta el 2018 se puede ver una tendencia que permanece en un factor de carga promedio de 290 t, dicho valor sin restringir el número de pase. El quiebre del año 2019 comienza con la definición de los nuevos objetivos, donde los equipos de carguíos de 73 yd<sup>3</sup> deben maniobrar y cargar los camiones en 3 pases. Lo anterior produjo que el año 2019 y 2020 presentara una baja e intenta equilibrarse entorno a las 283 t.

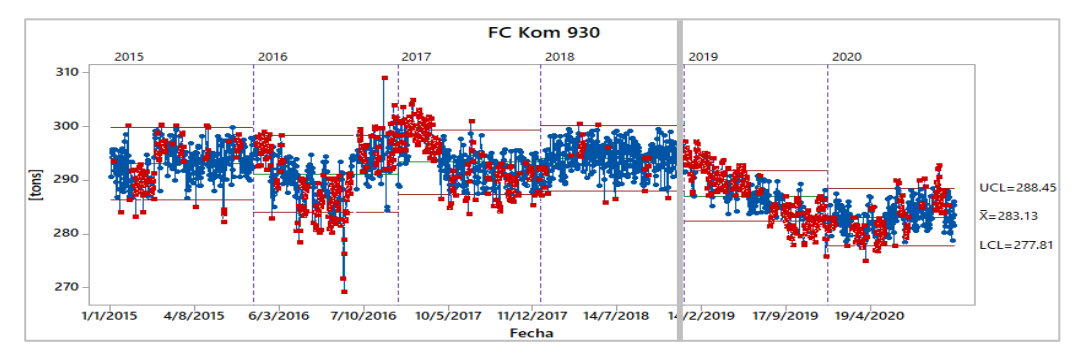

*Figura 9 Factor de carga (FC) de camiones Komatsu 930. Anglo American, 2021.*

<span id="page-23-1"></span>En la figura 10, se presenta el número de cargas que se realizaron con una pala eléctrica con capacidad de 73 yd<sup>3</sup> (misma capacidad que presenta en un inicio la pala en estudio) por día, durante el año 2020. Cada barra de la gráfica representa el número de veces que la pala cargó un camión con los 3 pases estipulados en la iniciativa. En color azul, queda representado la cantidad de veces que esta carga supera las 300 toneladas, es decir, los casos exitosos.

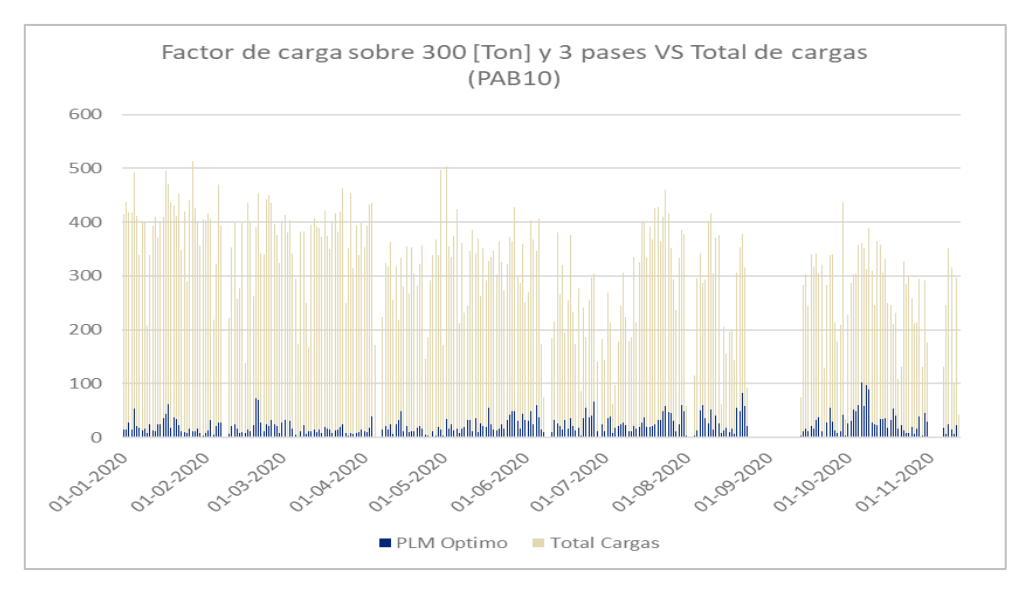

*Figura 10 Casos exitosos factor de carga sobre 300 t en 3 pases en pala 73 yd<sup>3</sup> . Anglo American, 2021*

<span id="page-24-0"></span>Es con estos antecedentes en mente que se busca crear un modelo predictivo de factor de carga para Pala 11, que prediga el tonelaje de cada baldada y busque las condiciones que maximicen dicho tonelaje para lograr el objetivo de superar las 300 toneladas condicionado a los 3 pases impuestos por la Gerencia Mina de Los Bronces, Anglo American. Para la realización de dicho modelo, se utilizará la información reunida por un sistema de sensores instalado en las palas eléctricas al momento de la realización del presente trabajo de título: *Argus*.

▪ **ARGUS** 

*Argus Shovel Monitor* es un sistema de monitoreo avanzado que mide variables involucradas en el proceso de carguío, en base a una serie de sensores. Su análisis se basa en la retroalimentación en tiempo real, entrenamiento en terreno y evaluación comparativa entre pares. Este sistema está compuesto por sistemas de cámaras digitales, diversos sensores, antenas GPS, pantalla ubicada en la cabina, conexión inalámbrica, entre otras. (Figura 11).

Este sistema es presentado por Mineware, compañía de Komatsu enfocada en desarrollo de tecnologías para la minería a nivel mundial, se ofrece como solución de monitoreo avanzado del equipo de carguío con el propósito de aumentar productividad y reducir costos proporcionando información útil para la toma de decisiones.

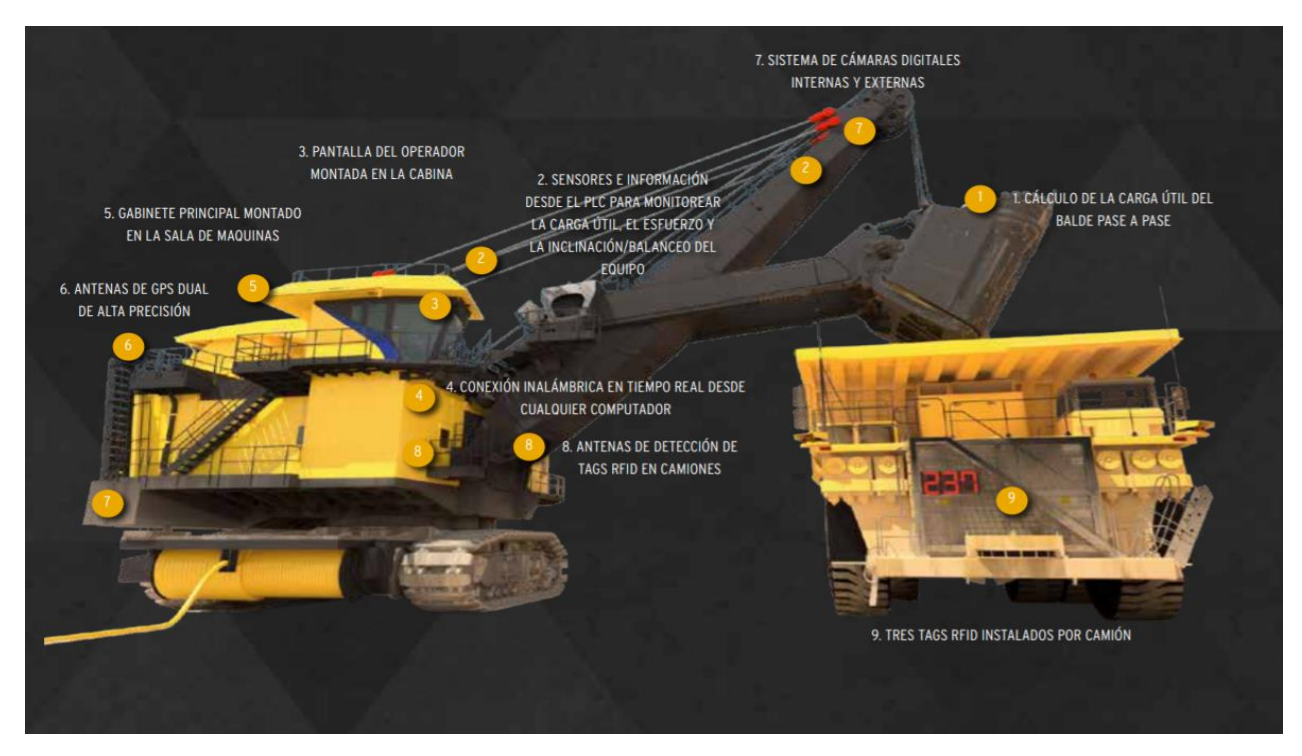

*Figura 11 Componentes Argus Shovel Monitor. Mineware, 2021*

*.*

<span id="page-25-0"></span>En particular, Argus busca mejorar técnicas y rendimiento de los operadores de palas mediante retroalimentación en tiempo real, brindando la posibilidad de tomar decisiones en base a información directa. Para operativizar esta técnica se deben realizar 4 pasos: Instalación, habilitación de sistema, carga de topografía y calibración remota.

Esta herramienta presentar información en tiempo real al operador, pero también presenta un programa con el cual se puede hacer gestión (figura 12 y 13).

- En el primer caso, se presenta información a tiempo real de factor de carga y del llenado del camión, calculando así el tonelaje que falta para lograr el objetivo impuesto, en este caso 306 toneladas en 3 pases.
- En el segundo caso (figura 13), se presenta el programa en donde se guarda la base de datos con todas las variables medidas y calculadas del sistema de monitoreo, se realizan representaciones gráficas de los resultados de factor de carga por cada baldada realizada, cálculo de promedios e histogramas con los resultados, entre otros.

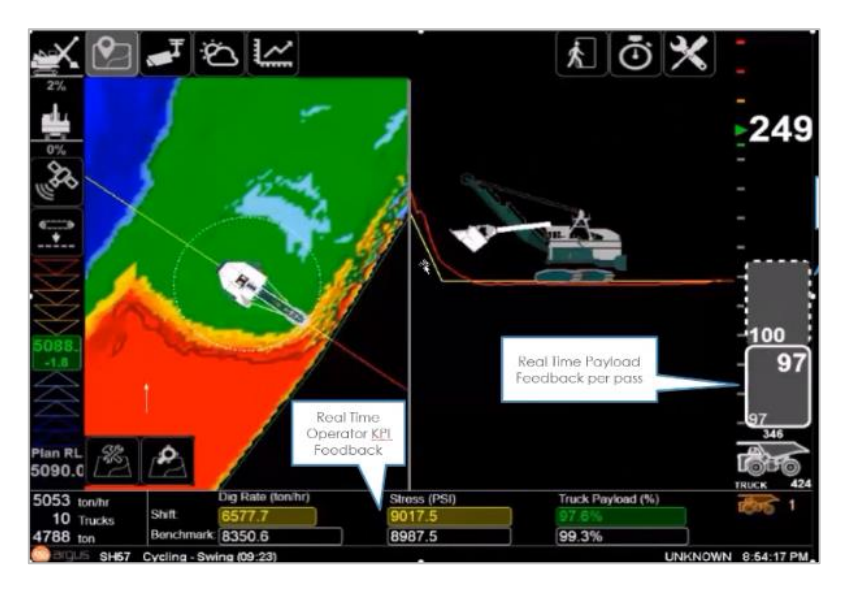

*Figura 12 Visualización del sistema para el operador.* 

#### <span id="page-26-0"></span>**BASE DE DATOS ARGUS**

Como se mencionó con anterioridad, además de la obtención de retroalimentación en tiempo real directamente al operador, se presenta un programa donde se almacena la información obtenida por esta serie de sensores y se pueda hacer uso y gestión de dicha información, dicho dashboard se representa en la figura 13.

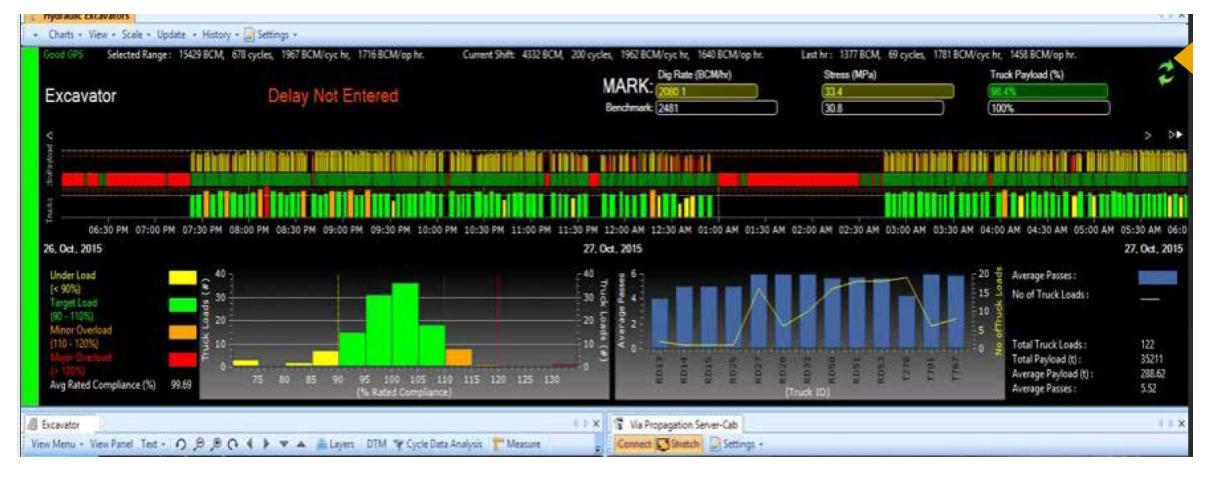

*Figura 13 Dashboard de visualización Argus para seguimiento y gestión de datos obtenidos.* 

<span id="page-26-1"></span>La obtención de estos datos se realiza mediante la conexión a un escritorio remoto, donde se encuentra la aplicación *mRoc Desktop – Los Bronces*. Se dará más detalle de la obtención en la sección de metodología.

Con respecto a la data entregada, Argus, consta con información recopilada en 79 columnas que se pueden segregar en 5 grupos:

- Variables de identificación, las cuales poseen códigos identificatorios asociados a qué pala se está operando, con qué operador, a qué camión cargará, en que turno, etc.
- Variables temporales, que incluyen inicio y término del pase, tiempos que componen el tiempo de ciclo del equipo de carguío.
- Variables espaciales, con información obtenida de GPS que representan las coordenadas de carguío, alcances y altura que recorre el balde durante el carguío, ángulo de giro para carga de camión, entre otros.
- Variables calculadas, como el mismo factor de carga, energía de llenado, stress index, distancia recorrida por el balde.
- Otras variables, que encierran el número de pases para cargar el camión, tonelaje asociado a cada pase.

En primera instancia, solo considerando los datos calculados de Argus de factor de carga para pala 11 en las fechas consideradas en el presente trabajo de título, se obtendría que el 68.3% de las veces si se cumple que cada baldada sea mayor o igual a las 102 toneladas, siendo factible la meta de las 306 t en 3 pases impuesta por la Gerencia Mina de Los Bronces. Además, en la figura 15, se refleja a simple vista que no depende necesariamente del operador para lograr la meta. En las siguientes secciones se realizará análisis más profundo en búsqueda de variables que impacten este tonelaje cargado.

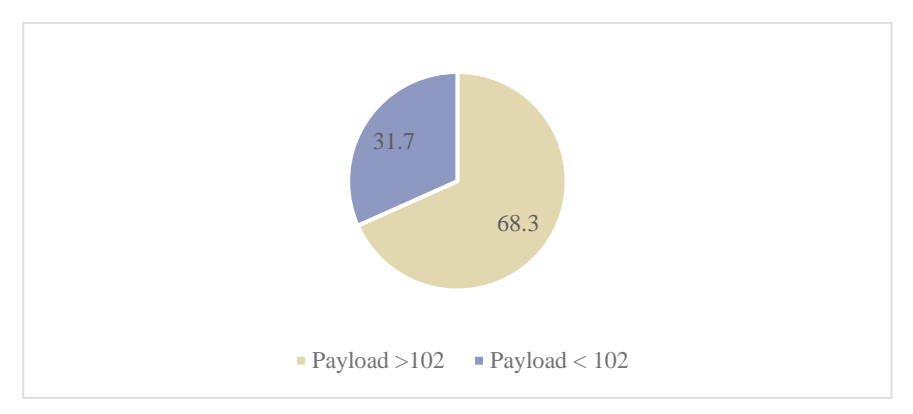

*Figura 14 Clasificación casos favorables meta factor de carga*

<span id="page-27-0"></span>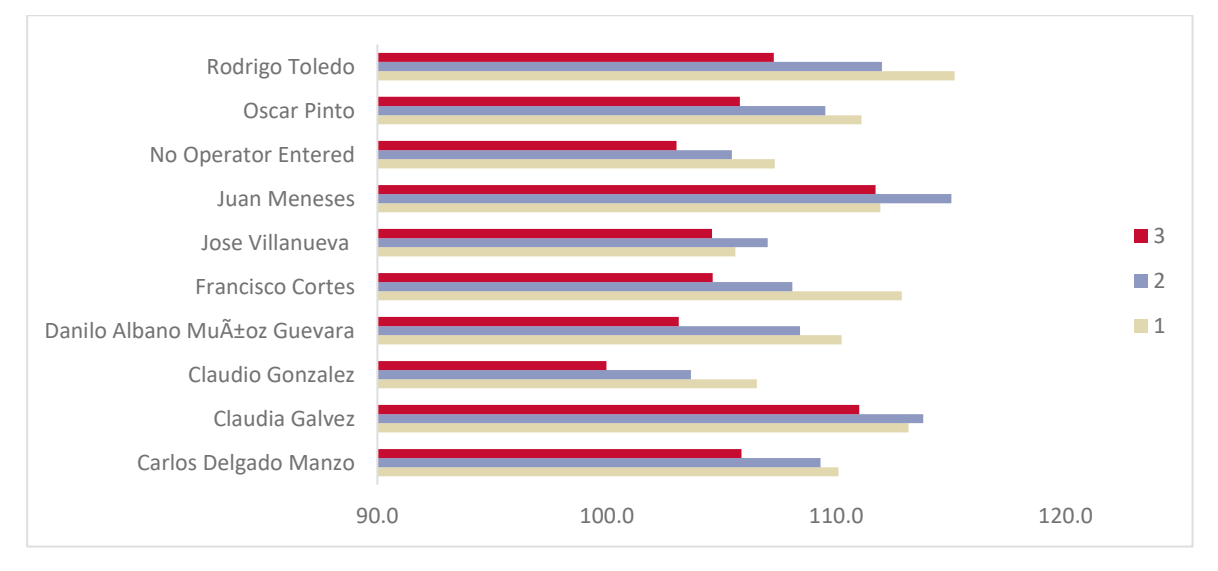

<span id="page-27-1"></span>*Figura 15 Tonelaje por baldada según operador*

## <span id="page-28-1"></span><span id="page-28-0"></span>**3.1 FACTOR DE CARGA**

Dentro de Los Bronces se han propuesto metas ambiciones en cuanto a rendimiento operativo de los equipos de carguío, en especial con la denominada pala P101, que corresponde a la pala en estudio en el presente trabajo de título. Lo anterior indica que para aumentar rendimiento se debe tener en consideración tanto variables de carguío como de tiempo del proceso y es por esto que entra en estudio el concepto de factor de carga.

### <span id="page-28-2"></span>**3.1.1 NUEVO MODELO DE TIEMPO OPERACIÓN LOS BRONCES.**

Anglo American posee un modelo de tiempo que permite establecer un estándar para la medición del desempeño de los equipos operacionales. Dicho modelo busca maximizar el rendimiento de los equipos a través de su correcta utilización (Anglo American, 2020).

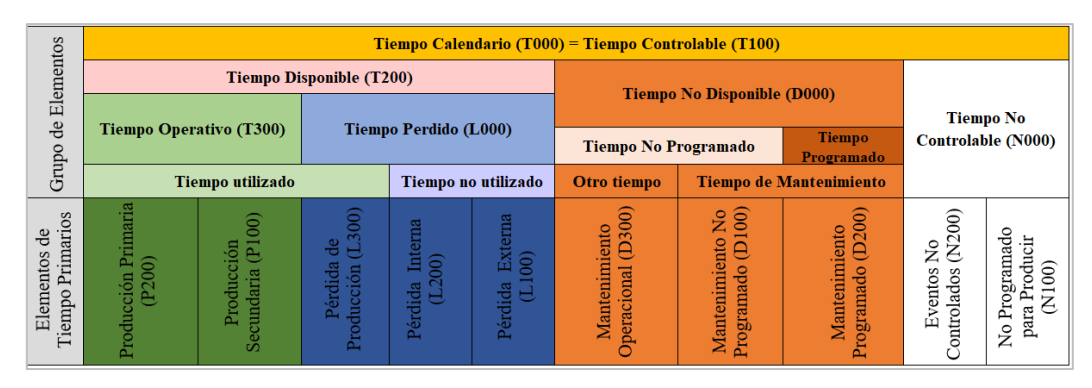

*Figura 16 Nuevo modelo de tiempo operación. Fuente: Anglo American, 2020*

<span id="page-28-4"></span><span id="page-28-3"></span>Específicamente, el modelo de tiempo define el rendimiento operativo promedio con la siguiente relación:

*Ecuación 1 Rendimiento operativo nuevo modelo de tiempo.*

Rendimiento operativo =  $\frac{Product of n}{\pi}$ Tiempo operativo

El tiempo operativo se define como el tiempo en que el equipo se encuentra física y mecánicamente disponible para realizar su función de diseño y está siendo utilizado para alguna tarea, ya sea directa o indirectamente relacionada con la producción.

<span id="page-28-5"></span>En el caso de los equipos de carguío, la ecuación anterior se reescribe como:

*Ecuación 2 Rendimiento operativo equipos de carguío.*

$$
Redimiento \ operator \ de \c{carga} \over {Tiempo \ de \ ciclo}
$$

El tiempo de ciclo de un equipo de carguío, basándose en el nuevo modelo propuesto el año 2020 es:

*Ecuación 3 Tiempo de ciclo equipos de carguío.*

<span id="page-28-6"></span> $T$ iempo de ciclo = Tiempo llenado + Tiempo aculatamiento + Tiempo producción secundaria.

## <span id="page-29-0"></span>**3.2MINERÍA DE DATOS**

Se define la minería de datos como el conjunto de técnicas y tecnologías que ayudan a comprender y explorar grandes fuentes de información mediante la extracción de patrones y relaciones con el objetivo de experimentar una toma de decisión adecuada. Lo anterior va en línea con la evolución de las industrias enfrentadas al desafío de la transformación digital, maximizando el beneficio que ésta pueda generar. (Ruíz, 2020)

La idea de la minería de datos es buscar tendencias que sean capaces de explicar comportamiento de las variables bajo un contexto definido, entendiendo que la principal característica de estas técnicas es la agrupación de diversas áreas para conseguir información y conocimiento de los procesos.

#### <span id="page-29-1"></span>**3.2.1 MACHINE LEARNING.**

Se conoce como Machine Learning al conjunto de técnicas basadas en algoritmos que buscan predecir eventos futuros basándose en la experiencia dada por las bases de datos utilizados. Es una herramienta de inteligencia artificial que puede describirse como un sistema informático que mejora con la experiencia, es decir, integra algoritmos avanzados que aprenden por sí solos y pueden procesar cantidades masivas de datos.

■ Microsoft Azure Machine Learning Studio.

Es una herramienta completa que permite crear, testear e implementar soluciones de análisis predictivo en los datos. Machine Learning Studio publica modelos como servicios web que pueden utilizarse fácilmente en aplicaciones personalizadas o herramientas como Excel. También puede visualizarse como un portal web para desarrolladores y científicos de datos basado en un conjunto de herramientas que permite desarrollar proyectos, crear, entrenar e implementar diversos modelos en forma de servicios web que pueden utilizarse en aplicaciones nombradas anteriormente (Microsoft, 2020).

#### <span id="page-29-2"></span>**3.2.2 MODELOS PREDICTIVOS**

Se define como modelo predictivo a todos los procesos que integran técnicas computacionales de análisis de datos, utilización de Big data y reconocimiento de tendencias para inferir las futuras ocurrencias de ciertas situaciones. Este análisis predictivo brinda ventajas decisivas y competitivas en la toma de decisiones ya que permite actuar de forma proactiva.

■ Regresión Lineal

Es un método estadístico común y se presenta como buena opción en el desarrollo de un modelo sencillo para predicciones básicas. Este algoritmo busca establecer relaciones lineales entre variables independientes a fin de obtener un resultado numérico dependiente.

■ Regresión de árbol de decisión potenciada

Mediante este algoritmo se genera un conjunto de árboles de regresión mediante esfuerzo, es decir, por la dependencia de cada árbol respecto del anterior. Dicho algoritmo aprende basándose en el ajuste de los árboles antecesores, mejorando así la precisión de la predicción.

La estructura de los árboles está conformada por nodos, que corresponden a los identificadores de atributos que caracterizan al conjunto de datos; ramas, que representan las variables de decisión y finalmente hojas, que representan el conjunto de datos resultantes generadas por el algoritmo.

■ Regresión de bosque de decisión

Genera modelos de regresión basado en conjunto de árboles de decisión. Cada uno de estos árboles genera una distribución gaussiana como predicción y basado en esto busca la distribución más cercana a la distribución combinada de todos los árboles del modelo.

#### <span id="page-30-0"></span>**3.2.3 VALIDACIÓN Y MEDIDAS DE AJUSTE.**

Las métricas de desempeño utilizadas para evaluar modelos de regresión tienen como objetivos estimar la cantidad de errores provenientes del modelo generado. Para lo cual, teóricamente se considera que un modelo e ajusta de forma correcta siempre y cuando su error no supere el 5%. A continuación, se definen las métricas de desempeño con su ecuación correspondiente.

<span id="page-30-1"></span>Error medio absoluto: Mide la proximidad de las prediciiones con respecto a los datos reaes mediante la diferencia entre dos variables continuas. Se asume un buen desempeño, o mejor ajuste, cuando el valor es más cercano a cero.

*Ecuación 4 Error absoluto medio*

$$
EMA = \frac{\sum_{i=1}^{N} |y_i - x_i|}{N}
$$

▪ Error cuadrático medio: Mide el promedio de los errores al cuadrado. Es uno de los criterios más utilizados en los problemas de regresión y se asume buen desempeño cuando su valor es más cercano a 0.

*Ecuación 5 Error cuadrático medio*

$$
ECM = \frac{\sum_{i=1}^{N} (\dot{y}_i - y_i)^2}{N}
$$

<span id="page-30-2"></span>▪ Coeficiente de determinación: Representa la eficacia predictiva del modelo entendiendo que cuando su valor es 0 el modelo es aleatorio y no presenta resultados relacionados entre sí, mientras que cuando su valor se acerca al 1 da cuenta de un ajuste perfecto a los datos.

## <span id="page-31-1"></span><span id="page-31-0"></span>**3.3PRINCIPALES VARIABLES ARGUS 3.3.1 COORDENADAS ESPACIALES**

Esta variable es mediada a partir de GPS incluido en el sistema de sensores de Argus. En la figura 17 se presenta una ilustración representando las coordenadas en verde, azul, rojo y naranjo respectivamente, todas ellas medidas en metros. Se presenta en la base de datos bajo el nombre de:

- Start fill reach: Representa el alcance desde el punto base de la medición hasta la posición inicial del balde al tocar la saca de material. Se considera esta coordenada como X1 en el resto del documento.
- *End fill reach:* Representa el alcance desde el punto base de la medición hasta la posición final del balde al momento de retirar éste de la saca de material. Se considera esta coordenada como X2.
- *Start fill height:* Representa la altura del balde desde el punto base de la medición hasta la posición inicial del balde al tocar la saca de material. Se considera la presente variable como Y1.
- *End fill height:* Representa la altura del balde desde el punto base de la medición hasta la posición final del balde al momento de retirar éste de la saca de material, considerándose como Y2 en el resto del documento.

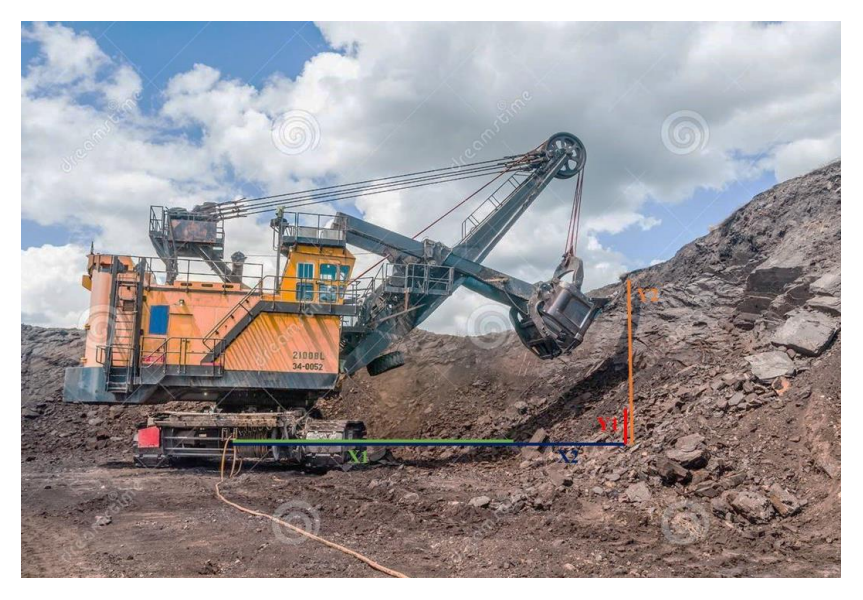

*Figura 17 Representación coordenadas espaciales.*

#### <span id="page-31-3"></span><span id="page-31-2"></span>**3.3.2 ENERGÍA DE LLENADO**

La energía de llenado, *fill energy* en la base de datos, es una variable calculada por Mineware. definiéndose como la cantidad de trabajo mecánico realizado por la máquina durante la etapa de llenado. Para su cálculo, el sistema Argus combina las señales del medidor de tensión incluido (*Strain Gauge signals*) y la posición del balde, midiéndose en Joule.

#### <span id="page-32-0"></span>**3.3.3 STRESS INDEX**

Los valores de Stress Index también son calculados dentro del sistema, donde Mineware lo define como *raíz cúbica de la suma de las oscilaciones del Strain Gauge durante un ciclo.* La medición se realiza en MPa.

#### <span id="page-32-1"></span>**3.3.4 NÚMERO DE PASES Y BALDADA.**

Estas variables consideran un conteo del número total de pases que da el equipo de carguío para llenar un camión específico (reconocido por el sistema por los targets) y clasifica cardinalmente el tonelaje de cada baldada (si es el primero, segundo u otro pase hacia este camión).

#### <span id="page-32-2"></span>**3.3.5 FACTOR DE CARGA**

El factor de carga, representado como *Payload* en la base de datos, el cual se calcula acorde a las diversas variables medidas por los sensores, aunque dicho calcula es información confidencial de Mineware. Esta variable representa el tonelaje de material cargado en el balde.

# <span id="page-33-0"></span>**4 METODOLOGÍA**

En la presente sección, se presenta la metodología del estudio. El primer paso es la familiarización con la información de la mina, su modelo de operación, estándares de seguridad, objetivos a largo plazo, condición climática, entre otros. En el siguiente paso, se define el alcance de la memoria, donde se escoge la pala con mayor capacidad, la fuente de datos a utilizar y se analizan las condiciones en la cual dicho equipo de carguío se encuentra operando durante el desarrollo de este trabajo de título, es decir, periodo de verano (no se considera clima adverso), definiendo así el horizonte temporal.

Luego, se definen las variables a utilizar proveniente de dos fuentes diferentes: *Argus*, de la cual se buscan las variables asociadas a cada baldada de los equipos de carguío y *Condición pala* para reunir fase, y condición de la frente de la cual se está cargando. Dicha información es reunida en un archivo Excel y se analizan en su totalidad para corroborar confiabilidad de los datos, se busca la correlación con la variable objetivo (factor de carga por baldada) y luego es filtrada mediante criterio de validez para trabajar con datos representativos.

Con la base de datos construida se realiza un análisis de las variables mediante la estadística descriptiva y la construcción de histogramas para conocer el comportamiento de cada una de ellas. De manera paralela, se investiga acerca de la temática Machine Learning como herramienta para creación de modelos. Se estudian los diversos modelos disponibles, sus variables modificables y se aplican a la base de datos que fue construida con anterioridad.

Se realiza un procedimiento de evaluación y descarte de estos ya que se busca el mayor ajuste de la predicción con los datos históricos recolectados. Para la evaluación de los modelos se consideran los datos iniciales con los que fue desarrollado el modelo, datos de meses posteriores a la base de datos y, finalmente, con datos de pala eléctrica Bucyrus número 12 en el periodo posterior al cambio de balde (asegurando así misma capacidad que pala en estudio).

De esta manera, se analizan los resultados de la predicción y sus errores asociados para luego escoger el modelo que se ajusta de mejor manera a los datos evaluados. Para la visualización del modelo, se desarrolla una herramienta en Excel que presenta los resultados de éste y mejora la experiencia con el usuario.

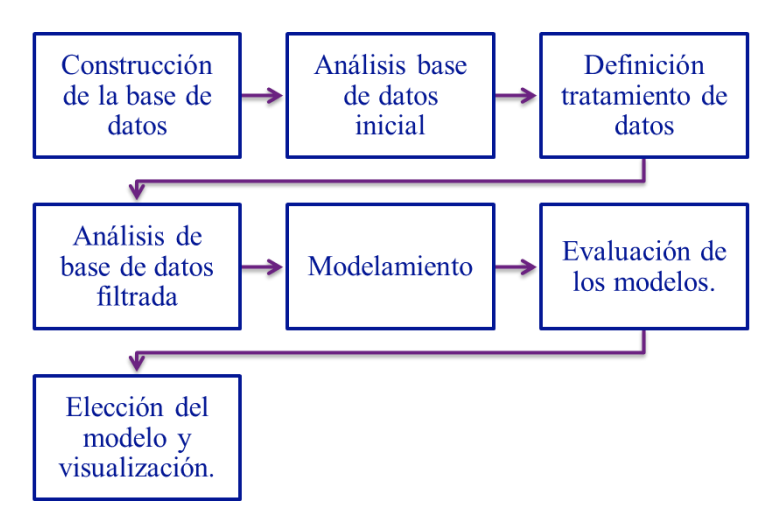

*Figura 18 Metodología de trabajo. Elaboración propia*

#### <span id="page-34-1"></span><span id="page-34-0"></span>**4.1 CONSTRUCCIÓN DE LA BASE DE DATOS**

Para la obtención de datos necesarios para este trabajo fue necesario la exportación de datos reales obtenidos desde la base de datos del sensor *Argus* filtrado para la Pala 11 e información de base de datos *Condición Pala*. La base de datos recuperada es cargada en Excel con el objetivo de realizar análisis estadísticos preliminares.

• ARGUS

Para la extracción de datos de *Argus* es necesario conectarse a un escritorio remoto a través de credenciales habilitadas. Estando dentro del escritorio se debe abrir la aplicación *mRoc Desktop – Los Bronces*, donde se despliega la información mostrada en la siguiente Figura:

<span id="page-34-2"></span>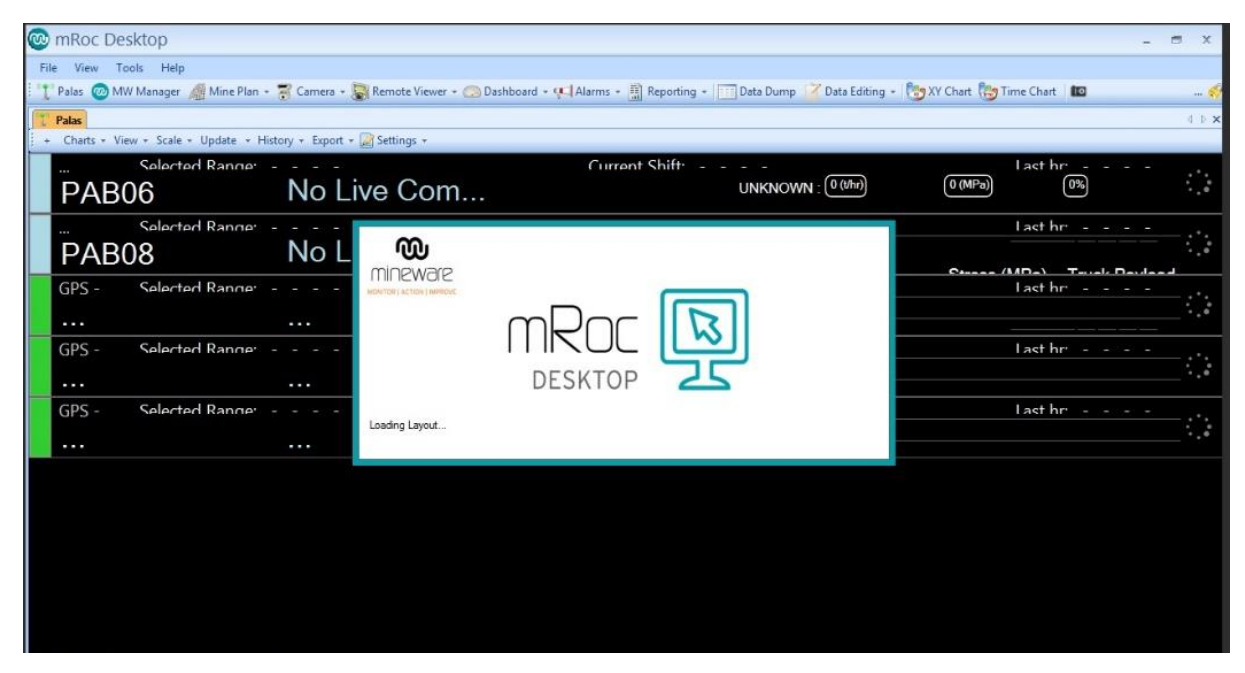

*Figura 19 Aplicación mRoc Desktop.*

Como se puede apreciar en la figura 19, la aplicación cuenta con una serie de pestañas para conocer el estado actual de las palas eléctricas (si éstas están cargando o no), sección de reportes, de gestión, etc. Dentro de éstas se encuentra *Data Dump*, pestaña que almacena toda la información recogida por los sensores. En la figura 20 se presenta una imagen de la aplicación con la pestaña abierta.

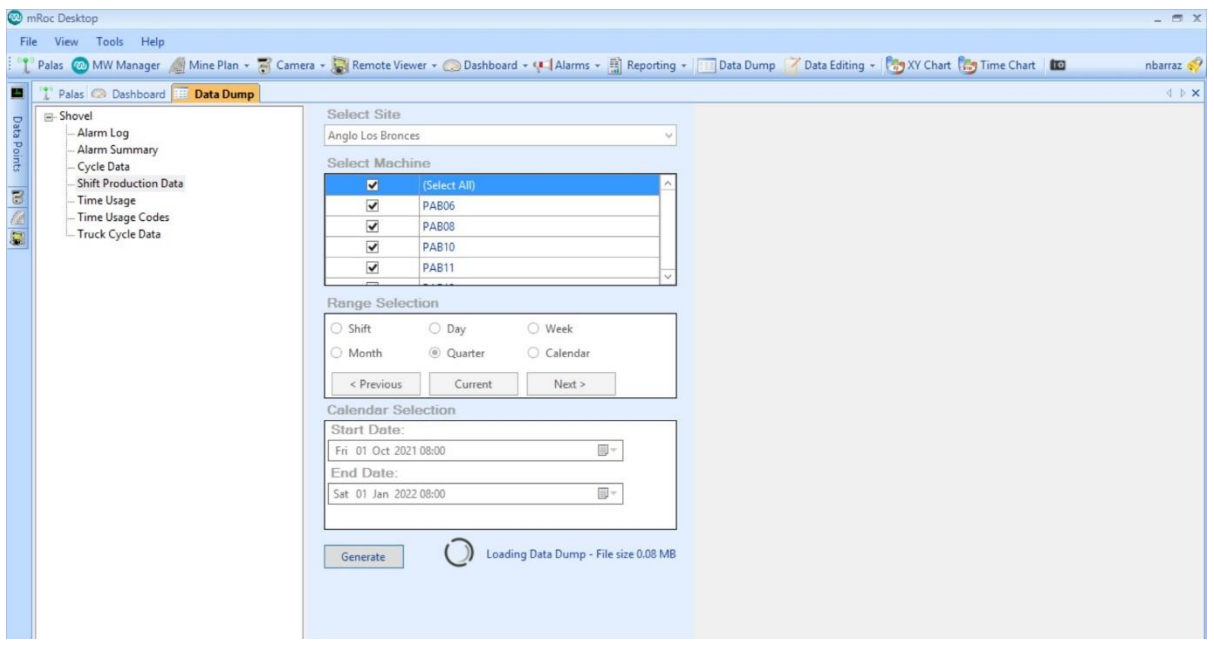

*Figura 20 Pestaña obtención de datos (Data dump) mRoc Desktop*

<span id="page-35-0"></span>Para la generación de los datos en Excel, mostrado en la figura 21, se deben seguir los siguientes pasos:

- o Escoger el menú *Shift Production Data*, donde se encuentran los datos de producción.
- o Filtrar por pala. En este caso se filtra por PAB11, que corresponde a la Pala 11.
- o Se escoge la fecha de inicio y término a considerar. Se consideran los datos desde el 03 de Enero al 21 de Mayo del presente año, sin considerar los dos primeros días de Enero ya que la pala en estudio se encontraba en mantención.
- o Se genera el documento haciendo click en el botón Generate.
- CONDICIÓN PALA

Condición Pala es un reporte, en formato PDF, en donde se enlistan tanto palas hidráulicas como eléctricas presentes en las fases, su condición y las características de la frente en extracción. Dentro de este reporte se presenta, en primera instancia, la lista resumen de la condición de la pala: sector donde se está cargando y el estado de ésta para mostrar, posteriormente, una fotografía representativa de la pala en la zona de carga con información del banco (altura de saca, cota donde está la pala y ancho de la frente). Este reporte muestra un valor que puede ser no representativo ya que solo se genera una medición de esta condición de carácter diario. Se presenta la estructura de información de este reporte en la figura 22.

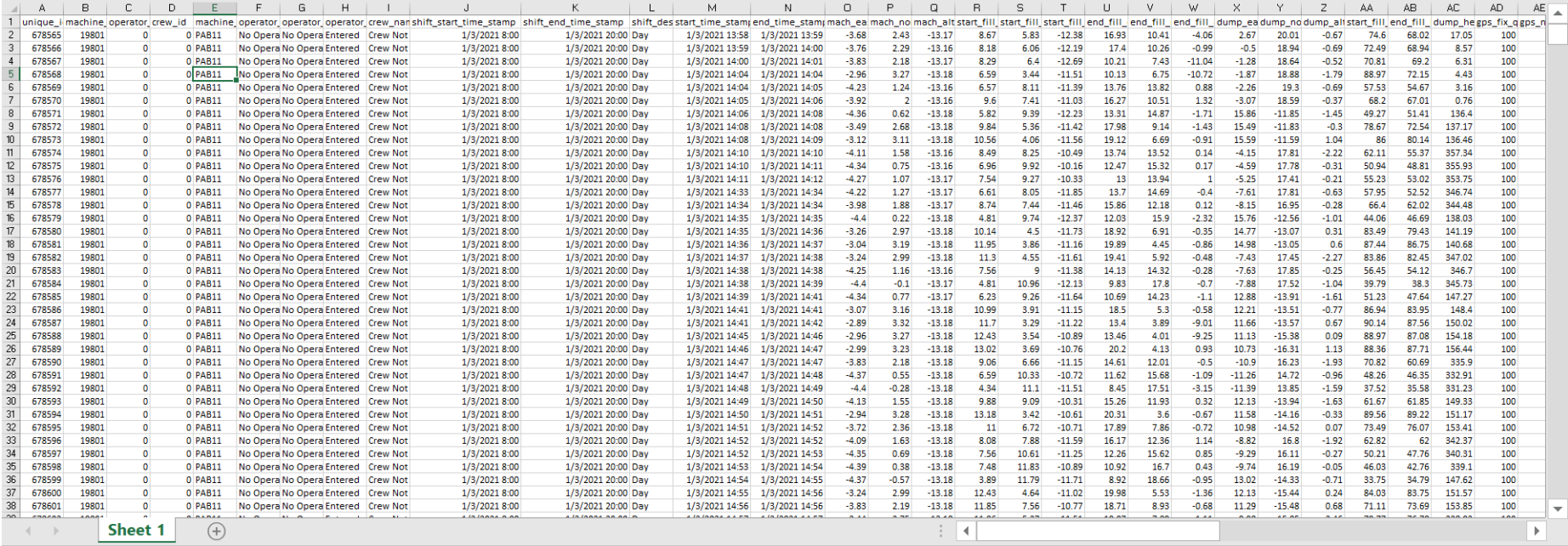

*Figura 21 Base de datos Argus.*

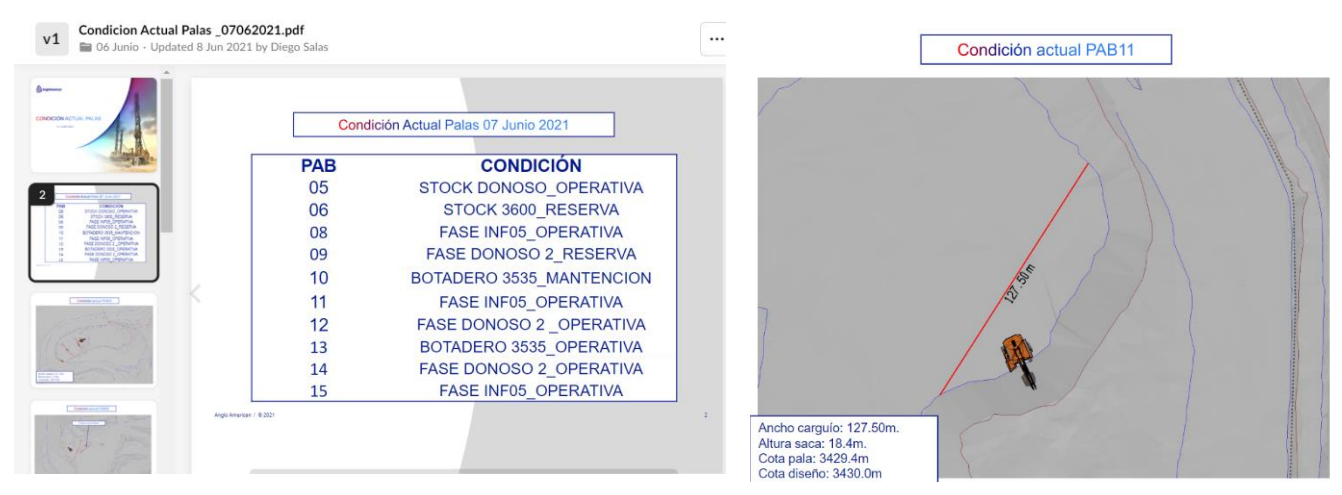

*Figura 22 Datos Condición Pala*

<span id="page-37-2"></span>La condición de carguío se clasifica en tres dentro de la operación de Los Bronces:

- o Se dice que el carguío está *Rematando caja* cuando la pala está cargando material proveniente de la zona cercana al límite interior del cerro, en dirección opuesta al centro del open pit.
- o Se dicen que el carguío es *En borde* en la situación donde la pala está cargando en el límite hacia el centro del rajo, generando la delimitación del banco.
- o El carguío se considera *Normal* cuando la pala está cargando por el centro de la fase.

#### <span id="page-37-0"></span>**4.2 ANÁLISIS DE LA BASE DE DATOS SIN MODIFICAR**

Una vez construida la base de datos se revisa la calidad de éstos y se realiza un estudio estadístico clásico. La base de datos, en las fechas indicadas con anterioridad, consta de 89,198 filas y 79 columnas en la cual 26 filas contienen datos en blanco, resultando 89,172 filas con datos.

<span id="page-37-1"></span>La primera actividad a realizar es conocer la correlación de las diferentes variables y, en particular, su correlación con la variable objetivo. Lo anterior es con el objetivo de conocer las variables que más influyen en el tonelaje de las baldadas, en la siguiente tabla se resumen las correlaciones más altas con respecto al factor de carga, la matriz de correlación entre variables y con respecto al factor de carga están consideradas en la sección de Anexo.

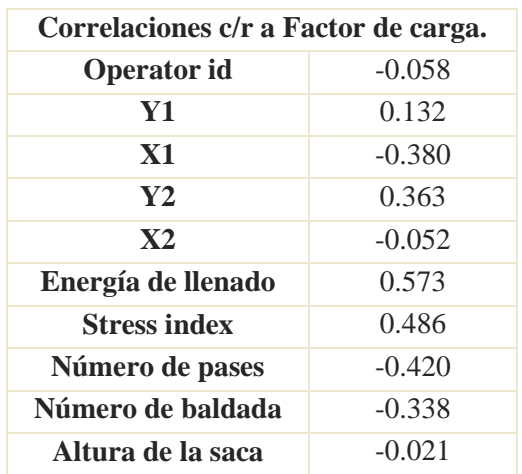

*Tabla 7 Resumen matriz de correlación con respecto a tonelaje por baldada.*

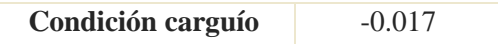

<span id="page-38-0"></span>Luego, con estas variables, se presenta el estudio estadístico por variable, en particular los valores de promedio y desviación estándar junto a la variable objetivo y los histogramas de cada una de éstas para realizar análisis de cola de éstos. El estudio estadístico completo se dará a conocer en anexos.

| Variable            | <b>Media</b> | Desviación estándar |
|---------------------|--------------|---------------------|
| Payload             | 106.759      | 12.24               |
| Y1                  | 1.376        | 0.62                |
| $\mathbf{X}$ 1      | 14.459       | 0.96                |
| Y2                  | 10.949       | 1.71                |
| $\mathbf{X}2$       | 22.438       | 1.04                |
| Energía             | 19061.7      | 4011.89             |
| <b>Stress index</b> | 67.972       | 8.71                |

*Tabla 8 Resumen estadísticas básicas variables inicial*

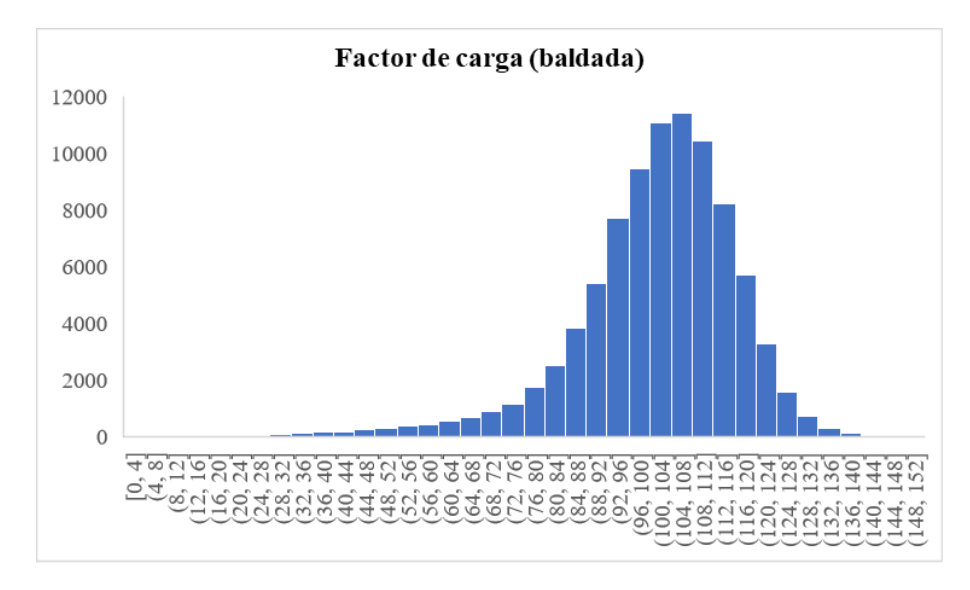

<span id="page-38-1"></span>*Figura 23 Histograma tonelaje por baldada, data inicial*

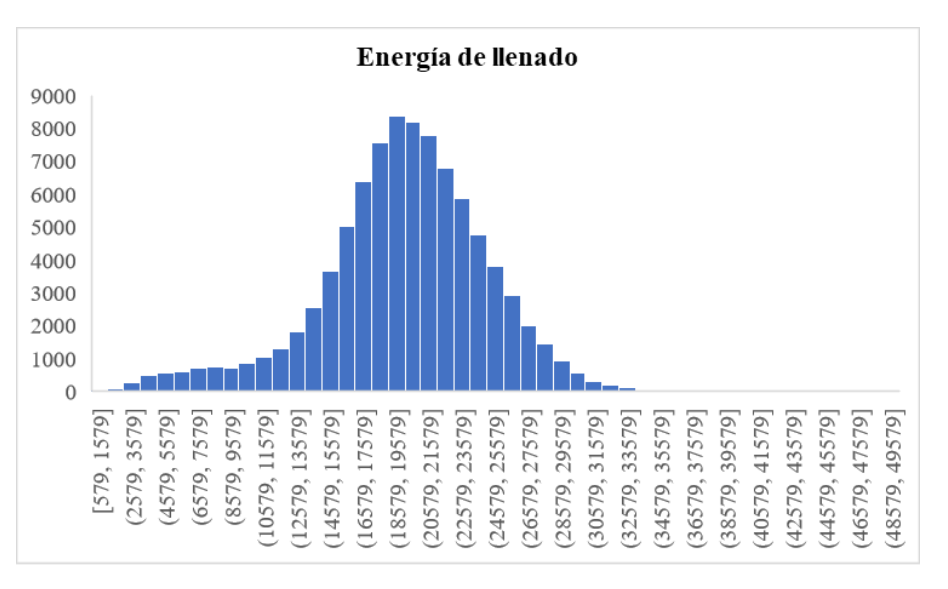

*Figura 24 Histograma energía de llenado, data inicial*

#### <span id="page-39-2"></span><span id="page-39-0"></span>**4.3 DEFINICIÓN TRATAMIENTO DE DATOS Y ANÁLISIS DE BASE DE DATOS RESULTANTE**

Para la definición de los datos finales se procede a hacer un tratamiento de los datos, aplicando reglas o filtros si corresponde:

- Por solicitud de Los Bronces, se procede a realizar un análisis del efecto del operador dentro de la base de datos.
- Con respecto a coordenadas espaciales, se procede a filtrar en base a las siguientes condiciones:
	- o Condición 1: Alcance final (X2) debe ser mayor al alcance inicial (X1), es decir, la distancia recorrida horizontalmente por el balde debe ser positiva
	- o Condición 2: Altura final (Y2) debe ser mayor a la altura inicial (Y1). Lo anterior indica que, en el movimiento continuo del balde, éste debe dejar de tener contacto con la frente a una altura mayor a la que comienza el carguío.
	- o Condición 3: La altura final (Y2) no debe ser mayor a la altura del banco mismo.
- Se considera filtrar coordenadas, energía de llenado y factor de carga dada la distribución de los valores (mostrados en los histogramas).
- No se entrega mayor información de la variable stress index por lo que, al considerar una fuente igual a la de energía de llenado, aún con una gran correlación se decide eliminar de la base de datos final.

Con lo anterior, se define la base de datos final que entra al proceso de modelamiento.

#### <span id="page-39-1"></span>**4.4 MODELAMIENTO**

Para la realización del modelamiento se utiliza *Machine Learning Studio* en la cual, con una base de datos en formato .csv y la elección de los modelos allí entregados da paso a la evaluación de 4 modelos. La metodología base consta de los siguientes pasos:

1. Cargar la base de datos en formato acorde, con el cual se realizará el modelo predictivo.

- 2. Se divide la muestra aleatoriamente en razón 80:20, a través de la opción *Split Data*. El 80% de los datos alimenta el modelo a crear mientras que el 20% restante es para el entrenamiento.
- 3. Luego se elige el modelo (en este caso se prueban 4 modelos) y su forma de entrenarlos.
- 4. Finalmente se procede a puntuar y evaluar los resultados.
- Modelo I: Boosted Decision Tree Regression (Restringido)

El primer modelo de factor de caga desarrollado a través de esta herramienta es utilizando el algoritmo "Regresión de árbol de decisión potenciada", restringiendo el número de árboles que este pueda generar a un máximo de 120.

■ Modelo II: Boosted Decision Tree Regression.

En este caso, se considera el mismo modelo, pero sin presentar una restricción. Se deja el valor default de poder generar hasta 500 árboles.

- Modelo III: LINEAR
- **Modelo IV: DECISION FOREST REGRESSION**

#### <span id="page-40-0"></span>**4.5 EVALUACIÓN DE LOS MODELOS**

Para la evaluación del modelo, y como se comentó al inicio de esta sección, se ingresarán en el modelo predictivo los valores acordes a pala 11 de los meses siguientes (considerando hasta septiembre) y se evaluará su predicción y como ésta se relaciona con los valores reales. Con esto en mente, cada modelo es generado en versión *Excel* desde la aplicación Machine Learning Studio donde, en esta herramienta, se abre un panel adicional donde se carga el modelo y se genera el botón "Predecir".

Lo anterior se diversifica y se busca probar dicho modelo en otra pala que cumpla con características con la que fue alimentado el modelo. Es con esto en mente que se escoge Pala 12, con datos desde finales del mes de mayo ya que fue la fecha en donde se igualó su balde con el de la pala en estudio.

#### <span id="page-40-1"></span>**4.6 ELECCIÓN DEL MODELO Y VISUALIZACIÓN.**

La elección del modelo se basará principalmente en sus resultados con respecto a la data de entrenamiento, data de Pala 11 en el periodo posterior a los datos entregados al modelo y con datos de pala 12 luego del cambio de balde. Se compara con respecto a la correlación del modelo con los datos reales y se busca el menor error posible.

#### <span id="page-41-1"></span><span id="page-41-0"></span>**5.1 PREPARACIÓN DE DATOS**

Dentro del análisis inicial de esta base de datos, y como se comentó con anterioridad, se tienen 26 filas que contienen datos en blanco, lo que nos resultan, en primera instancia, 89172 filas con datos. Con el fin de conocer aún más los datos, definir su tratamiento y la base de datos final se consideran los pasos mostrados en la sección anterior:

#### <span id="page-41-2"></span>**5.1.1 ANÁLISIS POR OPERADOR**

A petición de la operación se realiza la influencia del operador dentro de la variable objetivo. Esta variable se añade a principio del turno, donde el operador debe registrarse al momento de utilizar el equipo de carguío, obteniendo así una base de datos correspondiente a Pala 11 con información de 14 operadores y una categorización de cuando no se ha registrado el operador. Para la a correlación de esta variable, lo primero es codificar de 1 a 15 las diferentes opciones de operador dentro de los datos. Con esto, se obtiene una correlación que es muy baja (-0.058), lo que indica que la data asociada a la base de datos trabajada no influye de manera significativa a la variable. A continuación, se presentan el resumen de estadísticas básicas asociadas al tonelaje por baldada según operador, la información total se presenta en anexo.

<span id="page-41-3"></span>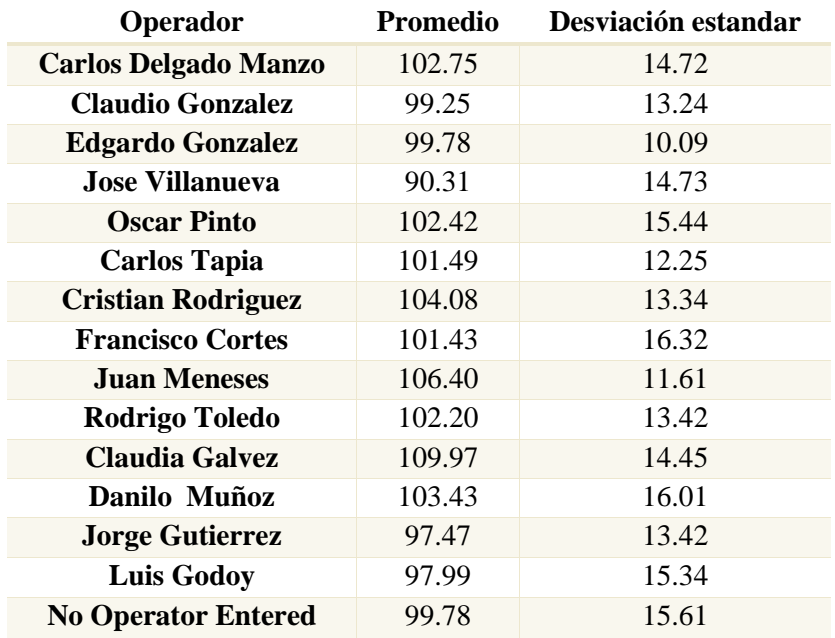

*Tabla 9 Resumen estadísticas básicas tonelaje por baldadas según operador.*

Además, considerando tabla 9 y 10, existe un gran sesgo en la data, ya que cercano al 45% de los datos está categorizada sin registro de operador, lo que significa que, en dichas mediciones, no se identificó a un operador para asociarle dichas baldadas. Es por el gran sesgo de la variable, sumado a su baja correlación y a que las diferencias no son significativas, que no es posible definir un ranking de operadores con la data actual, concluyendo así que dicha variable sea excluida de la base de datos final.

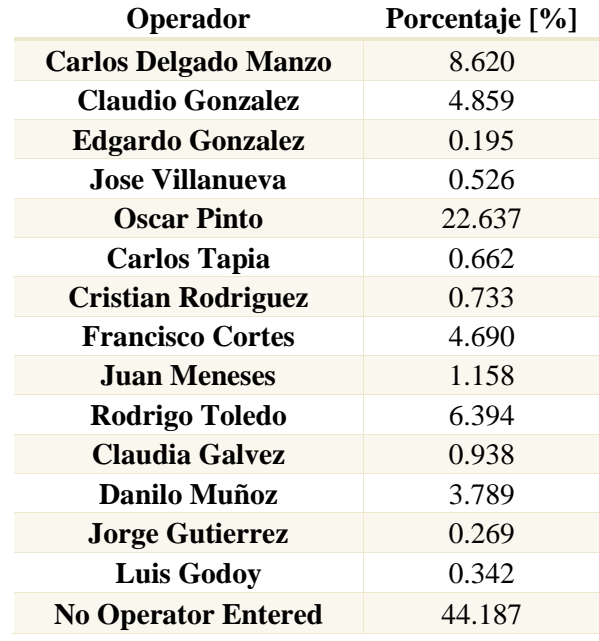

<span id="page-42-1"></span>*Tabla 10 Porcentaje de datos por operador dentro de la base de datos.*

#### <span id="page-42-0"></span>**5.1.2 ANÁLISIS DE OTRAS VARIABLES.**

En el caso de las coordenadas espaciales, y considerando las condiciones descritas en la sección anterior, se obtiene que el 0.78% de los datos no cumplen con al menos una de las tres condiciones. En detalle se tiene:

- 27 filas no cumplen con condición 1.
- 2 filas no cumplen con condición 2.
- 654 filas no cumplen con condición 3.

Esta diferencia en la cantidad de datos que no cumplen la tercera condición puede ser debido a que, en *condición pala* se calcula la altura promedio de la frente durante el turno, sumado a que hacen sinergia ambas bases de datos.

Con respecto a la energía de llenado, la variable presenta la mayor correlación con la variable objetivo. Realizando un análisis de cola, se considera la energía de llenado mayor a 1,600 debido a la poca cantidad de datos bajo este umbral y que el promedio es más de 10 veces este valor, y se consideran los valores menores a 40,500 debido los pocos datos posteriores a este valor.

Debido a la falta de información del cálculo de la variable Stress Index por parte de Mineware, sumado a que la información entregada consideraba la misma base que la variable energía de llenado, aun con una de las mayores correlaciones con respecto a la variable objetivo ésta queda fuera de la data final. Esto abre paso a que se pueda comparar, en una etapa posterior, los datos de Pala 11 y Pala 12 ya que, aunque ambas cargan mineral de diferentes zonas (generalmente Infiernillo 05 y Donoso 02 respetivamente), la caracterización de la zona no es considerada dentro de los datos con los que se alimenta el modelo.

Por otro lado, tanto altura de banco como la condición de carguío son datos conseguidos de imágenes con periodicidad diaria, por lo que dicha información debe repetirse a todas aquellas filas que contengan datos del mismo día presentando gran segregación en la data final.

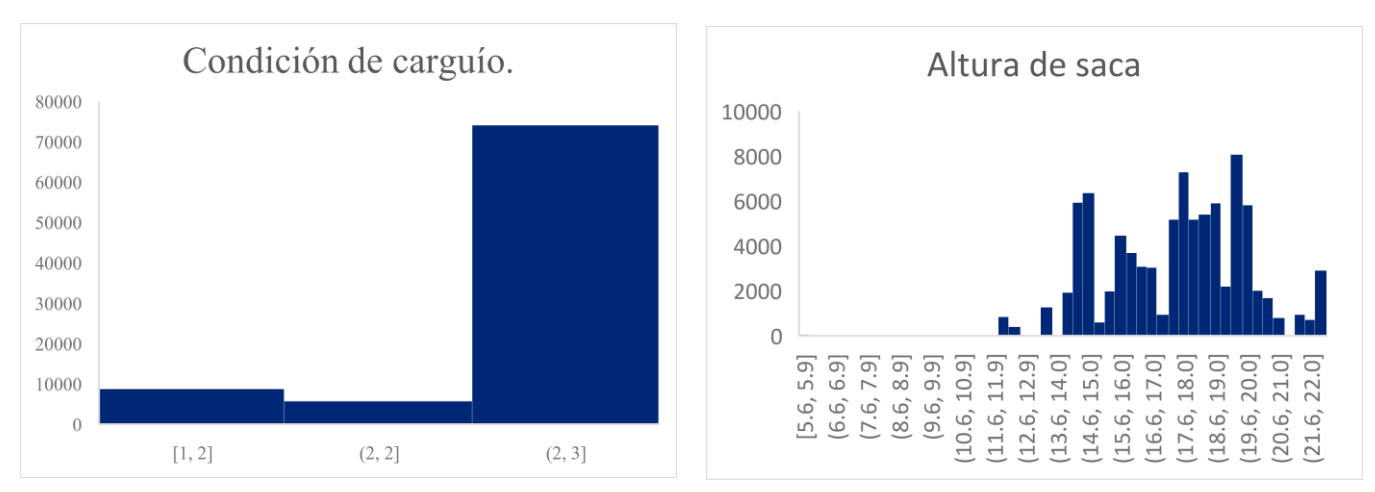

*Figura 25 Histogramas datos Condición Pala*

<span id="page-43-0"></span>La primera razón para no considerar estas variables es su baja correlación con el factor de carga. Otra razón es el sesgo de la condición de carguío ya que sobre el 80% de los datos son categorizados como condición de carguío normal.

Finalmente se evalúa la variable objetivo, Como es conocido, el desafío es generar 102 toneladas por baldada con el objetivo de alcanzar el propósito de la empresa Ya que la pala es de capacidad 79 yd<sup>3</sup> , como empresa obtener menor a 60 toneladas por baldada es considerado como un dato anómalo, por lo que se consideran baldadas mayores al tonelaje señalado. Por otro lado, no se consideran aquellos datos donde el factor de carga sea mayor a 140 toneladas ya que se aleja del promedio. Analizando esta variable se presentan los siguientes histogramas finales y se presenta finalmente el data set final que será modelado.

Considerando todo lo anterior, el modelo es finalmente alimentado con 8 columnas / variables (prediciendo la primera) y 86,723 filas de datos, representando 97.25% de la data inicial (sin considerar las 26 filas sin datos).

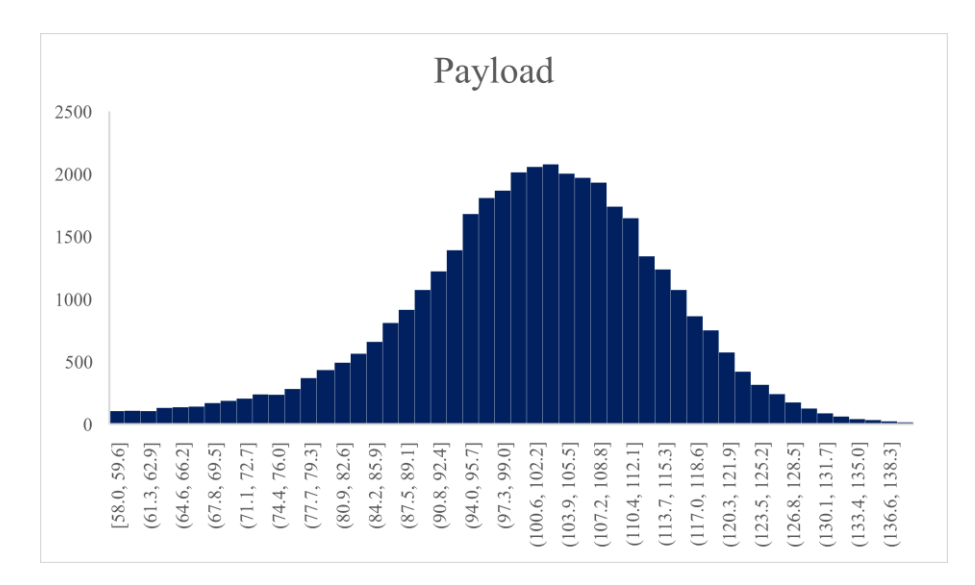

*Figura 26 Histograma tonelaje por baldada, data final*

<span id="page-44-0"></span>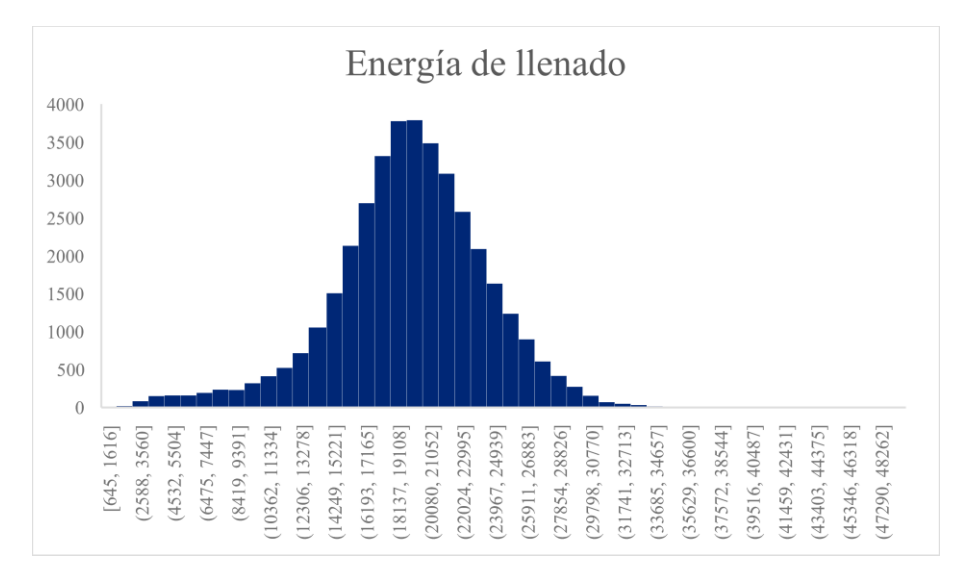

<span id="page-44-1"></span>*Figura 27 Histograma energía de llenado, data final*

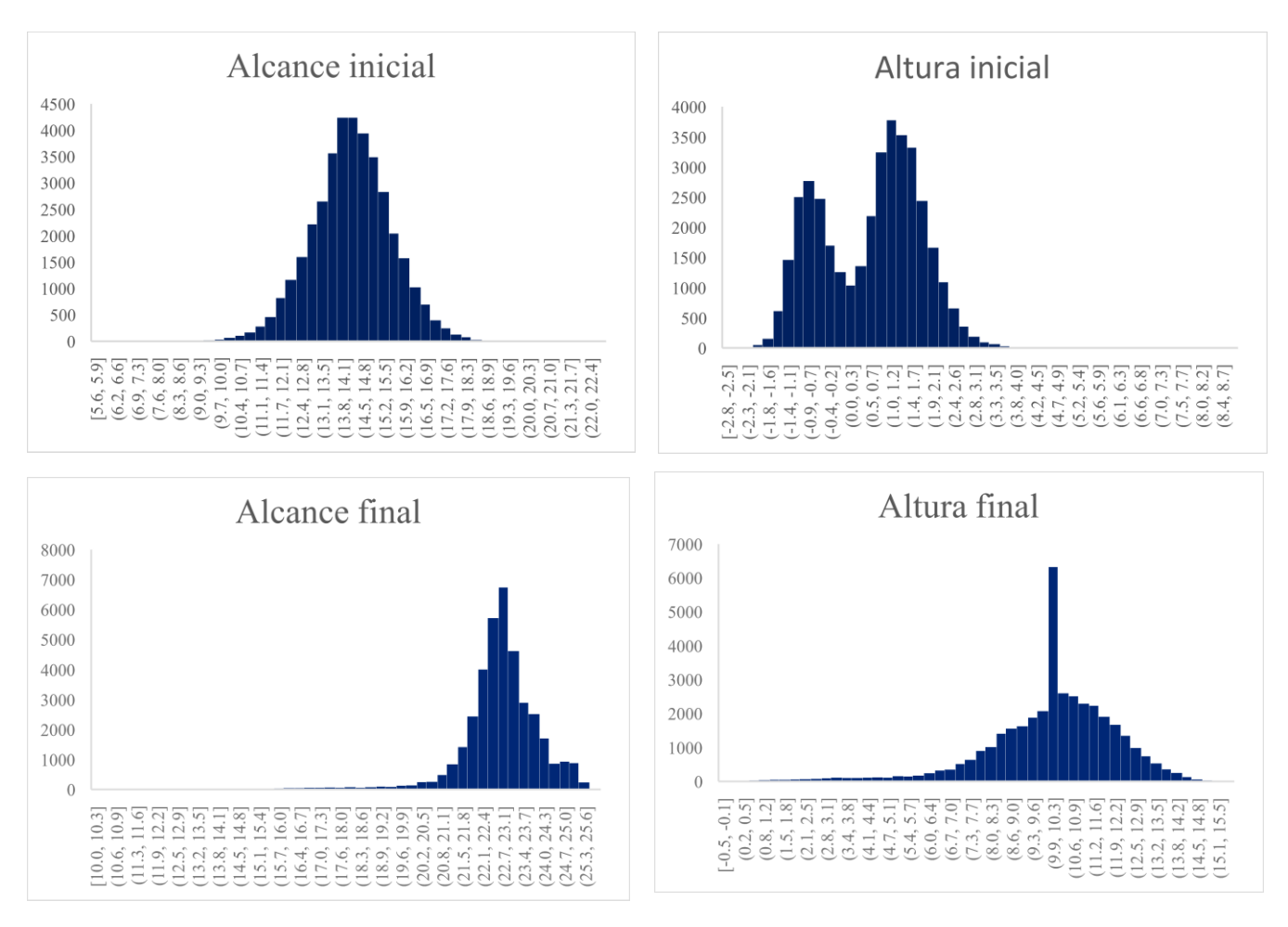

*Figura 28 Histograma coordenadas espaciales*

<span id="page-45-3"></span><span id="page-45-2"></span>

| Payload | Y1   | <b>X1</b> | $\mathbf{Y2}$ | X2    | Energía de<br><b>llenado</b> | <b>Número</b><br>total de pase | Número de<br>pase |
|---------|------|-----------|---------------|-------|------------------------------|--------------------------------|-------------------|
| 111.3   | 0.8  | 12.81     | 9.11          | 22.5  | 22994.33                     | 3                              |                   |
| 112.64  | 0.97 | 12.52     | 12.17         | 22.82 | 25533.75                     |                                |                   |
| 94.92   | 0.48 | 12.83     | 2.13          | 15.08 | 4292.46                      | 3                              |                   |
| 123.32  | 1.66 | 9.55      | 2.46          | 14.61 | 4997.81                      | 3                              |                   |
| 128.28  | 1.77 | 12.79     | 14.05         | 22.11 | 27253.95                     | 3                              | $\overline{2}$    |
| 113.01  | 2.13 | 14.57     | 14.5          | 21.99 | 22792.33                     | 3                              |                   |

*Tabla 11 Variables base de datos final*

#### <span id="page-45-0"></span>**5.2 MODELAMIENTO**

Con la base de datos ya definida, se abre paso a la etapa de modelamiento. Como fue revisado en secciones anteriores se presentan resultados de la aplicación de cuatro modelos distintos con el objetivo de escoger el que se ajuste mejor a los datos reales.

#### <span id="page-45-1"></span>**5.2.1 MODELO I: BOOSTED DECISION TREE REGRESSION (RESTRINGIDO)**

Como ya se mencionó, se alimenta el modelo con la base de datos representada en la tabla 11. Se divide la muestra en un 80% para alimentar y 20% para el entrenamiento, se establece un mínimo de 10 muestras en un nodo para ser considerado ramificación con el objetivo de evitar el sobreajuste del modelo. Se detuvo la iteración encontrando el óptimo en el árbol 96.

En la figura 29 se presenta el diagrama de flujo del modelo, desde la carga de datos hasta la evaluación del modelo, además se presenta un gráfico de variabilidad que considera 50 datos reales al azar y los valores que predijo el mismo modelo para evaluar su distribución

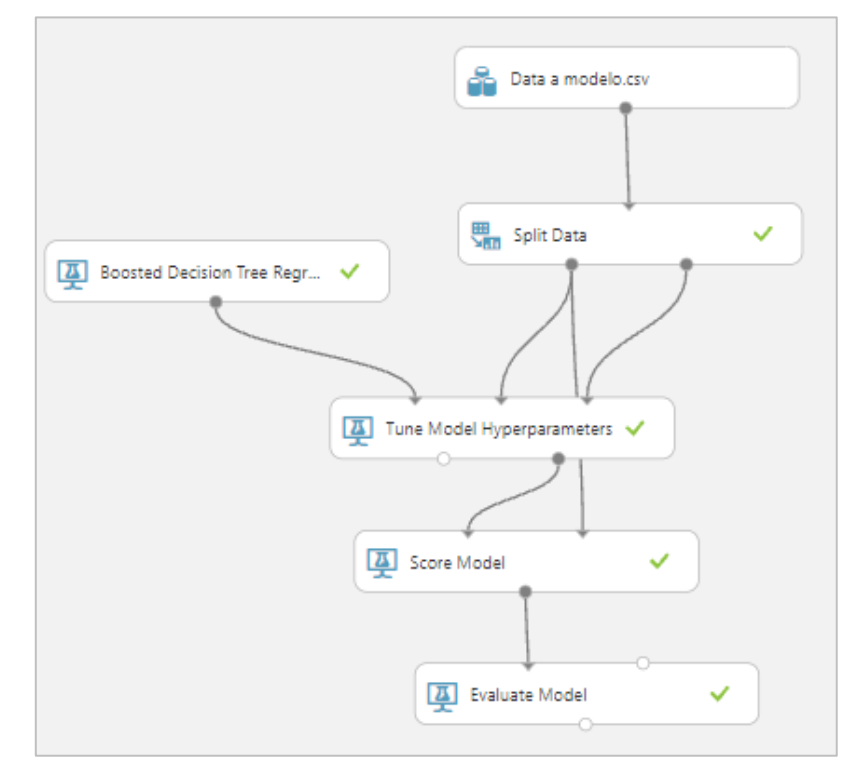

*Figura 29 Estructura modelo árbol para predicción de payload.* 

<span id="page-46-1"></span>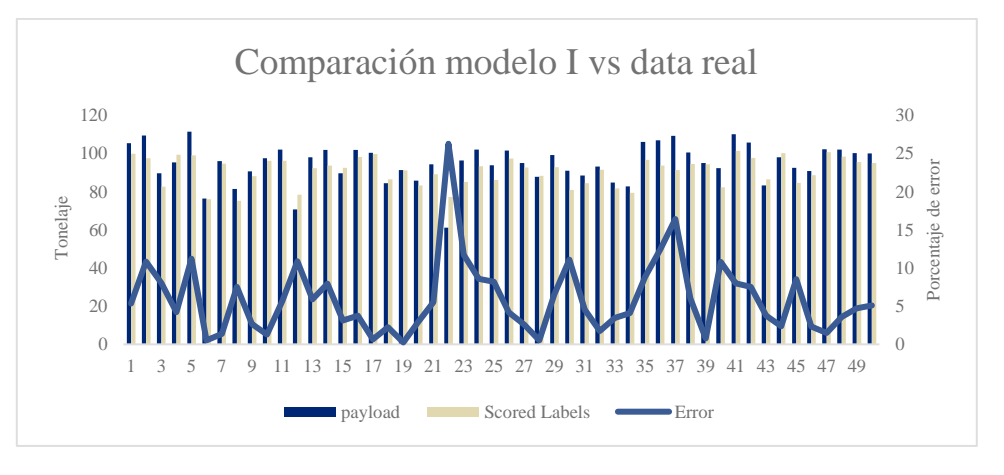

*Figura 30 Comparación modelo I vs data real*

#### <span id="page-46-2"></span><span id="page-46-0"></span>**5.2.2 MODELO 2: BOOSTED DECISION TREE REGRESSION**

Para este modelo, se divide la muestra en la misma proporción, se establece un mínimo de 10 muestras en un nodo para ser considerado ramificación con el objetivo de evitar el sobreajuste del modelo. Se detuvo la iteración encontrando el óptimo en el árbol 237.

En la figura 29 se presenta el diagrama de flujo del modelo, desde la carga de datos hasta la evaluación del modelo. La visualización de la variabilidad se muestra en la figura 31 a continuación mientras que el resultado del desarrollo de este modelo predictivo se muestra en la sección de evaluación que prosigue a ésta.

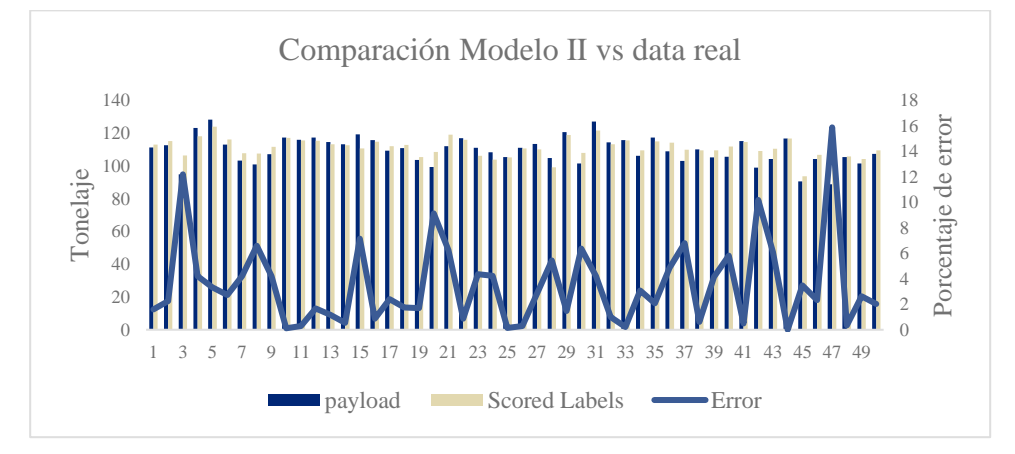

<span id="page-47-0"></span>*Figura 31 Comparación modelo II vs data real*

#### <span id="page-48-0"></span>**5.2.3 MODELO 3: LINEAR**

Se prosigue a realizar la misma división estándar de los datos y se entrega la variabilidad entre lo predicho con este modelo y los datos reales.

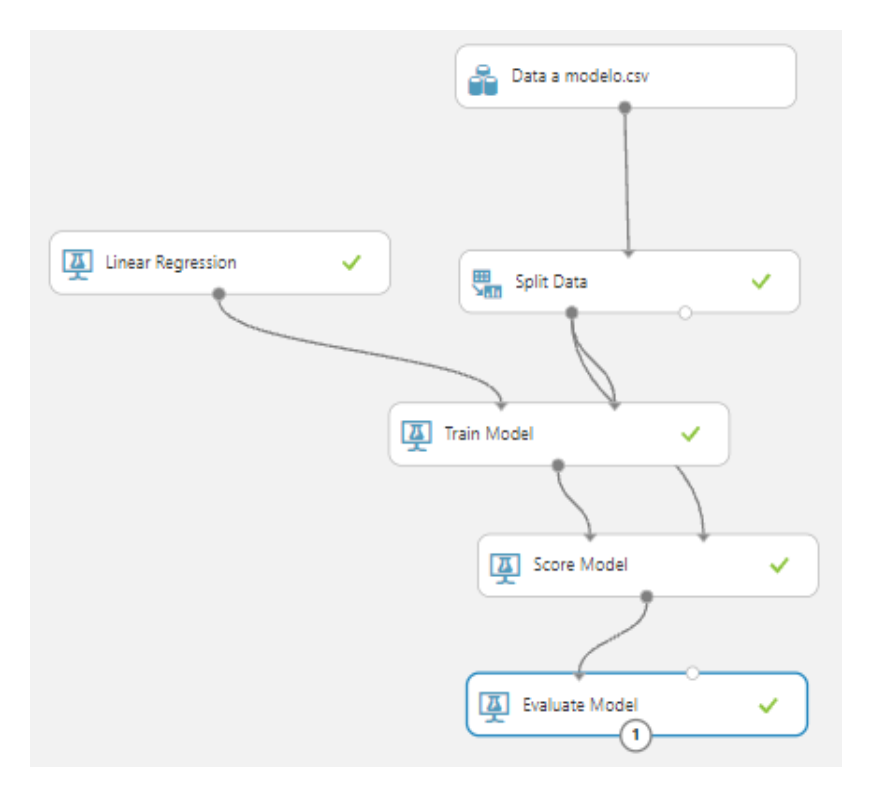

*Figura 32 Estructura modelo lineal para predicción de payload*

<span id="page-48-1"></span>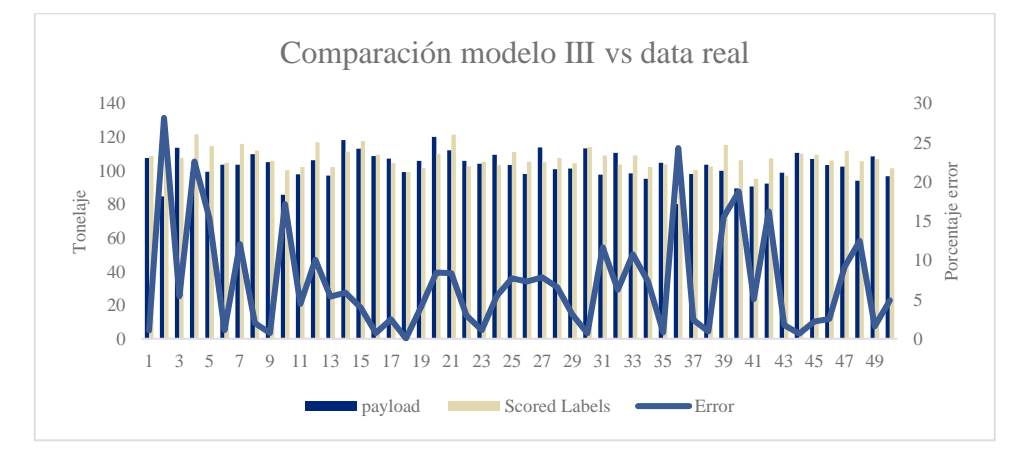

#### <span id="page-49-0"></span>**5.2.4 MODELO 4: DECISION FOREST REGRESSION**

Este modelo de factor de carga fue desarrollado con el algoritmo de Regresión de Bosque de Decisión, dividiendo la muestra en la misma relación 80/20. En las siguientes figuras se presenta el diagrama de flujo del modelo y la variabilidad entre lo real y lo predicho.

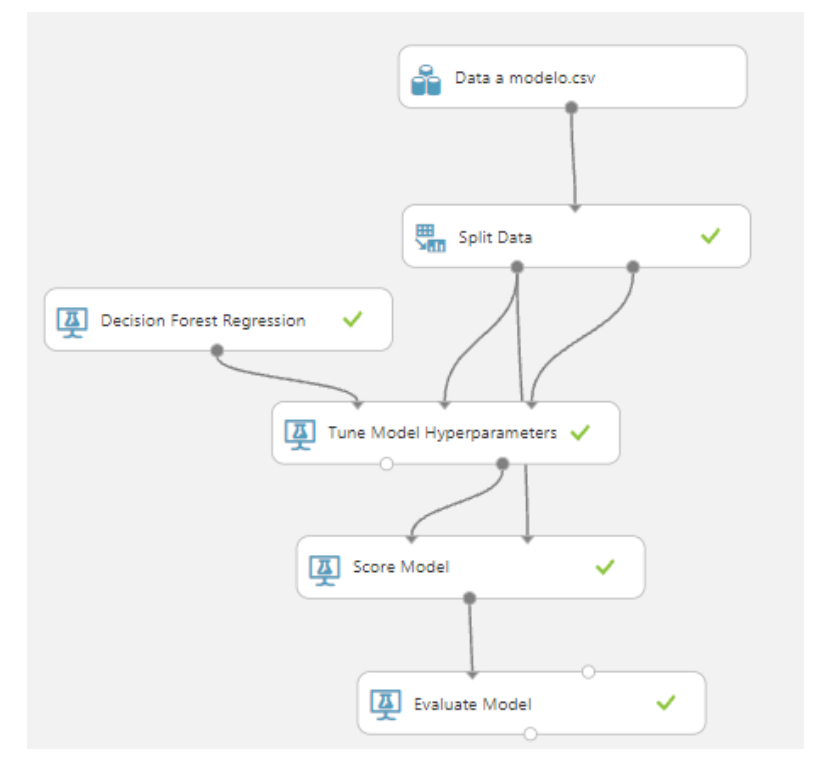

*Figura 33 Estructura modelo bosque para predicción de payload.*

<span id="page-49-1"></span>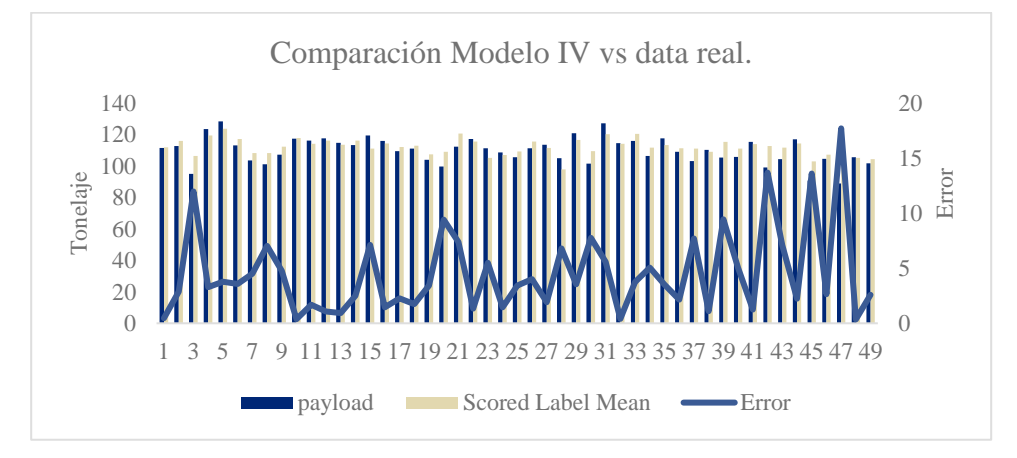

<span id="page-49-2"></span>*Figura 34 Comparación modelo IV vs data real*

#### <span id="page-50-0"></span>**5.3 EVALUACIÓN**

Para evaluar cada modelo y escoger el que represente esta memoria de título, se presenta en la siguiente tabla, un resumen de los resultados entregados por Azure Machine Learning al realizar cada modelo:

<span id="page-50-2"></span>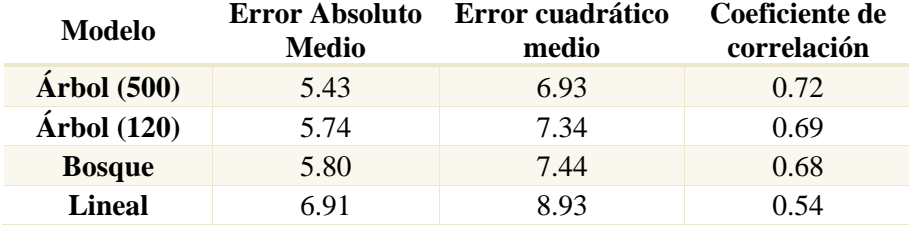

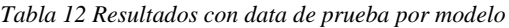

A priori, con la data de entrenamiento el modelo realizado con algoritmo de regresión de árbol sin restricción presenta un menor error y un ajuste más próximo a la data de entrenamiento. Queda descartado el modelo lineal ya que su error supera a los demás en gran cantidad. Con esto en mente, procede a realizar una evaluación del comportamiento de la predicción del modelo.

#### <span id="page-50-1"></span>**5.3.1 EVALUACIÓN CON DATA DEL MODELO Y DATA PALA 12.**

En esta sección se presentan gráficas que busque el mejor ajuste con respecto a la data con la que se creó el modelo. Es decir, se busca el modelo que prediga de mejor manera la data real. Además, se consideró evaluar el modelo con datos de una pala de las mismas características (Pala 12 tuvo un cambio de balde llegando a las  $79 \text{ yd}^3$ ) para analizar el ajuste del modelo.

A continuación, se presentan gráficos de dispersión entre los valores reales y predichos para conocer su coeficiente de correlación en los 4 modelos, tanto para datos de pala 11 como para datos de pala 12. Se presenta, en primera instancia, el que resultó con mayor coeficiente de correlación desde la herramienta de predicción.

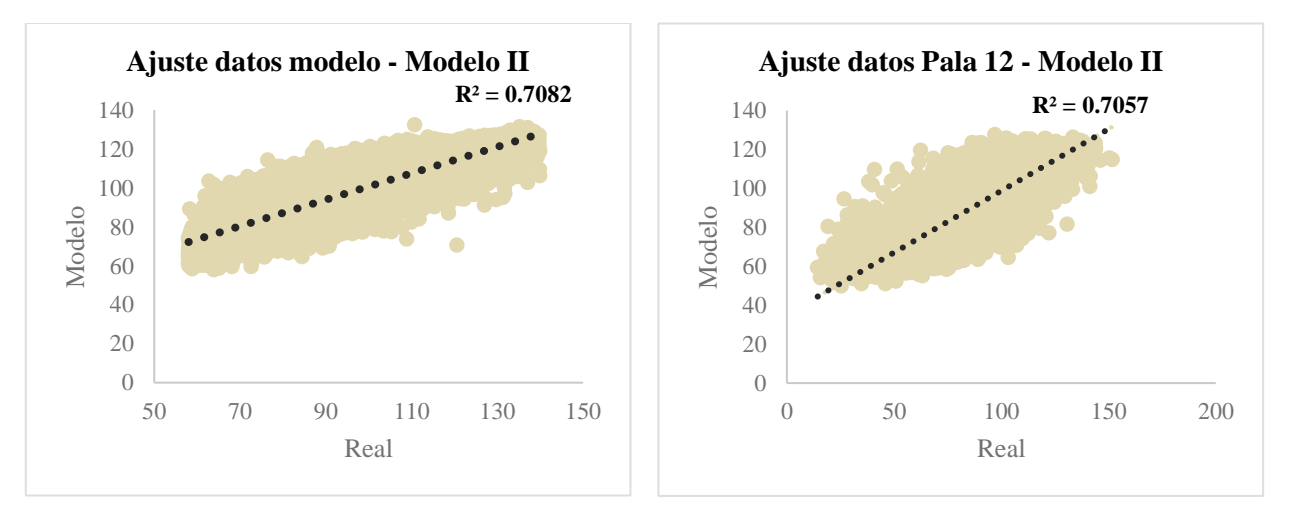

<span id="page-50-3"></span>*Figura 35 Ajuste de resultados con data evaluación Modelo II*

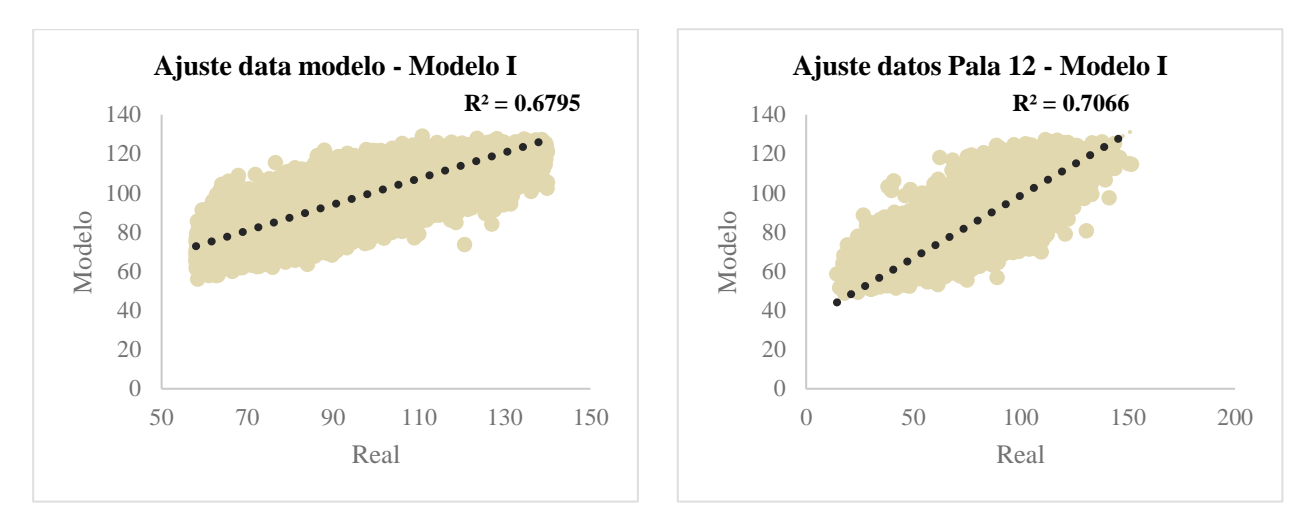

*Figura 36 Ajuste de resultados con data evaluación Modelo I*

<span id="page-51-1"></span>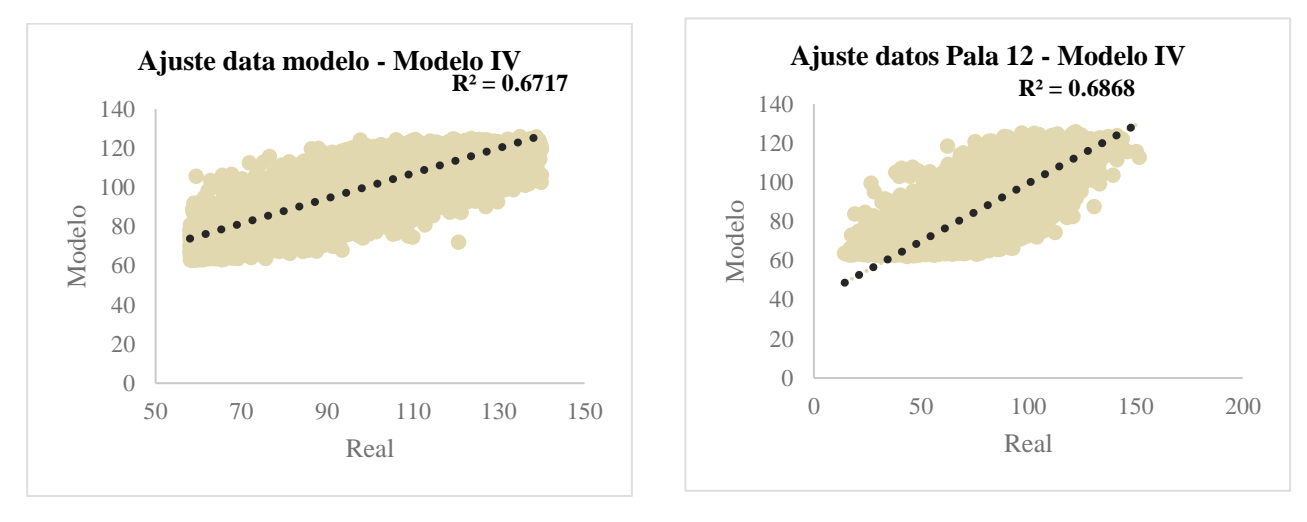

*Figura 37 Ajuste de resultados con data de evaluación Modelo IV*

<span id="page-51-2"></span>Para la elección del modelo final, se escoge el que presenta mayor ajuste tanto para los datos de los cuales fueron alimentados, entrenado y extrapolado el modelo. Además, presenta el menor error, así que finaliza con el **Modelo de regresión de árbol de decisión potenciada,** sin ninguna restricción.

#### <span id="page-51-0"></span>**5.4 COMENTARIOS**

La metodología utilizada en el presente trabajo de título ha dado paso a generar análisis diversos para cada decisión que afectó la formulación del presente modelo, donde se parte de la definición de alcances y objetivos hasta finalizar en la calidad del ajuste con respecto a diversas bases de datos.

Con lo anterior se pudo generar una herramienta predictiva en base a datos utilizados para hacer gestión reactiva y uso en línea, aprovechando así los recursos y el beneficio que tiene estas grandes bases de datos. Se pudo verificar que no es imposible la meta de las 306 toneladas en tan solo 3 pases para llenar el camión asignado, de hecho, esto era posible lograrlo (en cantidades bajas) cuando el balde no había sido agrandado a 79 yd<sup>3</sup>. Gracias a metodologías con actores diversos como lo fue el Sprint, se pudo enfatizar y/o tomar en cuenta variables que antes no eran consideradas en los análisis de factor de carga (como lo fue un análisis interno de esta variable con

respecto al ancho de a frente) y dio paso a usos de nuevas herramientas para integrar una nueva visión predictiva a este conjunto de soluciones propuestas a través del presente modelo.

Dentro de la definición de las variables que alimentaron dicho modelo se considera principalmente las correlaciones con respecto a la variable objetivo que se quiere maximizar, aunque no fue el único: se toma en consideración el sesgo presente es las variables y la información de cada una de ellas, por ejemplo, de dónde provienen, si son medidas o calculadas, si engloban otras variables que puedan ser sobre representadas en el modelo, etc. dejando fuera variables que presentan alta correlación con la variable objetivo, pero de la cual no se tiene información como lo fue el proceso de descarte del stress index.

Dentro de la interpretación de las métricas de desempeño y los errores asociados a las predicciones se observa que el coeficiente de determinación del modelo escogido alcanza el valor 0.72, lo cual propone una relación moderada entre los datos reales y los predichos, los errores alcanzan valores entre 5 y 6, siendo un factor a considerar dentro de los resultados del modelo. Como se pueden ver en figuras 30, 31, 32 y 34 que consideran 50 datos alimentados al modelo de forma aleatoria, existen predicciones que se acercan bastante a los valores reales mientras que en se puede presentar fácilmente un error del 20%, perdiendo así la calidad del ajuste.

#### <span id="page-52-0"></span>**5.5 VISUALIZACIÓN**

Para la implementación, y con el objetivo de presentar una herramienta de fácil utilización que visualice este modelo y genere valor a los usuarios, se utiliza la herramienta *Microsoft Excel* para la implementación de un activo que no solo busque la predicción, sino que optimice el factor de carga acorde a las variables del modelo.

Para esto, se centra en realizar un código en Excel que permita iterar 1000 veces las coordenadas acorde al rango mostrado en la sub secciones anteriores dado por las misma data, se define el número de pases igual a 3 que es el objetivo operacional propuesto por Anglo American, se ingresa manualmente el orden de magnitud de la energía y el número de pase a predecir y, con esto, se buscan 1000 escenarios distintos que retorne el mayor factor de carga y sus variables asociadas.

Se crea un dashboard principal, mostrado en la figura 38, que presenta las siguientes acciones: Se presentan en la izquierda, 3 botones con acciones, data histórica con respecto a la energía de la pala (para dar información del orden de magnitud) y un listado del paso a paso para utilizar esta herramienta.

▪ El botón verde, llamado Iterar, abre una ventana mostrada en la figura 39 donde se pueden ingresar los datos descritos anteriormente. Al rellenar los parámetros y comenzar la iteración se completan los parámetros de la tabla de inputs del modelo de predicción.

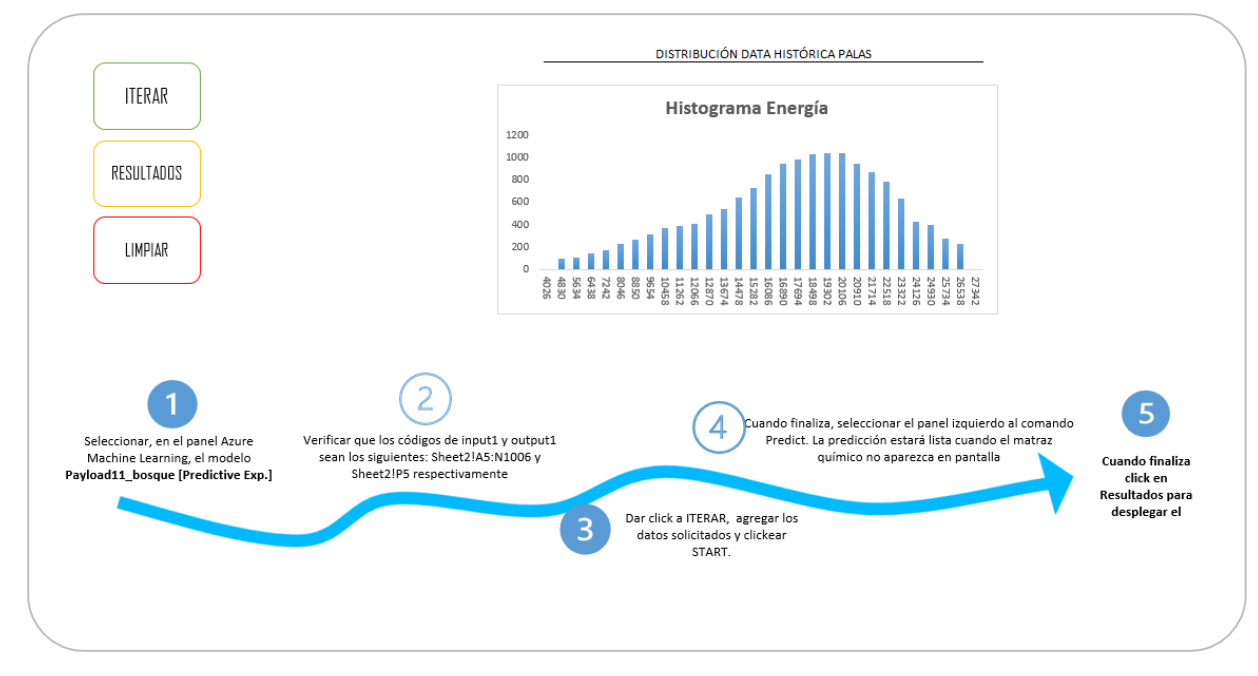

<span id="page-53-0"></span>*Figura 38 Dashboard principal de la herramienta predictiva*

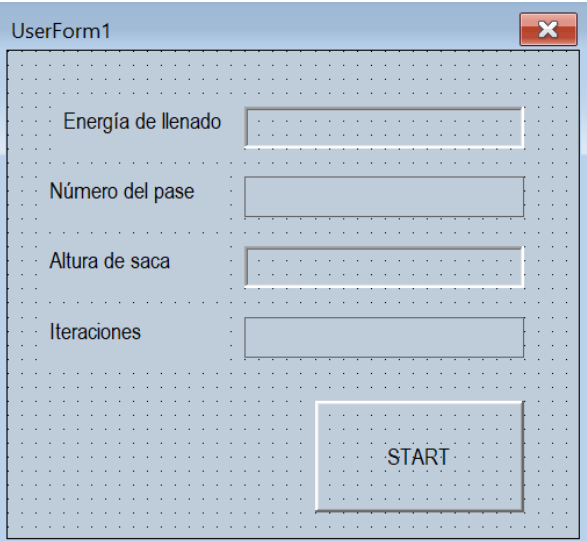

*Figura 39 Useform para ingresar datos de entrada*

<span id="page-53-1"></span>Luego de predecir, al presionar el botón amarillo de resultados, se despliega un nuevo dashboard en donde se presentan los resultados de las 1000 iteraciones realizadas con anterioridad. Este dashboard, representado en la figura 40, presentando la siguiente información:

- En la sección superior, demarcada con el color azul se presenta el tonelaje máximo por baldada dada los inputs anteriores considerando los 1000 datos predichos. Lo anterior, con sus respectivas coordenadas-
- Bajo este máximo, y demarcado con color amarillo, se presentan dos gráficos que representa el comportamiento de la predicción con respecto al alcance y altura respectivamente.
- Bajo este, para evitar dar información de algún outlier en la zona azul, se presenta el percentil 40, 60 y 80 de las 1000 predicciones para el tonelaje por baldada. Esto está demarcado por el color morado y sirve de gestión para verificar la veracidad del máximo valor.
- Por el lado derecho de la ilustración, en color verde, se presenta histograma del Payload predictivo, clasificación de casos favorables, mayor a 102, y desfavorables y, finalmente, un mapa de calor que presenta el factor de carga en función de las distancias recorridas. Este mapa de calor está construido en base a las distancias máximas y mínimas de los datos iterados por el código de Excel.

Finalmente, se presenta un botón rojo, que al presionar elimina toda la tabla de variables inputs y sus 1000 iteraciones, sumada a los resultados de las predicciones, devolviendo al dashboard principal para volver a ser utilizado.

Adicionalmente, el libro Excel contiene una extensión que permite obtener el servicio web de Azure Machine Learning de forma directa para generar las diversas predicciones sin desplegar otras ventanas que dificulten el uso de este activo. La creación de esta interfaz servicio – usuario simplifica ampliamente el proceso predictivo ya que está programada dentro de una de las herramientas más usados dentro de la computación.

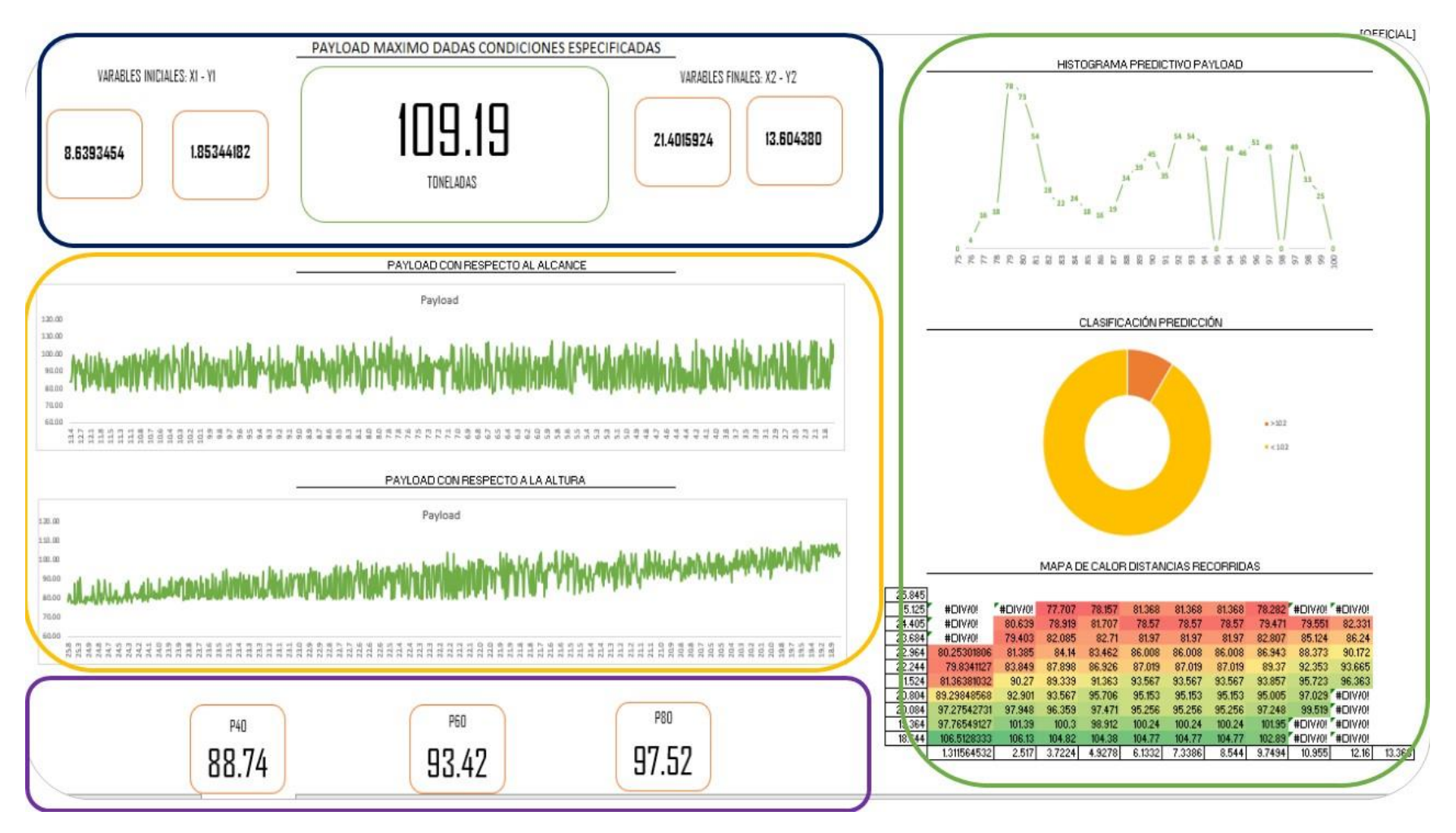

<span id="page-55-0"></span>*Figura 40 Dashboard visualización modelo predictivo*

# <span id="page-56-0"></span>**6 CONCLUSIONES Y RECOMENDACIONES**

Acorde al estudio realizado en la presente memoria de título, se logró aprovechar la data obtenida de sensores instalados en los equipos de carguíos eléctricos, identificando variables y condiciones que impactan en el tonelaje levantado por el equipo en cada baldada, mediante lo cual se pudo aplicar modelos de regresión para la estimación de dicha variable objetivo. Al contrastar los diferentes modelos con los valores reales, se identifica el modelo que más se ajusta y la clara oportunidad de mejora mediante la incorporación de estos algoritmos de machine learning.y el uso de metodologías que busquen levantar información desde los diversos actores del proceso para dar solución a problemáticas.

Como es conocido, dentro de las diversas mineras se plantean claras metas y objetivos ambiciosos de producción por lo que, aportando en este ámbito, el presente modelo busca aportar en condicionar variables espaciales para evaluar la posibilidad de maximizar el tonelaje a cargar.

Dicho lo anterior, este modelo de optimización puede convertirse en una herramienta adecuada que busca maximizar el factor de carga (objetivo ya en la mira dentro de la operación) a través de variables que están en línea con el operador del mismo equipo de carguío. La plataforma utilizada para realizar este modelo es Machine Learning y Microsoft Excel para la creación del activo, ya que es una plataforma de fácil uso, pensando en la gestión del cambio al incluir esta nueva herramienta.

Aun cuando se concluye el gran potencial que ofrece machine learning dentro de las ciencias de la ingeniería y la minería, es fundamental reconocer la importancia del manejo correcto de datos, desarrollo de modelos e interpretación de resultados aplicados al contexto del negocio minero ya que el uso de herramientas predictivas debe ir en apoyo del análisis y entendimiento de la problemática e información adicional sin reemplazar el entendimiento de los datos. Cada patrón, tendencia y valores deben ser interpretadas, analizadas y validadas para asegurar que representan y responden la necesidad del negocio.

En primera instancia, con datos desde enero hasta mayo del 2021, se realizó un modelo predictivo con un coeficiente de correlación aproximado de 0.7, aprovechando el poder envuelto de estos datos para generar, a largo plazo, un modelo capaz de dar a conocer variables objetivas y poder realizar gestión para lograr objetivos o buscar nuevas soluciones a los problemas.

La posibilidad de gestión que entrega el tener una práctica de carguío más estándar, donde se puede planificar posiciones de pala en diversas condiciones para optimizar el carguío de éstas y aportar en la iniciativa P101 es uno de los objetivos de la creación de este activo, brindando una herramienta adicional que puede aportar a la gestión de los análisis en torno a esta variable objetivo.

Por otro lado, gracias al análisis realizado anterior a la creación del modelo, se propone incluir variables capaces de caracterizar la zona en la que se está cargando el mineral. Es por esto que se recomienda alimentar este modelo con variables que categoricen el tipo de roca (como por ejemplo el stress index de la zona a cargar) o incluir en el estudio variables representativas de fragmentación como el P80. Además, se propone realizar un estudio de variables que afecten el tonelaje cargado en periodo de invierno, donde se presenta la oportunidad de crear un activo común, que reúna información y prediga durante el año completo.

# <span id="page-58-0"></span>**7 BIBLIOGRAFÍA**

Abarzúa, A. (2014). *Zonación y temporalidad relativa de los tipos de alteración hidrotermal en el sector Los Bronces del complejo porfídico Cu-Mo Río Blanco – Los Bronces, Región Metropolitana, Chile.* Santiago: Universidad de Chile. Trabajo de Titulación presentado en conformidad a los requisitos para obtener el Título de Geólogo. Departamento de Geología, Facultad de Ciencias Físicas y Matemáticas.

Anglo American Cobre (2020). *Reporte de Sustentabilidad Anglo American.* Santiago: Anglo American Cobre.

Anglo American S.A (2020). *Annual Report.* Londres: Anglo American S.A.

Anglo American S.A (2021) *Future Smart Mining.* [En línea]

Anglo American S.A (2021). *Inducción Anglo American.* Santiago: Recursos Humanos.

Anglo American (2021). *Modelo de operación Anglo American.* Santiago: Planificación Integrada.

Anglo American (2019). *P101 Operación Los Bronces.* Santiago: Anglo American Cobre.

Callejas, P. (2020). *Identificación de parámetros operacionales críticos en el rendimiento de camiones mediante redes bayesianas. Los Bronces, Anglo American S.A.* Santiago: Universidad de Chile. Trabajo de Titulación presentado en conformidad a los requisitos para obtener el Título de Ingeniera Civil en Minas. Departamento de Ingeniería en Minas, Facultad de Ciencias Físicas y Matemáticas.

CESCO (2020). *Hacia una minería 4.0. Recomendaciones para impulsar una industria nacional inteligente.* Chile.

Microsoft (2020) *Overview what is machine learning studio.* [En línea]

Ramírez, I. (2018). *Diseño y desarrollo de un nuevo reporte compacto y automático de planificación mina.* Santiago: Universidad de Chile. Trabajo de Titulación presentado en conformidad a los requisitos para obtener el Título de Ingeniero Civil en Minas. Departamento de Ingeniería en Minas, Facultad de Ciencias Físicas y Matemáticas.

Reyes, A. (2017). *Reducción de Tiempos operativos no productivos - Camiones de extracción mina, Los Bronces.* Santiago: Universidad de Santiago. Trabajo de Titulación presentado en conformidad a los requisitos para obtener el Título de Ingeniero Civil en Minas. Departamento de Ingeniería en Minas, Facultad de Ciencias Físicas y Matemáticas.

Ruiz, J (2020). *Big data en minería*. Beauchef Minería. Santiago: Universidad de Chile.

#### <span id="page-59-0"></span>**ANEXO 1: Correspondiente a antecedentes de mina Los Bronces**

En la presente sección de Anexo se mostrará información adicional de la operación en estudio. En ella encontramos diagrama representativo de los procesos productivos e información de la geología de la mina.

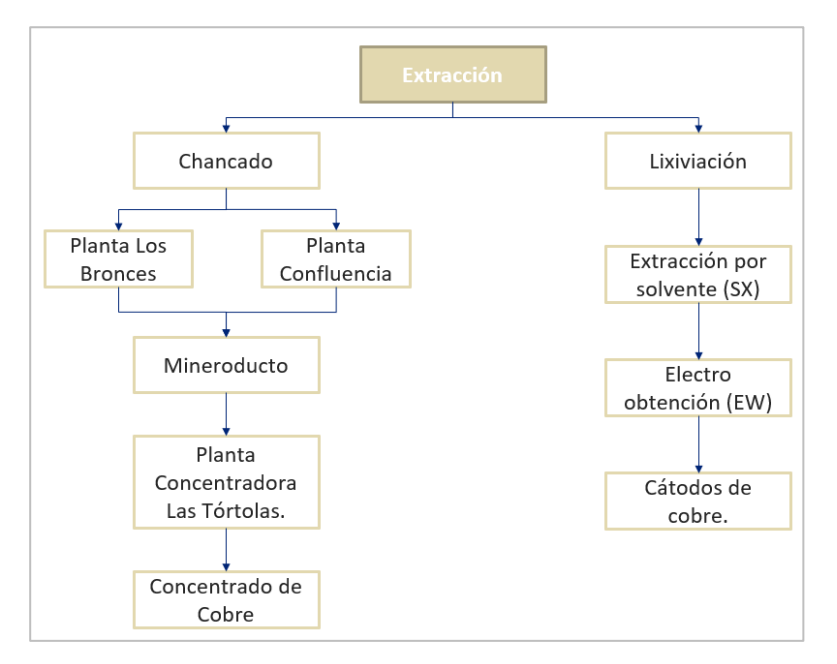

<span id="page-59-1"></span>*Figura A1 Diagrama de flujo de procesos productivos Los Bronces. Elaboración propia.*

Según el informe elaborado por E-Mining Technology, se señalan las siguientes unidades litológicas en Los Bronces (E-Mining, 2008):

<span id="page-60-0"></span>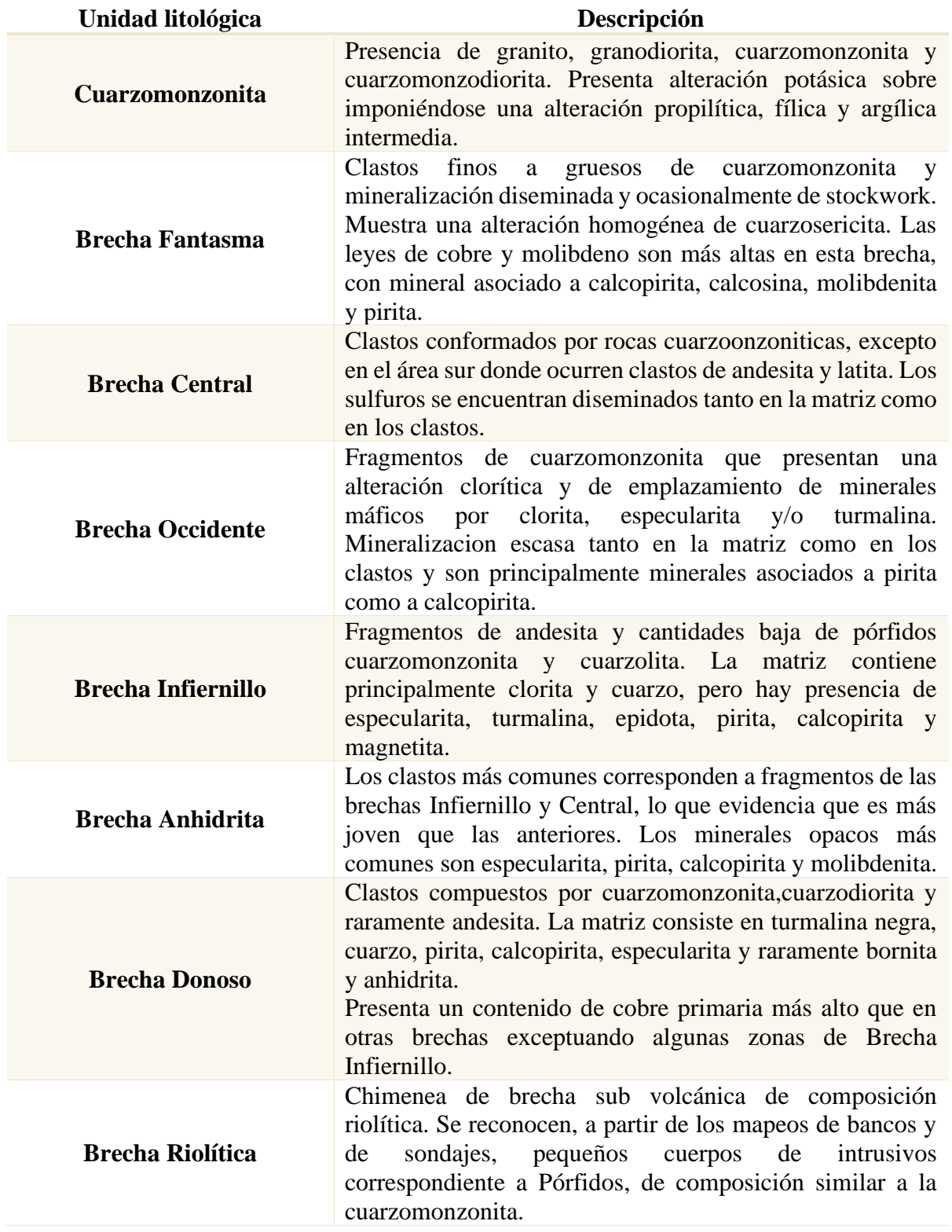

*Tabla A1 Descripción unidades litológicas Los Bronces. E-Mining, 2008.* 

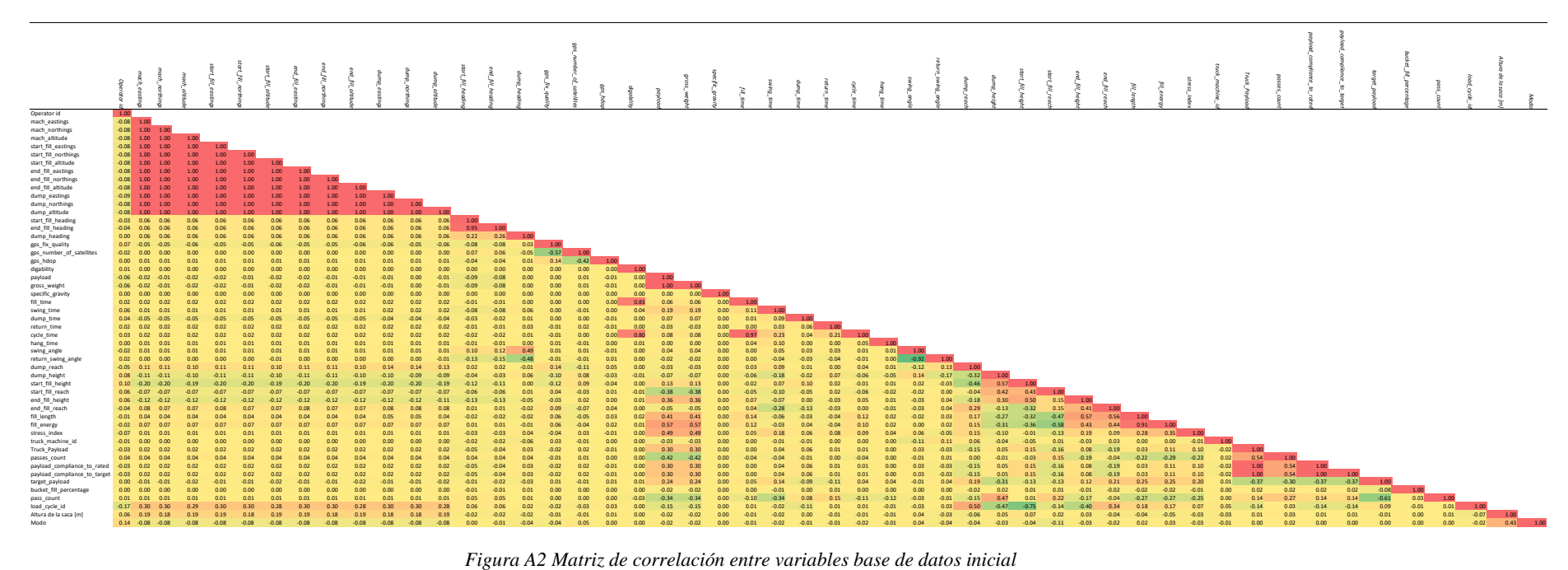

<span id="page-61-0"></span>

#### **ANEXO 2: Correspondiente a información acerca de datos**

En esta sección se mostrará información y gráfica adicional a la entregada en el documento acerca de los estudios de datos realizados en el presente trabajo de título.

<span id="page-62-0"></span>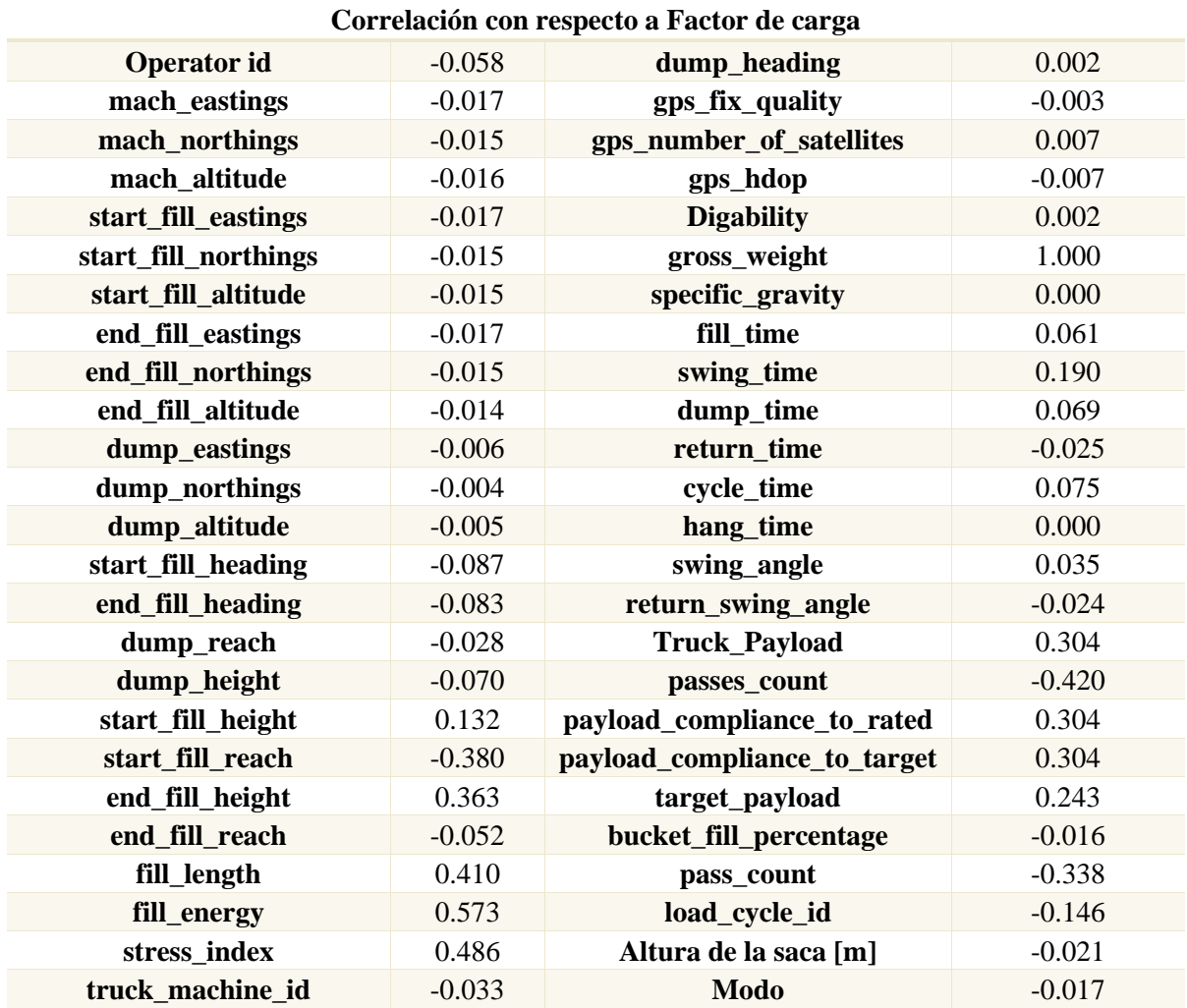

*Tabla A2 Correlación de las variables con respecto al tonelaje por baldada* 

<span id="page-63-0"></span>

|                                     | payload | Y1      | X1    | $\bf Y2$ | $\mathbf{X}2$ | Energía de<br>llenado | <b>Stress</b><br>index | Altura de<br>la saca $[m]$ | Modo    |
|-------------------------------------|---------|---------|-------|----------|---------------|-----------------------|------------------------|----------------------------|---------|
| <b>Mean</b>                         | 101.13  | 0.44    | 14.12 | 9.81     | 22.80         | 19507.07              | 67.40                  | 17.49                      | 2.73    |
| <b>Standard</b><br>Error            | 0.05    | 0.00    | 0.00  | 0.01     | 0.00          | 16.98                 | 0.03                   | 0.01                       | 0.00    |
| <b>Median</b>                       | 103.05  | 0.65    | 14.11 | 10.07    | 22.91         | 19766.24              | 67.06                  | 17.90                      | 3.00    |
| <b>Mode</b>                         | 120.00  | $-0.76$ | 14.15 | 10.06    | 22.96         | 18244.60              | 66.47                  | 19.50                      | 3.00    |
| <b>Standard</b><br><b>Deviation</b> | 15.32   | 1.16    | 1.43  | 2.12     | 1.35          | 5071.43               | 9.15                   | 2.41                       | 0.64    |
| <b>Sample</b><br><b>Variance</b>    | 234.69  | 1.35    | 2.05  | 4.50     | 1.83          | 25719386.80           | 83.73                  | 5.79                       | 0.41    |
| <b>Kurtosis</b>                     | 3.21    | $-0.79$ | 0.48  | 2.95     | 10.12         | 0.99                  | 2.94                   | 2.72                       | 2.73    |
| <b>Skewness</b>                     | $-1.22$ | 0.07    | 0.04  | $-1.19$  | $-2.23$       | $-0.51$               | 0.22                   | $-0.84$                    | $-2.10$ |
| Range                               | 150.00  | 13.75   | 17.77 | 17.14    | 17.79         | 48654.60              | 205.12                 | 16.70                      | 2.00    |
| <b>Minimum</b>                      | 0.00    | $-2.76$ | 5.37  | $-1.10$  | 8.16          | 578.85                | 13.16                  | 5.60                       | 1.00    |
| <b>Maximum</b>                      | 150.00  | 10.99   | 23.14 | 16.04    | 25.95         | 49233.45              | 218.28                 | 22.30                      | 3.00    |
| Count                               | 89172   | 89172   | 89172 | 89172    | 89172         | 89172                 | 89172                  | 89172                      | 89172   |

*Tabla A3 Estadísticas básicas variables con mayor correlación.*

*Tabla A4 Estadísticas básicas por operador.*

<span id="page-64-0"></span>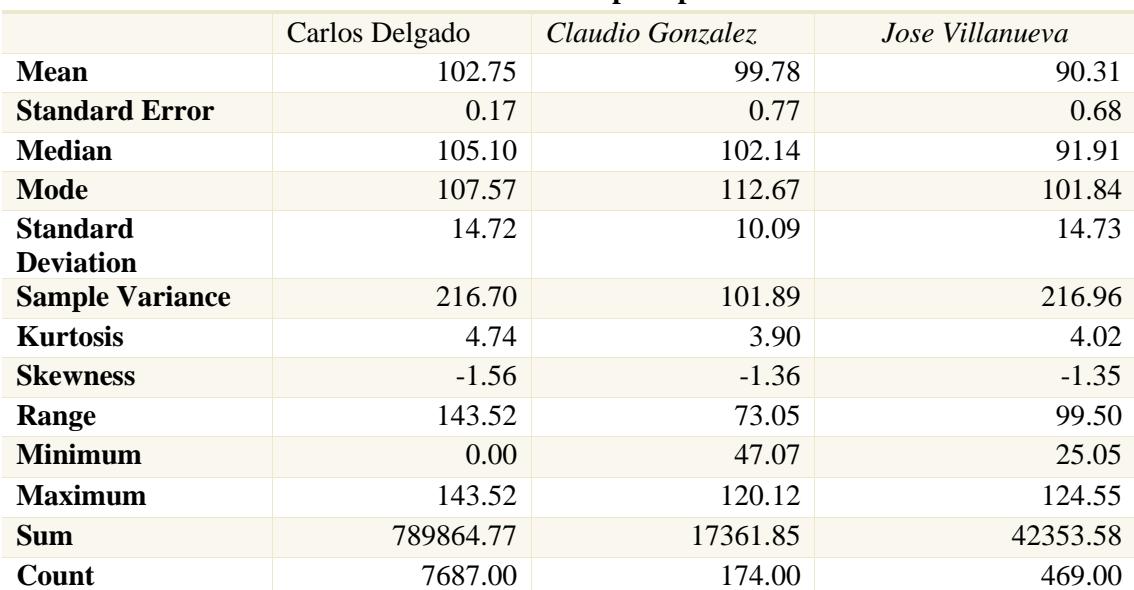

#### **Estadísticas básicas por operador**

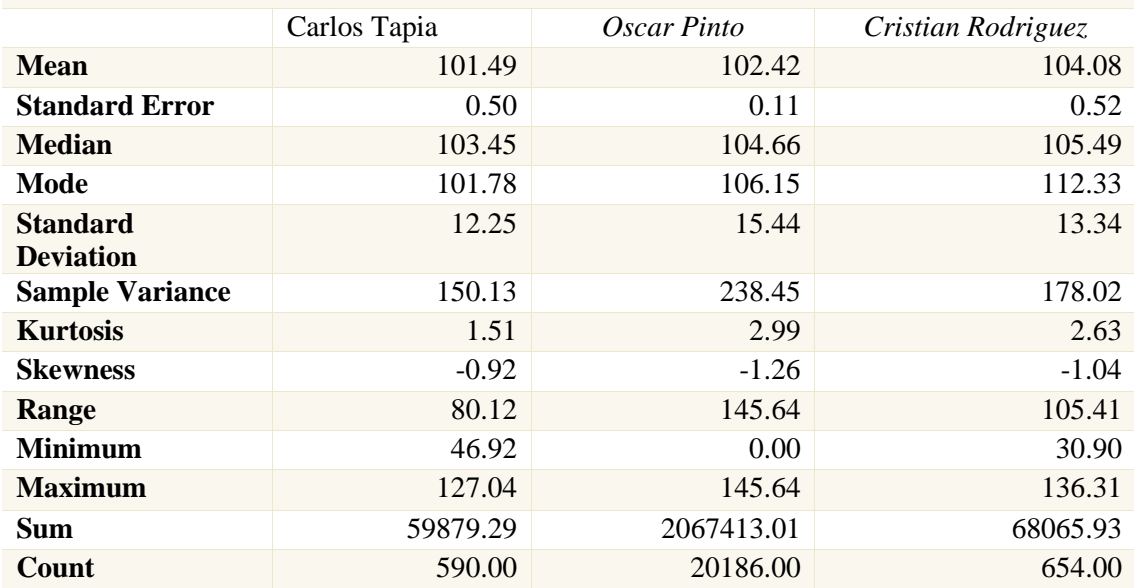

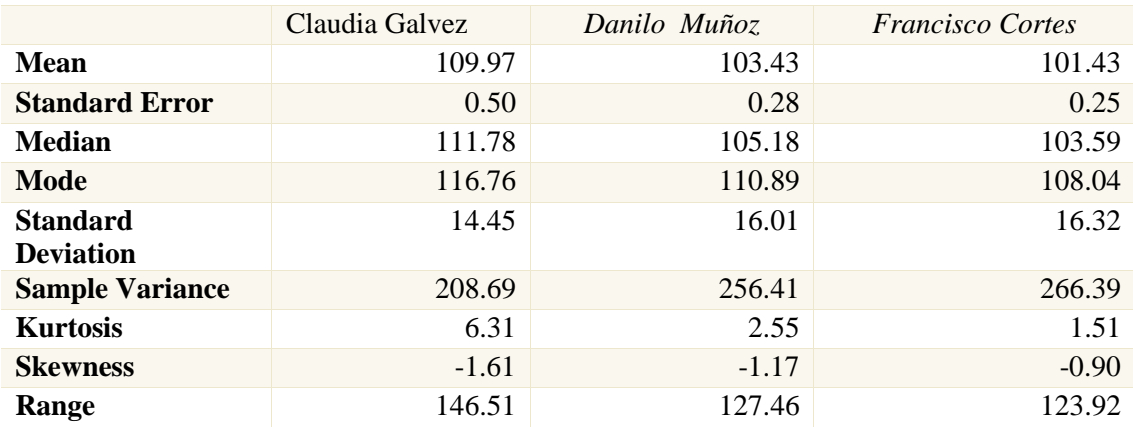

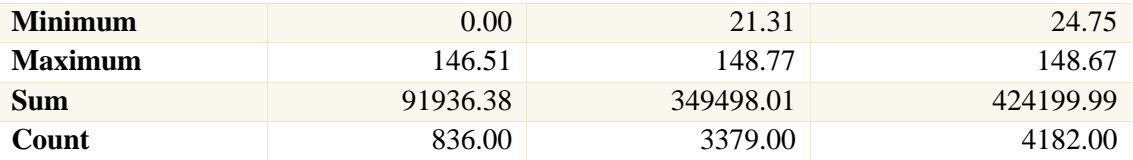

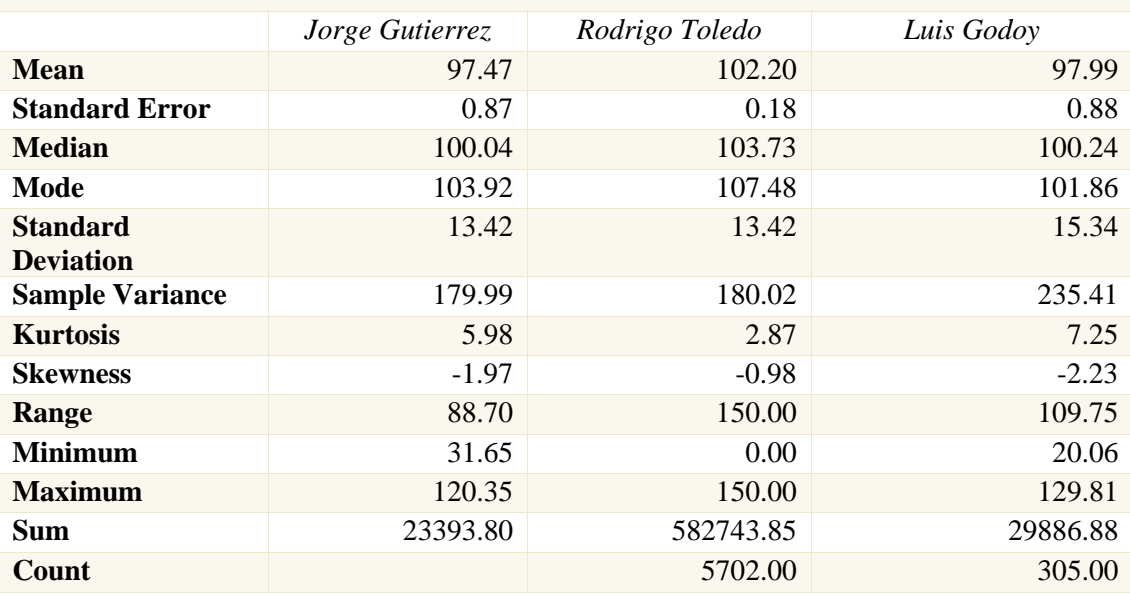

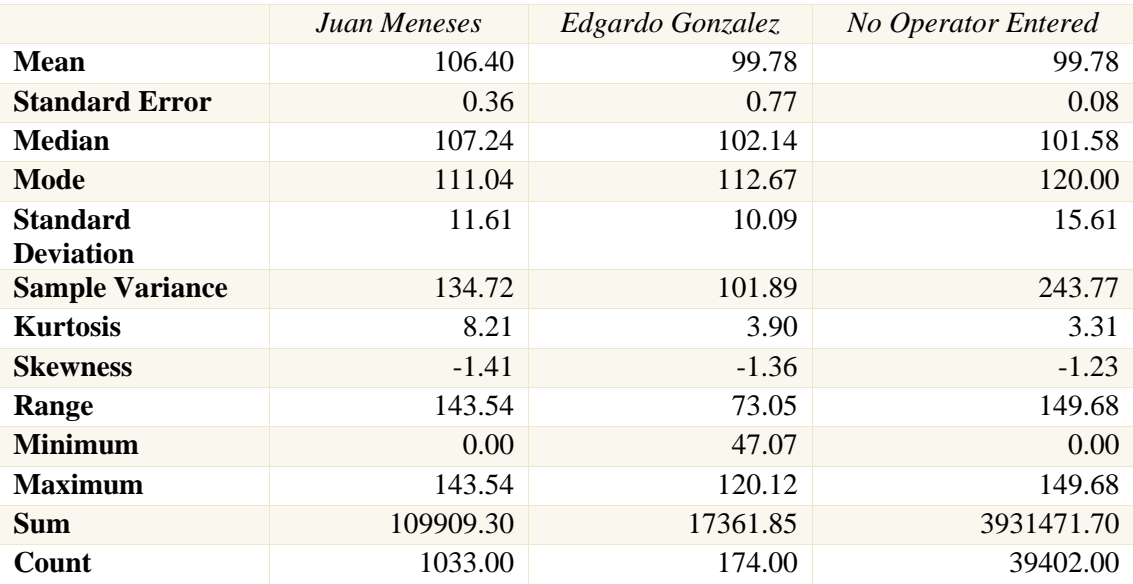